# **ESCUELA POLITÉCNICA NACIONAL**

## **FACULTAD DE INGENIERÍA ELÉCTRICA Y ELECTRÓNICA**

## **ESTUDIO DE LA TECNOLOGÍA LORA, LPWAN (LOW POWER WIDE AREA NETWORK) PARA CUBRIR LA ZONA URBANA DE LA CIUDAD DE QUITO**

**TRABAJO DE TITULACIÓN PREVIO A LA OBTENCIÓN DEL TÍTULO DE INGENIERO EN ELECTRÓNICA Y TELECOMUNICACIONES** 

**ANDRÉS ALEJANDRO ALBERCA CHASQUE** 

**DIRECTOR: MSc. RAMIRO EDUARDO MOREJÓN TOBAR** 

**Quito, enero 2022**

## <span id="page-1-0"></span>**AVAL**

Certifico que el presente trabajo fue desarrollado por Andrés Alejandro Alberca Chasque bajo mi supervisión.

> **MSc. RAMIRO EDUARDO MOREJÓN TOBAR DIRECTOR DEL TRABAJO DE TITULACIÓN**

## <span id="page-2-0"></span>**DECLARACIÓN DE AUTORÍA**

Yo, Andrés Alejandro Alberca Chasque, declaro bajo juramento que el trabajo aquí descrito es de mi autoría; que no ha sido previamente presentado para ningún grado o calificación profesional; y, que he consultado las referencias bibliográficas que se incluyen en este documento.

A través de la presente declaración dejo constancia de que la Escuela Politécnica Nacional podrá hacer uso del presente trabajo según los términos estipulados en la Ley, Reglamentos y Normas vigentes.

ANDRÉS ALEJANDRO ALBERCA CHASQUE

## <span id="page-3-0"></span>**DEDICATORIA**

Dedico este trabajo a mis padres, Manuel y Bélgica, a ellos les debo todo.

A mi hermana, Michelle, quien ha sido un ejemplo de tenacidad y fuerza de voluntad, es la más grande hermana menor, que puedo tener.

## <span id="page-4-0"></span>**AGRADECIMIENTO**

Agradezco a Dios, por la vida y las fuerzas de todos los días.

A mis padres Manuel y Bélgica, por sus consejos, su apoyo, su amor y por esforzarse cada día por hacer de mí, una buena persona. Son las personas más importantes de mi vida.

A mi hermana Michelle, que me ha acompañado siempre, y que en momentos difíciles me ha alentado a superarme.

A mis amigos que conocí en la Universidad, que han sido un gran apoyo y uno de los grandes hallazgos de la U.

A mis profes de la Poli, que además de conocimientos, cada uno me enseñó a ser buena persona.

A MSc Carlos Egas, por sus consejos, y por la ayuda en toda la parte técnica de este proyecto.

A MSc. Ramiro Morejón, por su paciencia, y por compartir sus conocimientos para que se pueda finalizar este trabajo con éxito.

Al restaurante Ananké Microclimas en Guápulo por permitirme usar sus instalaciones para realizar las pruebas de campo.

## <span id="page-5-0"></span>ÍNDICE DE CONTENIDO

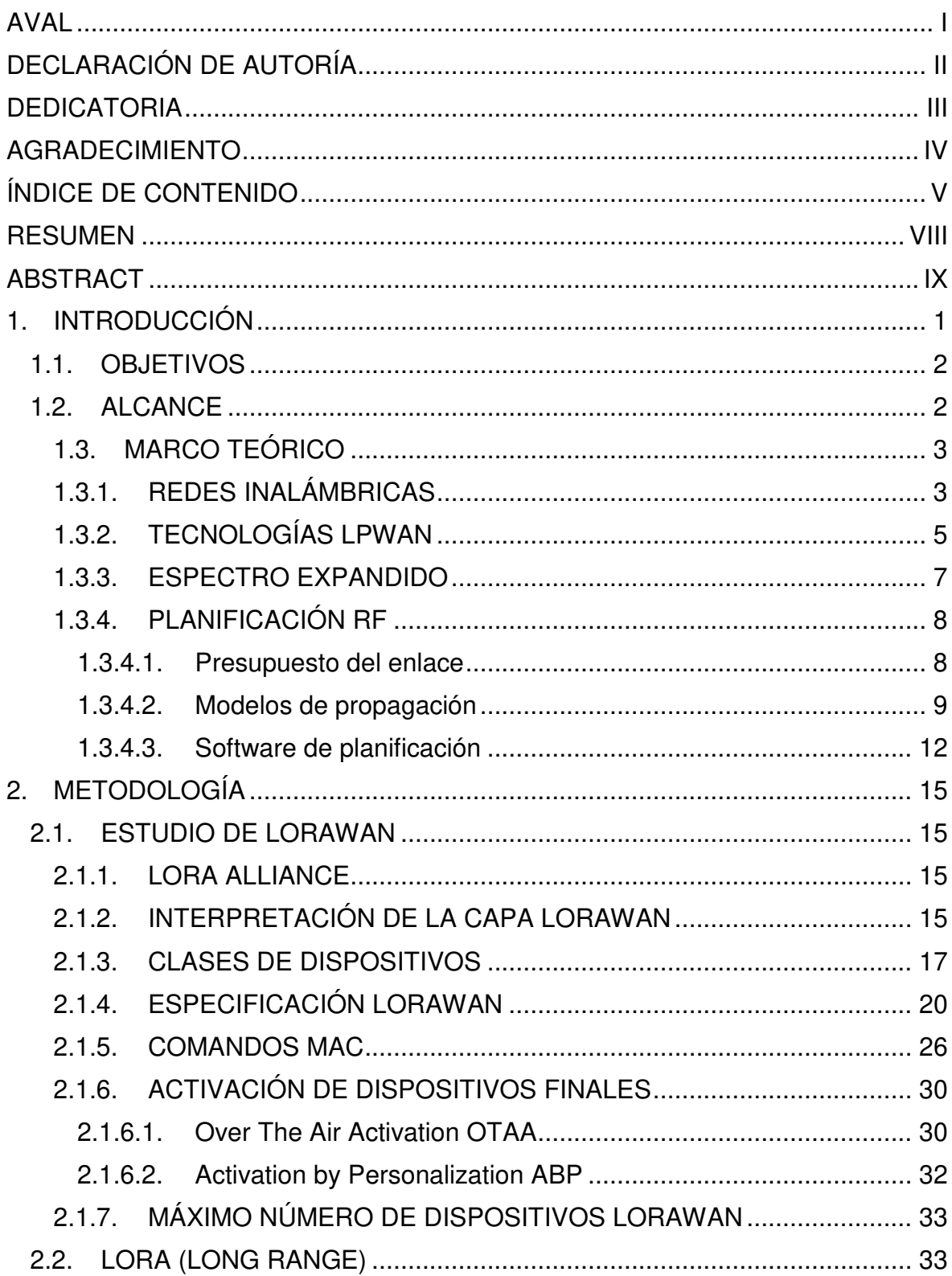

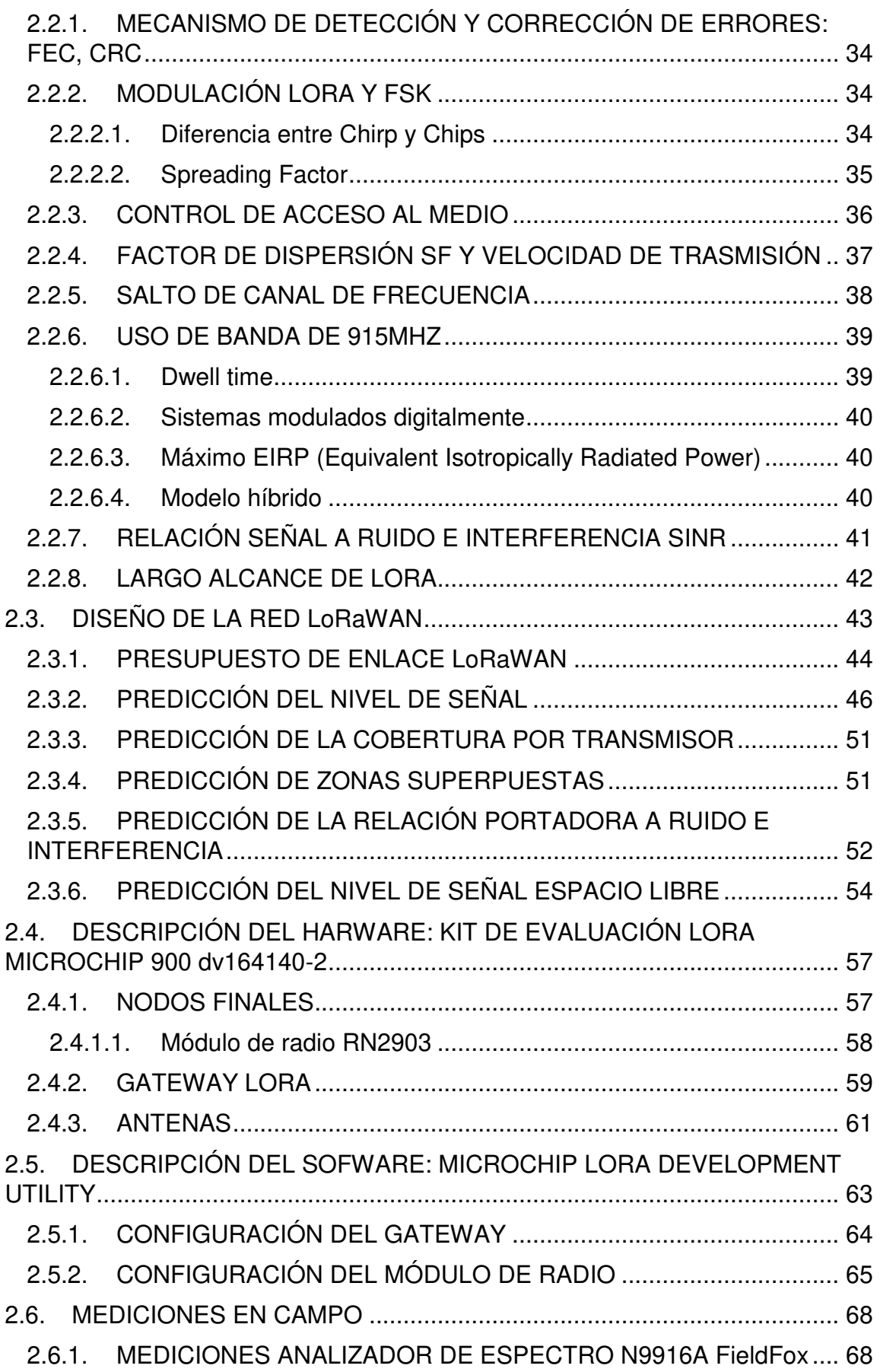

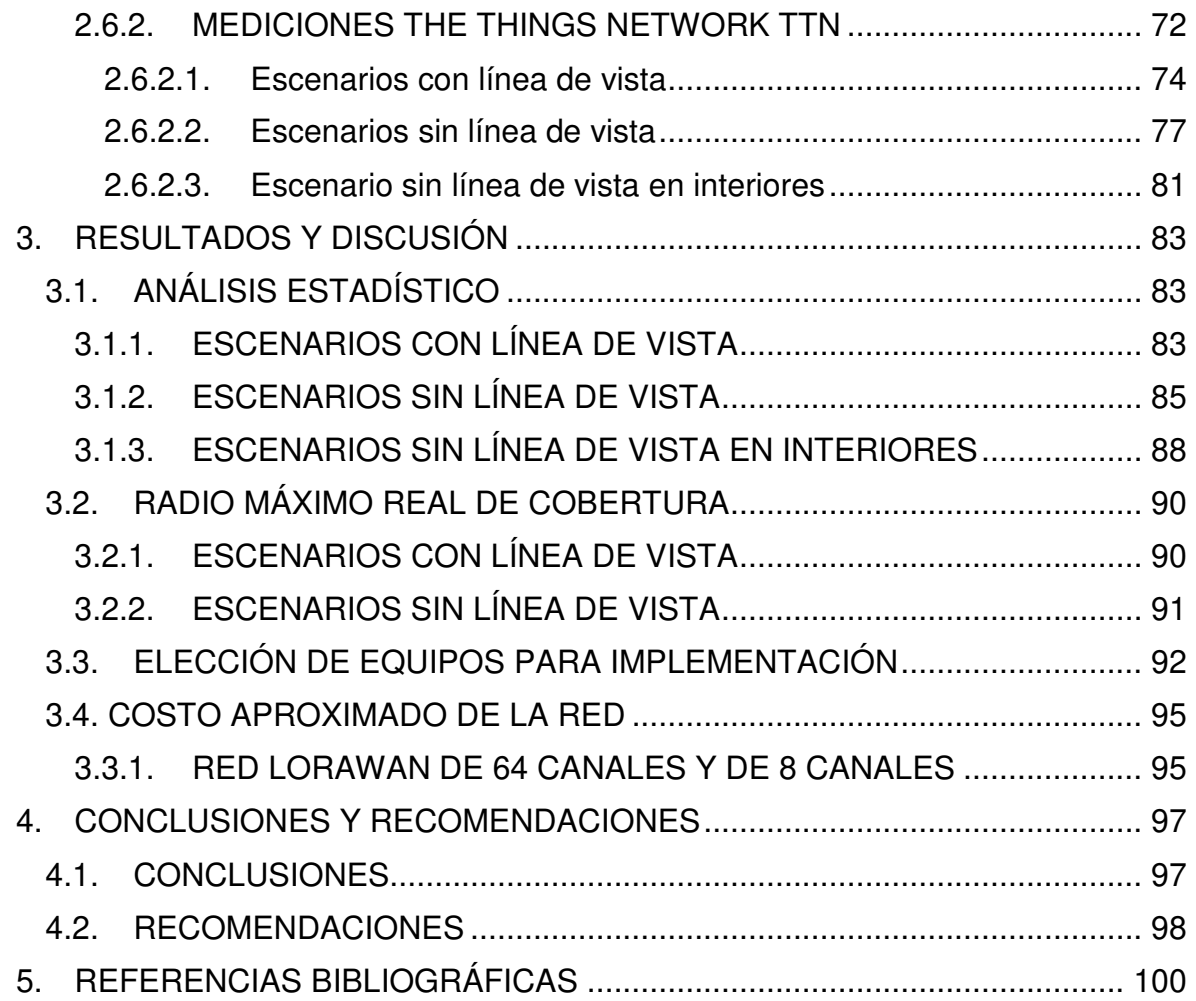

### <span id="page-8-0"></span>**RESUMEN**

En el presente trabajo de titulación, se realiza un estudio de la tecnología LoRa (Long Range), un tipo de tecnología inalámbrica dentro del grupo de tecnologías LPWAN (Low Power Wide Area Network), que se utilizan en la red de acceso para el Internet de las Cosas, así como del protocolo LoRaWAN que determina la conexión de los dispositivos finales con la infraestructura de Internet como tal. Se realiza la planificación RF de esta red 0G para la parte urbana de la ciudad de Quito, utilizando el programa Atoll; una vez determinadas las zonas de cobertura, se miden los valores reales en algunos puntos alrededor de un sitio central considerando escenarios de espacio libre y con edificios, se utiliza el Kit de Evaluación de Microchip que consta de dos nodos finales, un Gateway y la Utilidad de desarrollo para controlar los dispositivos.

Se envían mensajes desde el dispositivo final de dos formas, primero utilizando el modo de prueba de onda continua FCC de la Utilidad de desarrollo, para observar las señales en un analizador de espectro y luego el modo LoRaWAN enviando mensajes hacia el servidor de The Things Network a través del Gateway; el servidor a través del sitio web proporciona como metadatos el nivel de señal recibida y la relación señal a ruido.

Se contrasta los valores y se evalúa la validez del modelo de propagación. Finalmente se escoge equipos para una posible implementación futura, y se calcula el costo del despliegue de la red.

**PALABRAS CLAVE:** LoRa, LPWAN, LoRaWAN, Atoll, The Things Network, Internet de las Cosas

## <span id="page-9-0"></span>**ABSTRACT**

This work presents the study of LoRa (Long Range) technology, a type of wireless technology within the group of LPWAN (Low Power Wide Area Network) technologies, which are used in the access network for the Internet of Things, as well as the LoRaWAN protocol, which establishes the connection between the end devices and the Internet infrastructure. The RF planning of the 0G network is done for the urban part of Quito, using Atoll program; once the coverage areas have been determined, the actual values are measured at some points around of a central site considering free space scenarios and with buildings, the Microchip LoRa Technology Evaluation Kit is used, it consists of two end nodes, a Gateway and the Development Utility to control the devices.

Messages from end devices are sent in two ways, first using FCC test mode of the Development Utility, to view the signals in the spectrum analyzer and then using LoRaWAN mode sending messages to The Things Network server through the Gateway, the server provides the signal level and the signal to noise ratio SNR as metadata in the web page.

The values are contrasted and the propagation model is evaluated. Finally, the devices are chosen for future implementation and the network deployment cost is calculated.

**KEYWORDS:** LoRa, LPWAN, LoRaWAN, Atoll, The Things Network, Internet of Things

## <span id="page-10-0"></span>**1. INTRODUCCIÓN**

En el mundo de hoy, el número de objetos conectados a Internet aumenta exponencialmente, y es que si hace algunos años, era innovador que una computadora se conecte a Internet, luego los teléfonos también lo hacían, en la actualidad está iniciando una nueva revolución de objetos como focos o lavadoras conectados a Internet, según el analista ABI Research, actualmente existen 8600 millones de conexiones de objetos conectados Internet, y para 2026 se estima que este número se triplicará a casi 26000 millones de conexiones. [1]

Este tipo de conexiones son inalámbricas, y aunque al principio se utilizaba en su mayoría tecnología WiFi tradicional, con el paso del tiempo se han desarrollado nuevas tecnologías adaptadas a diferentes necesidades, teniendo en cuenta que el ancho de banda que utilizan objetos conectados a Internet es mucho menor que en cualquier teléfono inteligente en la actualidad, y considerando además que estos dispositivos utilizan baterías, se requiere tecnologías que limiten al máximo el consumo energético para que sus baterías duren años.

Diferentes fabricantes y organizaciones se han dedicado a desarrollar tecnologías que cumplan estas condiciones y sobre la marcha aumentar el alcance de conexión que se puede alcanzar, todo esto ha llevado a agrupar estas tecnologías en un grupo de tecnologías de redes inalámbricas que se ha denominado LPWAN (Low Power Wide Area Network).

Con el concepto de dispositivos conectados a Internet que no tengan relativa proximidad con una estación base o modem de la casa, los operadores de las redes móviles ofrecen tecnologías LPWAN a los usuarios, aprovechando la infraestructura de red ya instalada, pero aumentando el costo final de los objetos conectados a Internet, con el plan contratado y la tarjeta SIM. Así que al ver esta problemática, se desarrollan nuevas tecnologías que compiten con las tecnologías celulares, usando diferentes bandas libres del espectro no licenciado, de manera similar a la tecnología WiFi.

LoRa es una de estas tecnologías, que busca convertirse en una de las tecnologías líder a nivel mundial, esta cuenta con el apoyo de organizaciones que la impulsan a lograrlo, dentro de las que se encuentran importantes empresas no sólo de telecomunicaciones, sino de servicios en la nube como Amazon o Cisco y también de una asociación sin fines de lucro que es LoRa Alliance, que de la misma manera que la WiFi Alliance, ha establecido un protocolo de red que busca estandarizar.

### <span id="page-11-0"></span>**1.1. OBJETIVOS**

El objetivo general de este Proyecto Técnico es:

Estudiar la tecnología LoRa, LPWAN (Low Power Wide Area Network) para cubrir la zona urbana de la ciudad de Quito.

Los objetivos específicos del Proyecto Técnico son:

- Estudiar los aspectos de propagación asociados en la banda ISM en UHF.
- Definir las áreas de cobertura de la tecnología LoRa utilizando una herramienta de planificación RF.
- Validar un nodo utilizando mediciones en sitio.
- Analizar y contrastar los resultados.
- Calcular el costo de inversión del despliegue de una red LoRaWAN para la ciudad de Quito.

### <span id="page-11-1"></span>**1.2. ALCANCE**

Se realizará una investigación de la tecnología LoRa, conociendo sus ventajas y desventajas para conectar dispositivos a Internet, enfocándose en el uso de la banda ISM en UHF, concretamente en la banda de 915MHz que se utiliza en el país.

Pero se comenzará con el estudio de los datos que se enviarán y el protocolo que se utilizará, este protocolo denominado LoRaWAN indica los campos de bytes que se añadirán a los datos, así como su encriptación, todo esto da forma a una red en topología de estrella con un Gateway central en cada sitio.

La investigación continuará con un estudio de la tecnología de radio LoRa, que fue la que motivó la creación de la LoRa Alliance, del protocolo LoRaWAN, de servidores de red y de aplicación especializados y de toda una nueva industria. Sin embargo LoRa es una tecnología patentada por la empresa Semtech, que diseña y fabrica los modem LoRa y los vende a diferentes fabricantes de hardware que finalmente comercializan los dispositivos finales y los Gateways, por lo que la tecnología no está liberada del todo, y lo que se conoce son los fundamentos teóricos que la empresa ha publicado y los estudios de las señales que se transmiten y reciben.

Además se puede decir, que depende también de la región del mundo en donde se implemente, pues según la misma, se pueden tener más o menos canales de transmisión, diferentes potencias permitidas, ciclos de trabajos establecidos, entre otros parámetros, por lo que el análisis que se realizará se enfoca en las reglas FCC de la banda ISM que se toman como referencia en Ecuador.

Conociendo todas las características y normativas, se realizará una planificación RF de la red LoRaWAN que permita dar cobertura a la parte urbana de la ciudad de Quito, se utilizará el software de planificación Atoll, de la empresa francesa Forsk, y se obtendrán mapas de calor que indican la potencia recibida en cada punto, ayudándose de mapas de elevación del terreno DTM de la ciudad.

Se realizarán mediciones de campo, utilizando una estación base de prueba que se instaló en el Barrio de Guápulo, realizando una clasificación en dos grupos de mediciones, con y sin línea de vista con respecto al Gateway. Para luego contrastar los valores teóricos y prácticos y determinar los factores de corrección necesarios y el radio máximo de cobertura que se puede lograr.

Finalmente, se elegirán equipos que se podrían utilizar en una futura implementación y según el número de Gateways necesarios para lograr una cobertura total se calculará el costo aproximado del despliegue de la red.

### <span id="page-12-0"></span>**1.3. MARCO TEÓRICO**

El Internet de las Cosas, usa comunicaciones inalámbricas para conectar objetos a Internet, y además todas las computadoras y teléfonos también se conectan inalámbricamente, todo esto supone un espectro radioeléctrico cada vez más congestionado, y nace la necesidad de agrupar estos dispositivos en redes inalámbricas independientes y a su vez dividir estas redes de acuerdo a su alcance, con la finalidad de conocer el nivel de interferencia que se pueda experimentar usando una u otra red y de esta manera utilizar el espectro radioeléctrico de la manera más eficiente posible.

#### <span id="page-12-1"></span>**1.3.1. REDES INALÁMBRICAS**

Se han clasificado estas redes de acuerdo a su alcance en cuatros tipos principales: WPAN (Wireless Personal Area Network), WLAN (Wireless Local Area Network), WNAN (Wireless Neighborhood Area Network) y WWAN (Wireless Wide Area Network). En la [Figura 1.1](#page-13-0) se muestra un gráfico de esta clasificación.

Cada una es útil para determinadas aplicaciones, por ejemplo las WPAN se utilizan para identificación de objetos, para controlar el ingreso de personas a edificios o para realizar pagos con tarjetas de crédito, por otro lado las WLAN son las más populares, en gran parte por la tecnología WiFi, ya que cada casa, edificio o institución la utiliza para conectar computadores y teléfonos inteligentes a Internet.

Las WNAN o en ocasiones llamadas WMAN, se utilizan para comunicar oficinas de empresas o casas ubicadas en la mismo vecindario, en realidad es la tecnología menos usada, y se implementa en su mayoría para investigación, porque la mayoría de empresas utilizan la red de Internet que proporcionan los ISP para comunicarse entre oficinas, empleando una VPN (Virtual Private Network) la mayoría de las veces.

Y por último las WWAN, utilizadas ampliamente desde hace años, gracias a las redes móviles de las distintas generaciones, estas redes inalámbricas han permitido que la mayoría de personas se conecten a Internet desde cualquier lugar prácticamente. Se debe aclarar también que aunque se considera que tienen un gran alcance por la cantidad enorme de estaciones base celulares instaladas en las ciudades, estrictamente las estaciones base de las redes celulares tienen un alcance de unos cuantos cientos de metros, por lo que se las podría incluir más bien en el grupo de las WMAN.

Por otro lado LoRaWAN y Sigfox, si consiguen alcances en el orden de kilómetros, por lo que sí se las podría considerar verdaderamente WWAN, claro que también se tendría que incluir a las redes satelitales en este conjunto. [2]

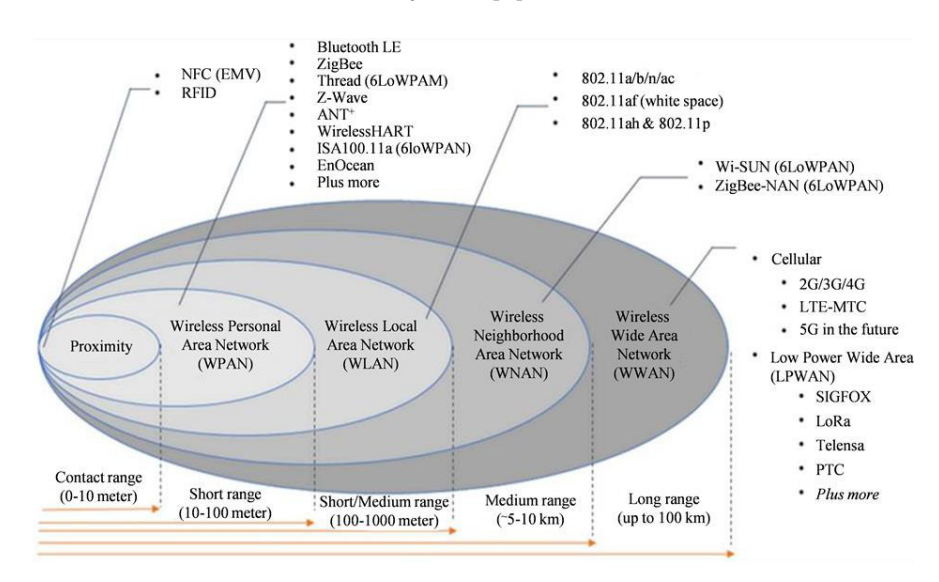

<span id="page-13-0"></span>**Figura 1.1.** Tipos de redes inalámbricas según su alcance [2]

Para separar las tecnologías de redes inalámbricas de área extendida y con la intención de utilizarlas para conectar objetos a Internet, se ha dividido las mismas según el gasto energético en dos tipos: tecnologías celulares y LPWAN (Low Power Wide Area Network).

#### <span id="page-14-0"></span>**1.3.2. TECNOLOGÍAS LPWAN**

Los operadores de telefonía móvil se preparan para que objetos como automóviles o cámaras de video e identificación se conecten a Internet, conociendo que se necesita un gran ancho de banda, y que compartirán el mismo con los teléfonos y computadoras, se encuentran instalando la red móvil de quinta generación, que promete cumplir con los exigentes requerimientos de mayor ancho de banda. Por otro lado también conocen que esta revolución de objetos conectados a Internet incluye a objetos que no transmitirán necesariamente una gran cantidad de información y que además funcionarán con baterías, esperando claro que tengan una autonomía energética de años.

Por esta razón, se han desarrollado tecnologías de redes celulares móviles adaptadas a estos dispositivos, por lo que aunque se haya dividido en tecnologías celulares y LPWAN, algunas tecnologías basadas en tecnologías celulares móviles son parte de LPWAN.

En ocasiones se las divide además en tecnologías que usan espectro licenciado: LTE-M y NB-IOT, que fueron estandarizadas por el 3GPP, y tecnologías que usan un espectro no licenciado o bandas ISM: LoRa y Sigfox que no están estandarizadas. [3]

LTE-M

LTE y LTE-M se caracterizan por su forma de dividir el espectro que disponen en portadoras ortogonales, y además dividir el tiempo de transmisión en slots de tiempo para transmitir los mensajes, por lo que se dice que utilizan como técnica de acceso al medio OFDMA en el enlace descendente y SC-FDMA en el enlace ascendente, dividiendo el espectro disponible en subportadoras separadas 15kHz, por lo que utilizando LTE-M también se puede realizar transmisiones Half y Full Dúplex.

El ancho de banda del canal que utiliza LTE-M es el equivalente a 6 RB de LTE igual a 1.08MHz.

Pero a diferencia de LTE y sus altas velocidades de datos, en LTE-M se utilizan modulaciones QPSK y si se tienen condiciones de enlace óptimas 16QAM por lo que no logran alcanzar velocidades tan altas. Los dispositivos LTE-M optimizan la energía, entrando en modo Sleep y permaneciendo así en intervalos de tiempo de hasta 45 minutos.

NB-IOT

También se deriva de LTE, y de la misma manera utiliza OFDMA en el enlace descendente y SC-FDMA en el enlace ascendente; en esta tecnología se permite únicamente una transmisión Half Dúplex, y en cuanto al ancho de banda, cada canal posee un ancho de banda equivalente a 1RB de LTE, que es igual a 180kHz.

Se emplean modulaciones de menor nivel BPSK y QPSK, por lo que junto con el menor ancho de banda que disponen, se logran velocidades menores que con LTE-M.

Para disminuir el gasto energético, se utilizan algunos modos de funcionamiento, que consisten en avisar al receptor que se entrará en modo Sleep e indicar cuánto tiempo permanecerá así, a diferencia de LTE-M, los dispositivos NB-IOT permanecen en suspensión hasta 3 horas.

**SIGFOX** 

Es una tecnología desarrollada por la empresa Sigfox, y utiliza bandas ISM para transmitir sus mensajes, añadiendo un nuevo parámetro a tomar en cuenta, porque al utilizar esta banda libre debe cumplir con un ciclo de trabajo y potencia de transmisión dependiendo la región, y de hecho esta característica la utiliza para programar los tiempos en los que los dispositivos estarán en modo Sleep y de esta forma ahorrar energía.

La transmisión puede ser Half y Full Dúplex, y se utilizan canales de 100Hz, que son los canales de menor ancho de banda actualmente utilizados para IOT, dando lugar a una técnica de transmisión denominada Ultra Narrow Band UNB, que consiste principalmente en concentrar la energía en una porción sumamente pequeña del espectro.

Para la modulación, se utiliza DBPSK en el enlace ascendente y GFSK en el enlace descendente y para la técnica de acceso al medio, no utiliza un método sofisticado como OFDMA, sino un método más bien antiguo y muy básico denominado ALOHA, que consiste en trasmitir mensajes sin ningún tipo de planificación de frecuencia ni tiempo.

LORAWAN

LoRaWAN es el protocolo de aplicación, aunque en ocasiones se utiliza este nombre para referirse también a la tecnología. Fue desarrollada por la empresa Semtech, y al igual que Sigfox utiliza bandas ISM para transmitir sus mensajes, por lo que también debe cumplir con ciclos de trabajo y potencias de transmisión máximas.

La transmisión es Half Dúplex, y se han creado tres tipos de dispositivos, clasificando a los mismos según el tiempo que permanecerán en modo suspensión o Sleep o en modo escucha.

Se tienen tres anchos de banda 125kHz, 250kHz y 500kHz, y utiliza una técnica de transmisión contraria a Sigfox, denominada Spread Spectrum, que consiste en utilizar un ancho de banda mucho mayor al ancho de banda necesario, haciendo que la energía se distribuya en esta gran porción del espectro.

Utiliza como sistema de modulación, la tecnología que han patentado, que es la modulación LoRa, y que consiste en modular los símbolos con chirps de frecuencia de manera similar a FSK, esto de hecho se usa para implementar la técnica de espectro expandido, porque el ancho de banda original se convierte en el ancho de banda del chirp, por esta razón en ocasiones se dice que LoRaWAN utiliza una modulación Chirp Spread Spectrum CSS.

Para controlar el acceso al medio, lo realiza de la misma manera que Sigfox, con la técnica ALOHA, es decir sin planificación de tiempo ni frecuencia, aunque esto puede ocasionar interferencias, en LoRaWAN, se tienen una serie de mecanismos a nivel de red para tratar de solucionar este problema. [4]

#### <span id="page-16-0"></span>**1.3.3. ESPECTRO EXPANDIDO**

Es una técnica, que se conoce hace más de 50 años, pero que debido a que la electrónica en los primeros años era muy cara y limitada no se implementó ampliamente, con la llegada de los microchips, y sus precios cada vez más bajos, se volvió a poner atención a esta técnica, hoy en día se utiliza en algunas tecnologías en telefonía móvil, algunos estándares de la tecnología WiFi, en tecnologías de radar, y además es base de la tecnología LoRa.

Existen dos técnicas de espectro expandido que se utilizan con mayor frecuencia y son: DSSS (Direct Sequence Spread Spectrum) y FHSS (Frequency Hopping Spread Spectrum). La primera utiliza una secuencia pseudoaleatoria que convierte los bits de datos en chips que son bits de menor duración, aumentando de esta manera la cantidad de bits que se envía y por lo tanto incrementando el ancho de banda que tiene esta señal. En la [Figura 1.2](#page-17-2) se muestra una señal junto con la señal de espectro expandido correspondiente y el ruido de fondo.

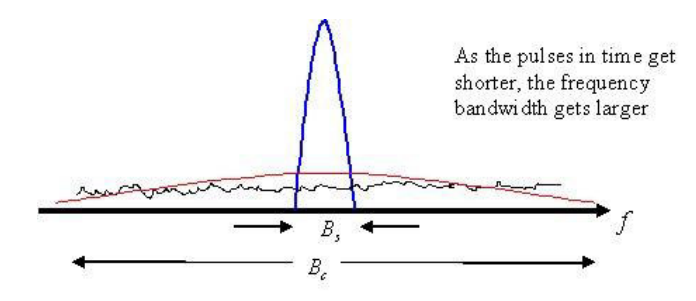

<span id="page-17-2"></span>**Figura 1.2.** Técnica DSSS: señal original (azul), señal expandida (rojo) y ruido de fondo (negro) [5]

Por otro lado, FHSS consiste en utilizar saltos de canales de frecuencia para transmitir las diferentes partes de un mensaje, para que luego en recepción, se construya nuevamente el mismo; la secuencia de las frecuencias de salto es pseudoaleatoria de la misma forma que para DSSS, para ambas técnicas, cualquier receptor que no conozca estas secuencias, estas señales pueden ser percibidas como ruido.

Pero el espectro expandido, ha continuado generando innovación, y gracias a la tecnología LoRa, se usa para transmitir información desde objetos hacia Internet, utilizando otra forma de expandir el espectro, que se denomina CSS (Chirp Spread Spectrum), en la que los bits se convierten en chirps para transmitirse. [5]

#### <span id="page-17-0"></span>**1.3.4. PLANIFICACIÓN RF**

Con el fin de determinar el número de Gateways o estaciones base mínimo que debe tener una red inalámbrica, se debe realizar una planificación de radiofrecuencia RF, es decir, realizar cálculos matemáticos utilizando diferentes modelos y ecuaciones, pero en la actualidad la utilización de un software de planificación simplifica todo el proceso matemático y hace posible optimizar ciertos parámetros de las redes. [6]

#### <span id="page-17-1"></span>**1.3.4.1. Presupuesto del enlace**

El enlace debe ser diseñado, considerando que se debe tener confiabilidad de la señal, aunque existan variaciones de la misma

La ecuación [\(1.1\)](#page-17-3) se utiliza para calcular la potencia del receptor  $P_{RX}$ .

<span id="page-17-3"></span>
$$
P_{RX} = P_{TX} - L_{fTX} + G_{TX} - L_P - M_D + G_{RX} - L_{fRX}
$$
\n(1.1)

Donde  $L_{fTX}$  son las pérdidas de los conectores que unen al transmisor y la antena,  $G_{TX}$  es la ganancia de la antena de transmisor,  $L_p$  son las pérdidas de propagación,  $M_p$  es el margen de desvanecimiento,  $G_{RX}$  es la ganancia de la antena del receptor y  $L_{fRX}$  son las pérdidas de los conectores que unen al receptor y la antena.

Se introducen márgenes de desvanecimiento para compensar pérdidas debidas a factores como el multitrayecto, el efecto Doppler entre otros fenómenos físicos que afectan la propagación de las ondas electromagnéticas, sin embargo si se realiza el presupuesto del enlace sin incluir un valor para este margen, se debe tener en cuenta que el no incluirlo no indica que la señal no tome el valor esperado, sino más bien que en determinados momentos y lugares el nivel de señal cambiará alrededor del valor calculado, todo esto se traduce a un porcentaje de disponibilidad de la red, para las distancias cercanas al radio máximo de cobertura.

Por otro lado, una vez las ondas electromagnéticas lleguen a la antena receptora, una corriente eléctrica fluye a través de la misma, y este movimiento de electrones, produce una señal, que se conoce como ruido térmico, y que siempre está presente en los sistemas de comunicaciones, por lo que se toma como referencia para calcular la sensibilidad del receptor. [7]

Para calcular la potencia del ruido térmico, producido por el movimiento de electrones se utiliza la ecuación [\(1.2\)](#page-18-1) 

<span id="page-18-1"></span>
$$
P_{tn} = 10 \times \log_{10}(KTB \times 1000) \tag{1.2}
$$

Donde K es la constante de Boltzmann, que es igual a 1.38 × 10−23[J/K], T es la temperatura en Kelvin (para la ciudad de Quito en promedio, es igual a 290 [K]) y B es el ancho de banda en Hz; se multiplica por un factor de 1000 para que la potencia se exprese en mW.

En cuanto a la sensibilidad del receptor  $P_{sens}$  se usa la ecuación [\(1.3\).](#page-18-2)

<span id="page-18-2"></span>
$$
P_{sens} = P_{tn} + NF + SNR \tag{1.3}
$$

Donde  $P_{tn}$  es la potencia del ruido térmico que se calcula con la ecuación [\(1.2\),](#page-18-1) NF es la Figura de ruido (6dB para la mayoría de módulos de radio comerciales LoRa) y SNR es la relación señal a ruido necesaria para demodular la señal. [8]

#### <span id="page-18-0"></span>**1.3.4.2. Modelos de propagación**

Para calcular las pérdidas de propagación de las ondas electromagnéticas se tienen varios modelos matemáticos, que se diferencian en la naturaleza de la obtención de las ecuaciones y el número de datos que se utilizan para calcular las pérdidas, por lo que se puede dividir estos modelos en tres tipos principales: modelos empíricos, semiempíricos y deterministas. [6]

#### Espacio Libre (Ecuación de Friis)

La ecuación de las pérdidas de espacio libre o ecuación de Friis se considera un modelo determinista, ya que fue obtenida asumiendo la propagación de la energía en todas las direcciones, y aunque no se basa en leyes físicas como las leyes de Maxwell, si utiliza la geometría para calcular las pérdidas de propagación, además sólo requiere de la frecuencia y la distancia como datos, sin utilizar información del terreno o el enlace. Las pérdidas de espacio libre se calculan utilizando la ecuación [\(1.4\)](#page-19-0).

$$
L_{FS[dB]} = 32.44 + 20\log_{10}(f_{[MHz]}) + 20\log_{10}(d_{[km]})
$$
\n(1.4)

Para utilizar la ecuación de Friis, se requiere de un enlace despejado, y una forma de determinar si lo está, es utilizar superficies físicas con forma de elipse denominadas zonas de Fresnel; el radio menor de esta elipse es el radio que debe estar despejado. La ecuación [\(1.5\)](#page-19-1) muestra la fórmula para obtener este radio, y muestra que podrían existir infinitas zonas de Fresnel, aunque en la práctica se considera que se debe mantener despejado como mínimo el radio de la tercera zona de Fresnel.

<span id="page-19-1"></span><span id="page-19-0"></span>
$$
R_N = \sqrt{\frac{n \times d_{TX} \times d_{RX} \times \lambda}{D}}
$$
\n(1.5)

 $R_N$  es el radio de la enésima zona de Fresnel,  $n$  es el número ordinal de la zona de Fresnel,  $d_{\mathit{T}X}$  es la distancia desde cualquier punto del enlace hasta el transmisor,  $d_{\mathit{RX}}$  es la distancia desde cualquier punto del enlace hasta el receptor,  $\lambda$  es la longitud de onda y  $D$  es la distancia del enlace.

Si se considera el punto medio del enlace entre transmisor y receptor, la ecuación se simplifica y encuentra el radio máximo de la elipse en el plano de incidencia. La ecuación [\(1.6\)](#page-19-2) es la ecuación simplificada.

<span id="page-19-2"></span>
$$
R_N = \sqrt{\frac{n \times \lambda \times D}{4}}\tag{1.6}
$$

La zona de Fresnel es una superficie en dos dimensiones, por lo que aún despejadas varias zonas de Fresnel, se podría tener obstrucciones que afecten la libre propagación de la onda, para otros planos de la onda incidente, produciendo reflexiones por ejemplo. [7]

#### Modelo de Okumura Hata

Surgen a partir de mediciones realizadas por Okumura en la ciudad de Tokio; en un principio se obtuvo una serie de curvas que expresaban las pérdidas en función de la distancia y la frecuencia, y que se acompañaban de otras curvas que indicaban factores de corrección para determinadas alturas de las estaciones base y los dispositivos finales, así que, para obtener el valor de las pérdidas de propagación totales, se debía las calcular las pérdidas de espacio libre y sumar las pérdidas que se obtenían de cada una de las curvas, como se puede notar, este modelo es totalmente estadístico o empírico, porque no toma como referencia ninguna ley física ni geométrica. [7]

Aun así, sus resultados eran muy precisos si se los comparaba con los valores de pérdidas reales, por lo que con el fin de aplicar este modelo de forma más práctica, Hata estableció un conjunto de ecuaciones basadas en las curvas de Okumura, y además se establecieron condiciones para la aplicabilidad de este modelo, las cuales son las siguientes:

<span id="page-20-0"></span>
$$
1m \le h_{ms} \le 10m
$$

$$
30m \le h_{BS} \le 200m
$$

$$
150MHz \le f \le 1500MHz
$$

$$
d \ge 1km
$$

Las mediciones se realizaron en los años 60, por lo que la altura mínima de 30 metros era una altura comparable con la altura promedio de las edificaciones de la ciudad de Tokio de ese entonces, por lo que este modelo funciona mejor si se utiliza estaciones base en alturas iguales o mayores que la altura promedio de las edificaciones de una determinada ciudad, incluso si no llega a los 30 metros.

En cuanto a la distancia mínima de 1km, si se suele utilizar este modelo para distancias menores, pero no es tan preciso y se requieren factores de corrección. La ecuación [\(1.7\)](#page-20-0) muestra la fórmula para el cálculo de las pérdidas de propagación para un entorno urbano.

$$
L_{urban[dB]} = 69.55 + 26.16 \log_{10}(f_{[MHz]}) - 13.82 \log_{10}(h_{BS[m]}) - A(h_{mS[m]}) + (44.9 - 6.55 \log_{10}(h_{BS[m]})) \log_{10}(d_{[km]})
$$
\n(1.7)

Y para mejorar la precisión de este modelo, se utiliza el factor de corrección para ciudades pequeñas o medianas, mostrado en la ecuación [\(1.8\)](#page-20-1).

<span id="page-20-1"></span>
$$
A_{[dB]}(h_{mS[m]}) = (1.1 \log_{10}(f_{[MHz]}) - 0.7)(h_{BS[m]}) - 1.56 \log_{10}(f_{[MHz]}) + 0.8 \tag{1.8}
$$

#### <span id="page-21-0"></span>**1.3.4.3. Software de planificación**

Un software de planificación permite realizar una estimación de la cobertura de una o varias estaciones base, calculando las pérdidas de propagación según determinados parámetros que se ingresan como datos; depende en gran medida de la capacidad computacional, porque realizar cientos o miles de cálculos, puede tomar más o menos tiempo según el poder de computo.

Además, si se utilizan modelos que usan una gran cantidad de parámetros, se pueden obtener resultados más precisos, pero si el poder de computo es limitado, la simulación será muy lenta y el proceso de planificación RF será ineficiente, ya que se suele requerir realizar varias simulaciones cambiando parámetros varias veces para obtener un resultado más óptimo.

En este proyecto se utilizará el software Atoll, que cuenta con templates de varias tecnologías como LTE, UMTS, GSM y claro LPWA. Escogiendo una de ellas, el programa carga una serie de elementos propios de la tecnología, tales como frecuencia de operación, anchos de banda, canales de transmisión y recepción, potencias de transmisión típicas, sensibilidad de los receptores, entre otros. En l[a Figura 1.3](#page-21-1) se muestra la ventana principal de Atoll con el módulo LPWA. [9]

<span id="page-21-1"></span>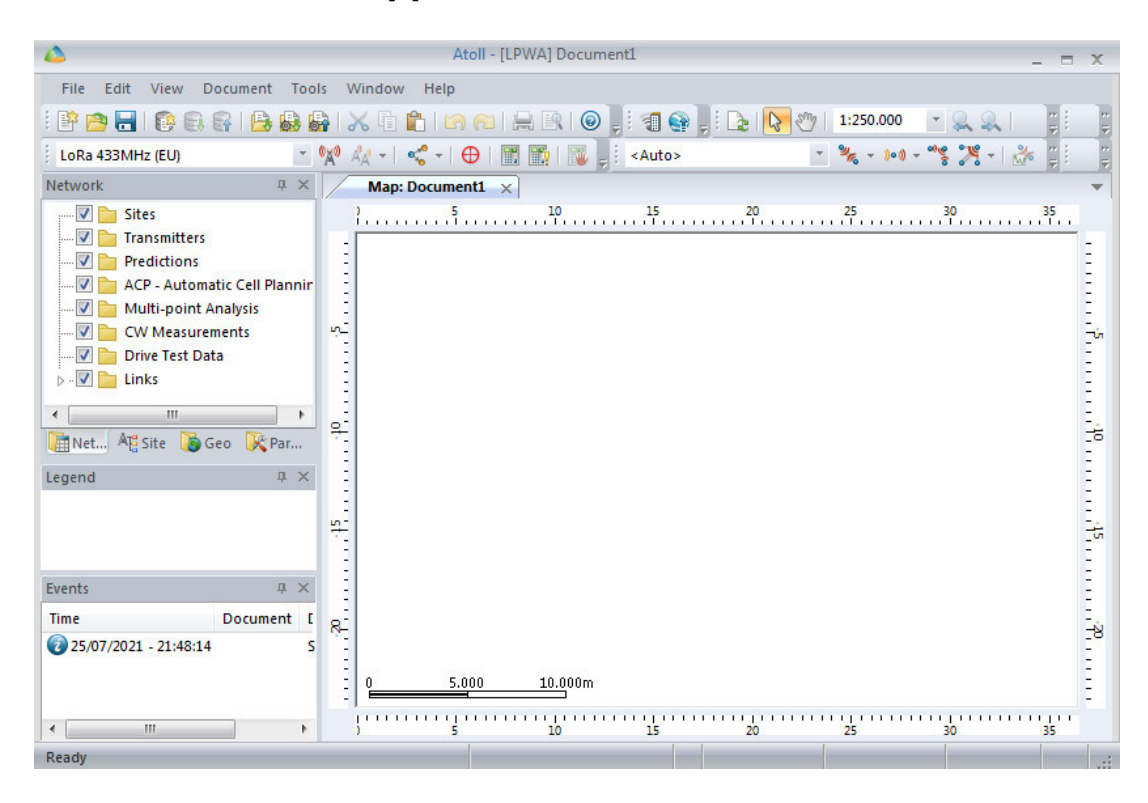

**Figura 1.3.** Pantalla principal del software Atoll

Cualquier software de planificación, necesita mapas para realizar las predicciones, y en Atoll se pueden incluir gran variedad de mapas de información geográfica como DTM, Clutter Heights, mapas de tráfico, entre otros.

Los mapas que generalmente se utilizan son los DTM, que son comunes pues se pueden obtener gratuitamente desde las páginas web de varios sitios especializados en recolectar información geográfica y hacerla disponible; la resolución de estos mapas ha ido mejorando con el tiempo, y ahora se tienen mapas DTM de 30, 20 o incluso 12 metros, pero claro, a medida que se aumenta la resolución de los mapas, se pueden tener mayores resoluciones también para los mapas de predicciones añadiendo además poder de computo adicional

Como una herramienta de información geográfica adicional, Atoll permite añadir un mapa online, que en ocasiones se utiliza para ubicar las estaciones base de mejor manera utilizando un mapa urbano que indica calles y avenidas de las ciudades, pero este mapa no incluye datos para las predicciones.

La función principal del software de planificación RF, es la realización de simulaciones presentando mapas con leyendas que indican los resultados, en Atoll, utilizando el módulo LPWA, se pueden realizar predicciones, que se muestran en la [Figura 1.4.](#page-22-0)

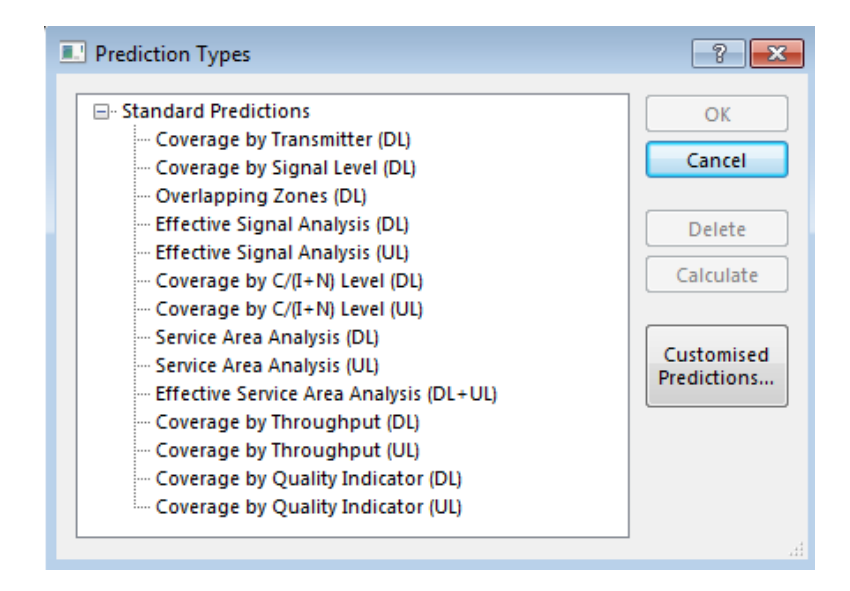

**Figura 1.4.** Tipos de predicciones LPWA de Atoll

<span id="page-22-0"></span>Aunque sin duda la predicción más utilizada es la cobertura por el nivel de señal, que ayuda al diseñador de la red a cambiar la ubicación de los sitios, según el mapa de cobertura obtenido. Está basada en un modelo de propagación específico, y utiliza el mapa DTM y los parámetros de transmisión seleccionados.

Las demás predicciones se basan en los cálculos de la cobertura del nivel de señal, por esta razón suele ser esta predicción la que primero se obtiene al realizar las simulaciones.

Para presentar los datos, Atoll muestra un raster de pixeles que es un mapa de calor con una determinada resolución, que el diseñador puede cambiar si quiere.

Este software cuenta con la posibilidad de cambiar parámetros de todo tipo, se pueden cambiar desde las ganancias de las antenas hasta las ecuaciones de los modelos propagación, como se observa en la [Figura 1.5.](#page-23-0)

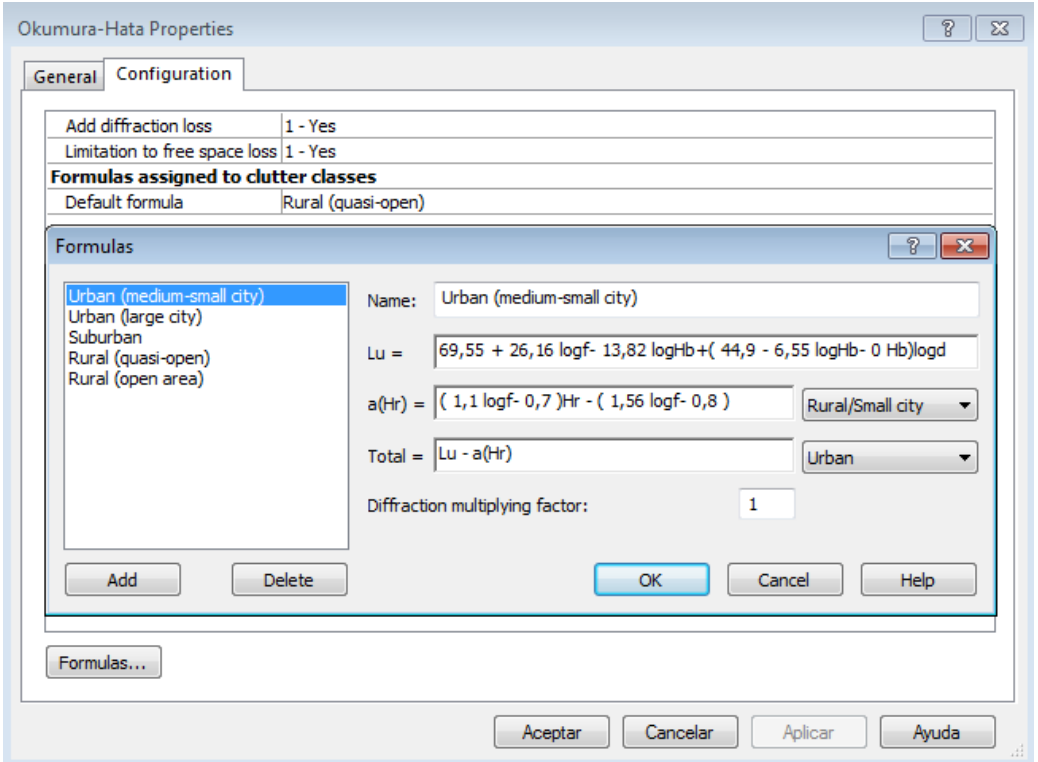

<span id="page-23-0"></span>**Figura 1.5.** Fórmulas del modelo Okumura Hata dentro de la pestaña Parámetros de Atoll

## <span id="page-24-0"></span>**2. METODOLOGÍA**

En este capítulo, se estudia el protocolo de código abierto LoRaWAN, que implementa la capa de enlace de la red LoRaWAN, que se puede considerar como una capa de transporte e incluso de aplicación también; luego se estudia la capa LoRa que implementa la capa física de la red, teniendo en cuenta que utiliza una modulación denominada LoRa, que está patentada por Semtech, se analiza la patente, teniendo en cuenta que los creadores describen la modulación que se obtiene, pero no la generación de la señal modulada a través de hardware. Además, se analiza las reglas de la FCC para la utilización de la banda de 915MHz, que es la que se utiliza en el país para uso libre del espectro radioeléctrico.

Una vez realizado este estudio, se realiza la planificación de radiofrecuencia, para la red, calculando el presupuesto del enlace entre un Gateway y un nodo final, y encontrando un radio máximo para cada estación base, considerando condiciones con y sin línea de vista. El proceso de planificación se complementa con la simulación de la red, utilizando el software de planificación Atoll, con el cual, se obtienen diferentes predicciones, que se adaptan a la topografía de la ciudad de Quito, y dan paso a las mediciones en sitio al final de este capítulo.

### <span id="page-24-1"></span>**2.1. ESTUDIO DE LORAWAN**

LoRaWAN es un protocolo de red de código abierto, que debe implementarse por los dispositivos de los diferentes fabricantes para obtener certificación. En realidad, al ser un código abierto, se puede implementar utilizando una plataforma de desarrollo como Arduino para los nodos finales o Rasberry Pi para el Gateway, con el requisito de comprar el chip fabricado por Semtech, para implementar la modulación y enviar mensajes.

#### <span id="page-24-2"></span>**2.1.1. LORA ALLIANCE**

En 2015, se inicia la asociación LoRa Alliance, que busca la estandarización global del protocolo LoRaWAN, para su uso en una red de largo alcance de bajo consumo LPWAN; el esquema de modulación LoRa, motivó a los primeros miembros de la asociación a crear un protocolo para conectar a los nodos a Internet, añadir seguridad a los paquetes de datos, e incluir el salto de canales de frecuencia para evitar las interferencias. [10]

#### <span id="page-24-3"></span>**2.1.2. INTERPRETACIÓN DE LA CAPA LORAWAN**

Si se toma como referencia el modelo OSI, y las funciones de cada una de las capas, LoRaWAN, implementa funciones de la capa de red en la capa de aplicación, en lo relacionado al direccionamiento. La red de acceso inalámbrica toma en cuenta la capa física LoRa y la capa de enlace LoRaWAN, que también se denomina LoRaWAN MAC, porque es la subcapa de la capa de enlace, que delimitar la trama, e implementa un mecanismo de control de acceso al medio MAC. [11]

En la [Figura 2.1](#page-25-0) se muestra la pila de protocolos de la tecnología LoRaWAN, desde la perspectiva de Semtech.

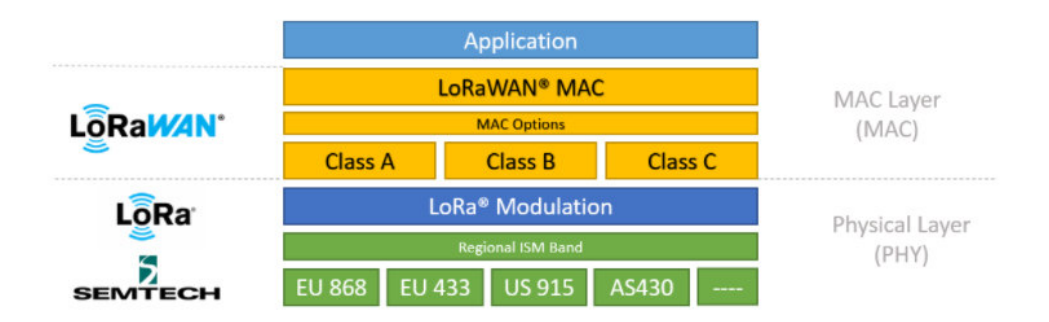

**Figura 2.1.** Pila de protocolos de LoRaWAN [11]

<span id="page-25-0"></span>Aunque, en realidad, la capa de enlace también implementa la subcapa de control del enlace lógico LLC, en lo relacionado al control de errores, así que no se podría llamarla únicamente una capa MAC.

La comunicación entre el nodo y el Gateway, en la tecnología LoRaWAN es diferente a tecnologías como Bluetooth o WiFi, porque el Gateway únicamente recibe la señal, la demodula, comprueba su validez utilizando CRC y reenvía el mensaje; así que únicamente convierte los paquetes RF a paquetes IP. No verifica ninguna clave de seguridad, porque este proceso se realiza a nivel de la capa de aplicación en el servidor de red y de aplicación, es decir en Internet. Y en cuanto, al control de flujo, utiliza mensajes de confirmación también a nivel de la capa de aplicación. [10]

En la [Figura 2.2](#page-26-1) se presenta el esquema de protocolos de LoRaWAN de un nodo, un Gateway y el servidor de aplicación y de red.

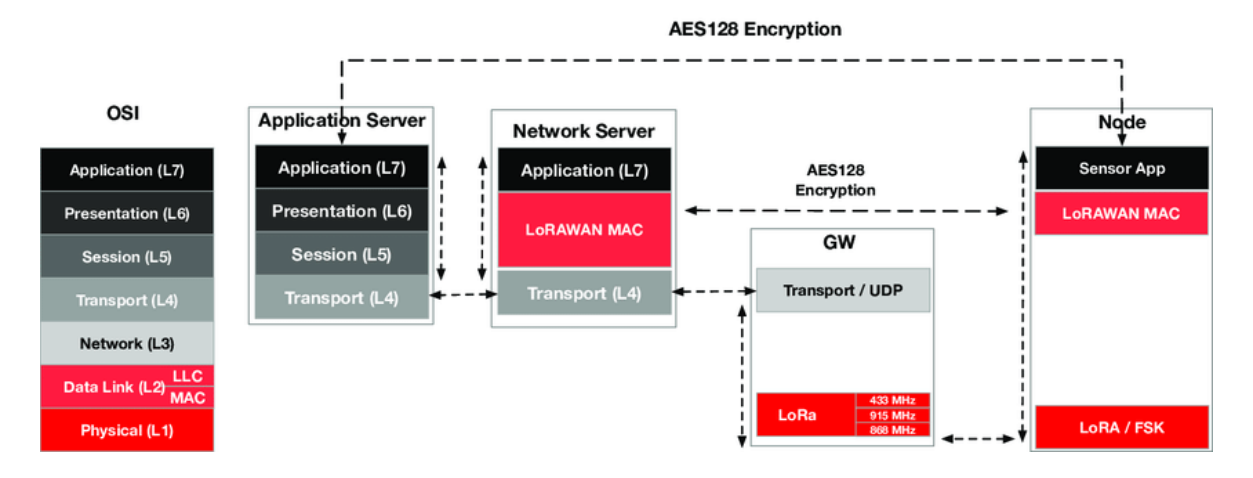

**Figura 2.2.** Referencia modelo OSI para LoRaWAN [12]

<span id="page-26-1"></span>En todos los esquemas, se observa que LoRaWAN se denomina una subcapa MAC, porque las funciones que realiza son funciones de una capa de enlace, aunque estrictamente no se implementa en la capa de enlace del servidor. Se observa, además, en la [Figura 2.2](#page-26-1) que el nodo y el Gateway se comunican sólo a nivel de capa física, pero esta forma de representar la pila de protocolos se hace para evitar confusiones con nuevas capas o subcapas, ya que los nodos se comunican con los Gateway, hasta un nivel de capa de enlace; de hecho, hasta la subcapa superior de la capa de enlace LLC.

#### <span id="page-26-0"></span>**2.1.3. CLASES DE DISPOSITIVOS**

Uno de los últimos aportes significativos de la LoRa Alliance fue la creación de clases de dispositivos, para ampliar el alcance de LoRaWAN a un mayor número de aplicaciones. En un principio se definió la Clase A, luego la Clase C, y recientemente la Clase B.

Sin embargo, se debe mencionar, que sólo la Clase A cumple las condiciones para funcionar en una red de área amplia de baja potencia (LPWAN) y que las clases B y C tienen características para funcionar en una red de área amplia (WAN), pero con un consumo de energía mucho mayor. A continuación, se describe las características de cada una de las clases.

#### Clase A

Los dispositivos de esta clase se encuentran en un estado de inactividad (Sleep mode), y al despertar transmiten la información que desean, una vez terminada la transmisión abren dos ventanas de recepción en tiempos específicos, que el servidor de red puede utilizar para enviarle datos o cualquier tipo de información.

Este tipo de dispositivo no requiere sincronizarse con ningún reloj externo, por lo que sólo puede recibir tramas downlink, cuando envía tramas uplink, lo que indica que el tráfico downlink es el tráfico dominante en la red; en principio LoRaWAN establece que el tráfico que se espera es principalmente downlink, independiente de la clase del dispositivo. En la [Figura 2.3](#page-27-0) se muestra el funcionamiento de un dispositivo Clase A.

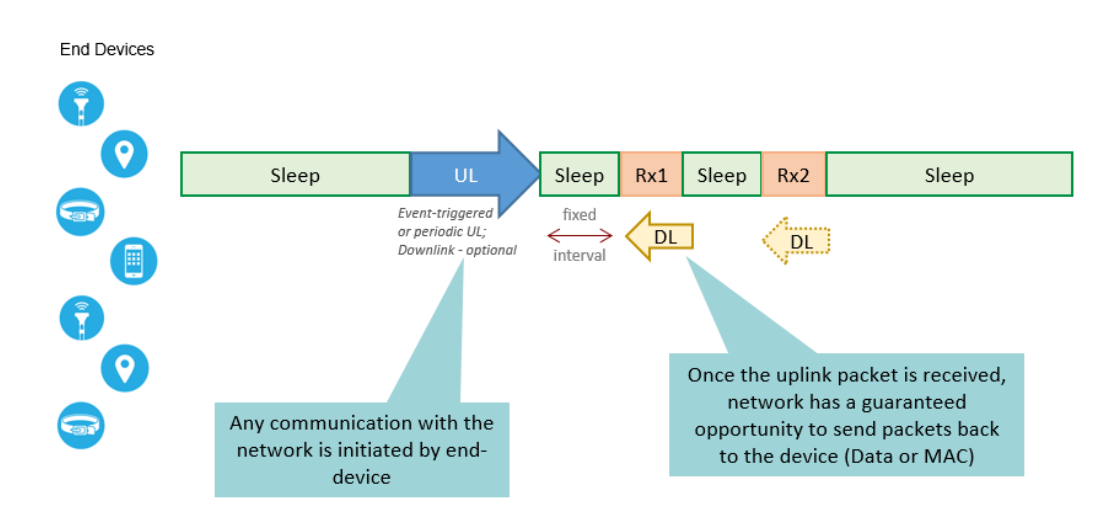

**Figura 2.3.** Funcionamiento Clase A [11]

<span id="page-27-0"></span>Si se recibe una trama dentro del tiempo de la primera ventana de recepción, el nodo no abrirá la segunda la ventana.

El estado de inactividad hace posible que la batería de los nodos pueda durar años, sin recargarse o cambiarse; en esta parte, existe una particularidad de esta característica difundida por la LoRa Alliance y es que la cantidad de veces que despierte, depende de la aplicación, y de las regulaciones de las bandas de frecuencia de cada región, por ejemplo, para la banda de 915MHz (Banda ISM Ecuador) puede transmitir continuamente, si cambia de canal después de cada transmisión, y en la banda europea, por otro lado, se debe cumplir un ciclo de trabajo, así que luego de cada transmisión, se debe esperar un determinado tiempo para volver a transmitir. Por lo que se puede decir que el ahorro de energía también es relativo a la aplicación y a la región.

El tiempo que se espera para abrir cada una de las ventanas, se define en el documento de parámetros regionales de LoRaWAN es 1 segundo para la primera ventana y 2 segundos para la segunda, independientemente de la región.

#### Clase B

Fue la última en añadirse en la especificación e intenta disminuir el gasto energético de la Clase C, abriendo ventanas de recepción periódicamente, con la finalidad de que se pueda transmitir en downlink con más libertad, pero optimizando el uso de la batería. Para esta clase de dispositivos, se requiere una sincronización del reloj del nodo y el reloj del Gateway, que se realizará utilizando unas tramas denominadas beacons. En la [Figura 2.4](#page-28-0)  se observa el funcionamiento de la Clase B.

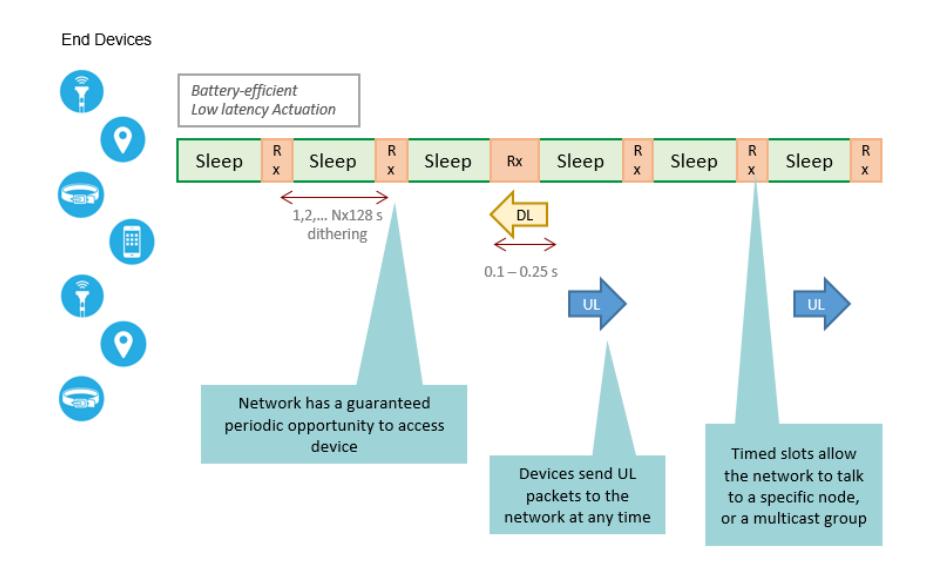

**Figura 2.4.** Funcionamiento Clase B [11]

<span id="page-28-0"></span>Otra ventaja importante de la Clase B es una disminución de la latencia de los mensajes del servidor, ya que la Clase A exige al servidor tener un búfer que almacene mensajes para enviarlos luego.

Y, por último, esta mejora hace posible el uso de actuadores que reciban información desde el servidor de red, teniendo en cuenta que los dispositivos clase A tienen cierta limitación para el control a distancia utilizando actuadores y se centran en la obtención de información de sensores solamente.

#### Clase C

Esta clase está presente en la mayoría de dispositivos comerciales, porque sus características fueron determinadas casi al mismo tiempo que las características de la Clase A en las primeras especificaciones. Se espera que estos dispositivos tengan una fuente de energía externa, porque una vez que transmiten sus datos, abren ventanas de transmisión continuas, que se cierran únicamente cuando el nodo transmite, por lo que no

existe latencia de los mensajes del servidor. En la [Figura 2.5](#page-29-1) se muestra el funcionamiento de la Clase C.

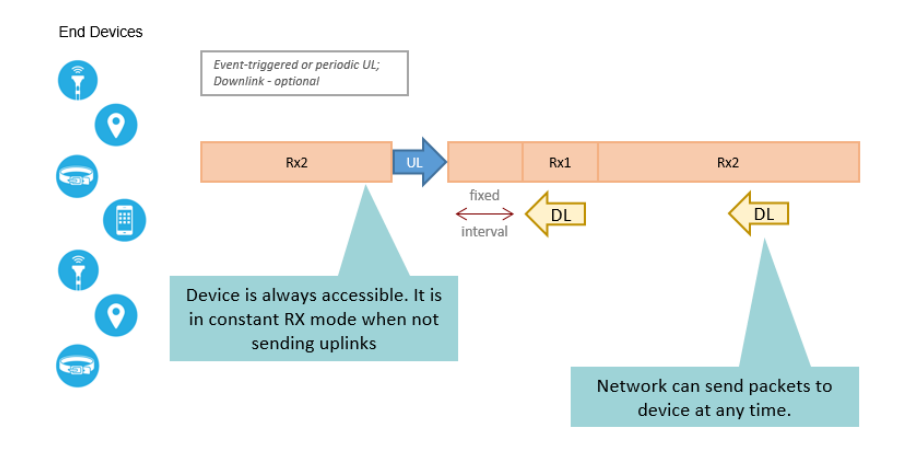

**Figura 2.5.** Funcionamiento Clase C [11]

<span id="page-29-1"></span>Para la banda de 915MHz, la velocidad de transmisión que se utiliza en downlink, luego de una transmisión uplink, si se utiliza la primera ventana se detalla en la [Figura 2.6.](#page-29-2)

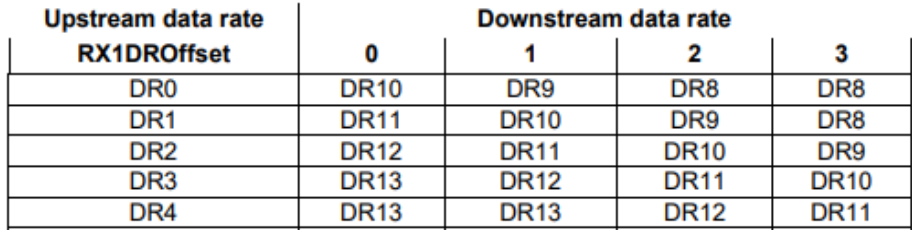

**Figura 2.6.** Downlink Data Rate Mapping [13]

<span id="page-29-2"></span>Mientras que, para la segunda ventana se utiliza una velocidad de transmisión fija de DR8 y el canal de 923,3MHz.

#### <span id="page-29-0"></span>**2.1.4. ESPECIFICACIÓN LORAWAN**

A continuación, se realiza una explicación detallada de la especificación LoRaWAN de la versión 1.0.3, que es la última versión aprobada por la Lora Alliance; se describe al Payload MAC y luego al Payload físico.

#### **MAC Payload**

Los datos de la aplicación, que se obtienen generalmente a través de sensores, que digitalizan fenómenos físicos de entornos ambientales, como la temperatura, son los datos (bits) que la especificación LoRaWAN denomina Frame Payload (FRMPayload). Hay un máximo de N bytes, que se pueden utilizar como FRMPayload; este número depende de

las reglas de uso de la banda ISM, en lo que se refiere a dwell time o duty cycle, que se analizará luego. [13]

A estos datos, se añade un campo que indica el puerto asociado en el servidor de aplicación, representado por un byte que puede tener valores de 1 a 233 para datos de aplicación, el valor de 0 se utiliza para comandos MAC, el valor 224 para pruebas del protocolo y los valores de 225 a 255 están reservados para un uso futuro. Finalmente se añade una cabecera denominada Frame Header (FHDR) que tiene de 7 a 22 bytes. [14]

<span id="page-30-0"></span>En la [Tabla 2.1](#page-30-0) se muestra el Payload MAC.

**Tabla 2.1.** MAC Payload [14]

| Size (bytes)      |      |                   |
|-------------------|------|-------------------|
| <b>MACPayload</b> | FHDR | <b>FRMPayload</b> |
|                   |      |                   |

#### Frame Header

Este campo puede disminuir el tamaño del FRMPayload máximo, porque se debe cumplir la ecuación [\(2.1\)](#page-30-1) según los parámetros regionales de cada país; y crea un nuevo límite para el máximo número de bytes (M) del MAC Payload.

$$
N \le M - 1 - \#bytes\ FHDR \tag{2.1}
$$

<span id="page-30-2"></span>En la [Tabla 2.2](#page-30-2) se presenta el Frame Header

<span id="page-30-1"></span>**Tabla 2.2.** Frame Header [14]

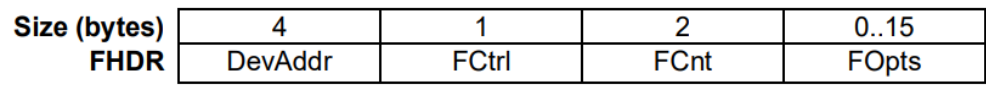

La cabecera Frame Header, consta de los siguientes campos:

- Frame Options (FOpts): pueden ser hasta 15 bytes, con los que se puede enviar comandos MAC; teniendo en cuenta que también se pueden enviar comandos en el FRMPayload utilizando el puerto 0; si se utiliza el FOpts para este fin, el puerto debe ser diferente de cero.
- Frame Counter (FCnt): son 2 bytes, que dependen de dos contadores FCntUp y FCntDown implementados en el nodo final y en el servidor; con cada trama que se envíe, se incrementa el contador y se escribe en el FCnt de la trama, mientras que

el receptor registra ese valor y espera un valor mayor en la siguiente trama que reciba.

<span id="page-31-0"></span>End Device Address (DevAddr): consta de 32 bits, con la estructura de la [Tabla 2.3.](#page-31-0)

**Tabla 2.3.** Estructura de DevAddr [14]

| Bit#                | [3125] | [240]          |
|---------------------|--------|----------------|
| <b>DevAddr bits</b> | NwkID  | <b>NwkAddr</b> |

Los 7 bits más significativos se usan para identificar la red de cada operador, mientras los 25 bits menos significativos son asignados por el operador de red.

 Frame Control (FCtrl): es un byte que se utiliza para controlar la característica Adaptive Data Rate (ADR), una de las funciones más representativas de LoRaWAN, se usa además para enviar mensajes de confirmación y también para indicar el número de bytes que se utilizan para enviar comandos MAC. Todos los bits que conforman el FCtrl para tramas downlink se pueden ver en la [Tabla 2.4](#page-31-1) y para las tramas uplink en la [Tabla 2.5.](#page-31-2)

**Tabla 2.4.** Frame Control Tramas Downlink [14]

<span id="page-31-1"></span>

| Bit#              |     |     |            |          | [3.0]    |
|-------------------|-----|-----|------------|----------|----------|
| <b>FCtrl bits</b> | ADR | RFU | <b>ACK</b> | FPending | FOptsLen |

**Tabla 2.5.** Frame Control Tramas Uplink [14]

<span id="page-31-2"></span>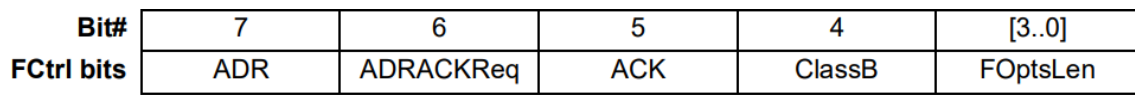

#### Funcionamiento de Adaptive Rate

Esta característica se puede utilizar si el dispositivo final no está en movimiento o su estado de movimiento no cambia constantemente, porque las características del canal cambian y por lo tanto los niveles de potencia y de la relación señal a ruido también.

Pero, si se tiene un canal fijo o condiciones fijas por tiempos prolongados, se recomienda usar esta característica. El nodo final debe poner en 1 lógico el bit ADR, para indicar al servidor de red, que requiere que se controle su velocidad de transmisión.

El servidor de red le indica la velocidad de transmisión óptima utilizando comandos MAC: esta característica requiere que el servidor indique periódicamente que continúa recibiendo tramas. Esto se realiza con la ayuda de un contador que debe implementarse en el nodo y que LoRaWAN ha denominado ADR\_ACK\_CNT, este incrementa cuando una nueva trama uplink se envía, y el nodo final espera la trama downlink de respuesta, pero si no se recibe una respuesta cuando el contador llega a un valor límite, que se denomina ADR\_ACK\_LIMIT, el dispositivo final pone en 1 lógico el bit ADRACKReq y el contador sigue incrementándose hasta el último valor límite ADR\_ACK\_DELAY. Si todavía no se ha recibido mensajes de respuesta desde el servidor, el nodo disminuye su velocidad de transmisión cada vez que el contador alcance ADR\_ACK\_DELAY. [14]

Los valores límites recomendados se especifican en los parámetros regionales de LoRaWAN, en la última versión ADR\_ACK\_LIMIT es 64 y ADR\_ACK\_DELAY es 32. [13]

#### Control de errores utilizando acuses de recibo (ACK)

Están definidos diferentes tipos de tramas: confirmadas, no confirmadas, de información, etc., y su identificación se realiza en otra cabecera, que se estudiará después.

Si se recibe una trama confirmada, el receptor debe responder con una trama no confirmada que se caracteriza por el 1 lógico en el bit ACK. Si el emisor es un nodo final, el Gateway debe enviar su trama ACK, en una de las ventanas de recepción, que abre el nodo final después de realizar su transmisión. Pero si el emisor es un Gateway, el nodo final puede enviar su trama ACK inmediatamente después de recibir el mensaje o esperar a enviarla en el siguiente mensaje que transmita.

Si no se reciben las tramas ACK, se debe iniciar un proceso de retransmisión; en el caso del nodo final, el número máximo de retransmisiones no tiene un límite en la especificación, pero cuando alcanza ese número, el nodo puede disminuir su velocidad de transmisión, y volver a transmitir el mensaje o perder el mensaje y en la siguiente transmisión comenzar de nuevamente el proceso.

Para el Gateway, si se han alcanzado el número máximo de retransmisiones (tampoco tiene un límite), se considera el nodo final inalcanzable, y de la misma forma que el nodo, si se recupera la conexión, el Gateway puede volver a transmitir el mensaje o perderlo y seguir adelante [14]. En la [Figura 2.7](#page-33-0) se visualiza un ejemplo del proceso de transmisión uplink con tramas confirmadas.

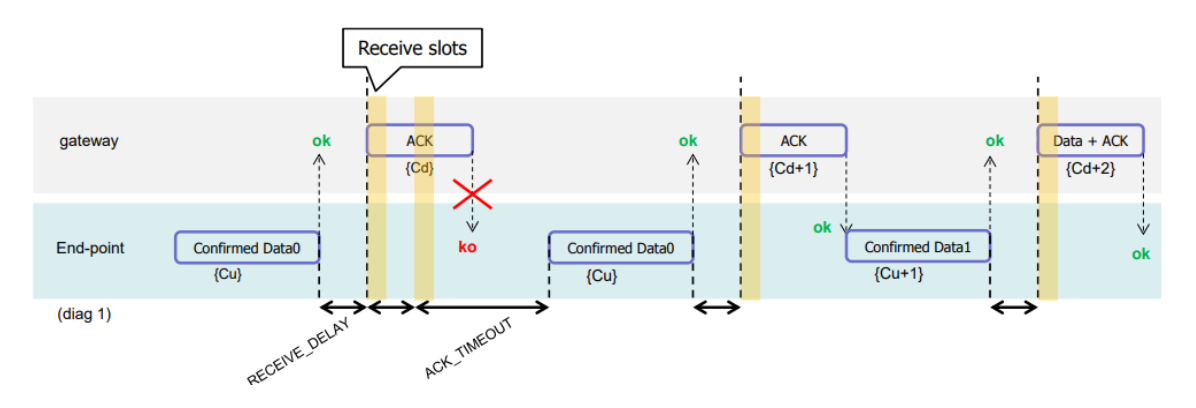

**Figura 2.7.** Diagrama de tiempo para tramas confirmadas uplink [14]

<span id="page-33-0"></span>Como se observa en la figura anterior, el contador uplink {Cu}, no incrementa, al realizarse la retransmisión; además se observa un tiempo de ACK\_TIMEOUT, un tiempo límite, que LoRaWAN ha establecido en 2 segundos (+/- 1segundo). En resumen, el primer ACK desde el servidor se pierde, se retransmite el mensaje y el ACK se envía nuevamente, y ahora el nodo vuelve a enviar un nuevo mensaje. El servidor envía las primeras tramas ACK sin payload y el último ACK que se observa si tiene datos.

En la [Figura 2.8](#page-33-1) se visualiza un ejemplo del proceso de transmisión downlink con tramas confirmadas.

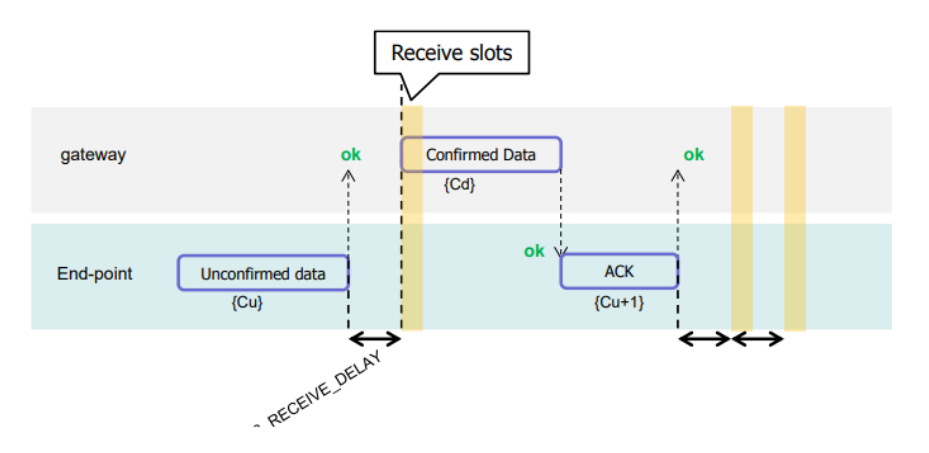

**Figura 2.8.** Diagrama de tiempo para tramas confirmadas downlink [14]

<span id="page-33-1"></span>En este caso, el nodo envía una trama no confirmada, y esto permite abrir una ventana de recepción, que el servidor utiliza para enviar una trama confirmada, por lo que el nodo debe enviar una trama no confirmada, con el bit ACK activado, en un tiempo que el nodo puede decidir; en este caso, se observa que envía la trama ACK inmediatamente.

Dentro de Frame Control, se encuentra además el bit Frame Pending, que sólo lo utilizan las tramas downlink, y sirve para indicar al nodo, que el Gateway tiene tramas pendientes,

para que abra ventanas de recepción lo antes posible. Y, por último, se tienen 4 bits que indican la longitud del campo Frame Options (FOpts) utilizado para enviar comandos MAC.

#### **PHY Payload**

<span id="page-34-0"></span>De acuerdo al funcionamiento de una capa de enlace del modelo OSI, una de las funciones que se podría esperar de la capa LoRa es el control del enlace lógico, utilizando diferentes tipos de mensajes. Y efectivamente LoRaWAN define tres tipos de tramas que se muestran en la [Tabla 2.6.](#page-34-0)

| <b>MHDR</b> | <b>MACPayload</b> | <b>MIC</b> |  |  |  |
|-------------|-------------------|------------|--|--|--|
| or          |                   |            |  |  |  |
| <b>MHDR</b> | Join-Request      | <b>MIC</b> |  |  |  |
| or          |                   |            |  |  |  |
| <b>MHDR</b> | Join-Response     | <b>MIC</b> |  |  |  |

**Tabla 2.6.** Tipos de PHY Payload [14]

Se observa el MAC Payload, que ya se ha descrito, pero también dos nuevas tramas: Join-Request y Join-Response, que se utilizan para el proceso de activación del dispositivo final y la asignación de las claves.

Una vez que se obtiene el MAC Payload o su equivalente en Join-Request y Join-Response, se añade una cabecera MAC (MHDR) de 1 byte, y luego, se realiza el cálculo de un valor denominado Message Integrity Code (MIC) que se añade al final del Payload; En la [Tabla 2.7](#page-34-1) se observa la cabecera MAC

#### **Tabla 2.7.** MAC Header

<span id="page-34-1"></span>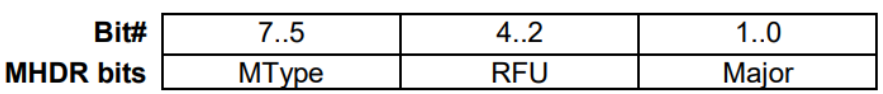

De todos los bits que componen esta cabecera, los 3 bits más significativos son más importantes porque indican el tipo de mensaje de forma más específica [\(Tabla 2.8\)](#page-35-1), los 2 bits menos significativos indican la versión de la especificación LoRaWAN y los bits RFU están reservados para un uso futuro.

<span id="page-35-1"></span>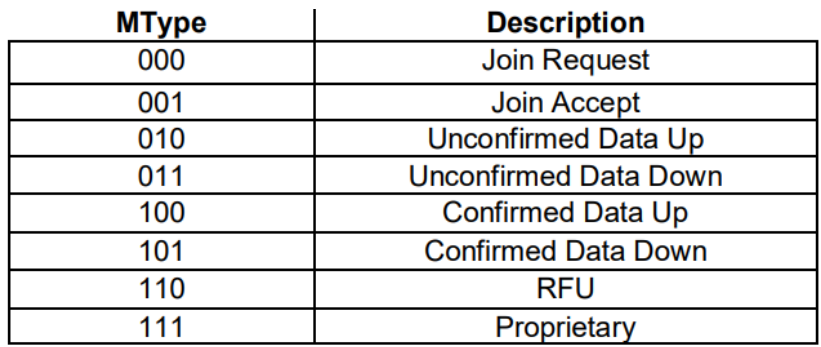

#### **Tabla 2.8.** MType MAC Header [14]

#### <span id="page-35-0"></span>**2.1.5. COMANDOS MAC**

Los comandos MAC se utilizan para administrar la red, controlar la velocidad de transmisión del nodo final o cambiar ciertos parámetros de transmisión, pueden enviarse como Payload o en el campo Frame Options, y en cuanto a su estructura, cada comando empieza con un byte, que es su identificador CID, seguido de algunos bytes (payload) con parámetros específicos; si se necesita se pueden enviar varios comandos simultáneamente en la misma trama, siempre que no se exceda el número límite de bytes según cada caso. [14]

<span id="page-35-2"></span>Los comandos que LoRaWAN ha establecido en la última versión (1.0.3) de la especificación se muestran en la [Tabla 2.9.](#page-35-2)

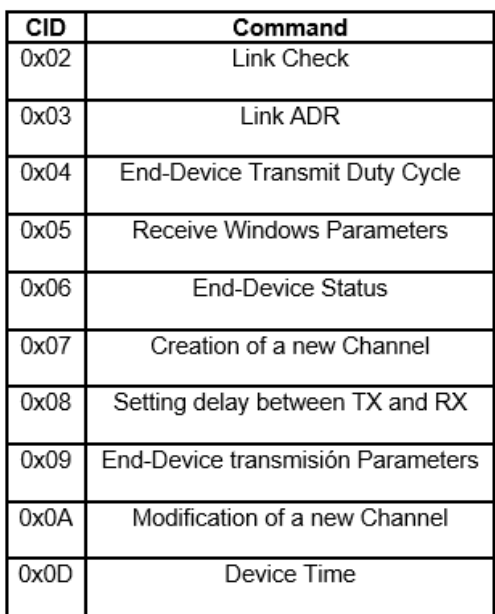

#### **Tabla 2.9.** Comandos MAC
Cada comando tiene dos versiones: una de solicitud (Req) y una de respuesta (Ans). A continuación, se describen los comandos MAC, que permiten el control de la velocidad de transmisión ADR y la potencia:

#### Link Check (LinkCheckReq y LinkCheckAns) 0x02

El comando LinkCheckReq no tiene payload, lo envía un nodo final con la finalidad de obtener información del enlace que mantiene con el Gateway. El servidor envía como respuesta el comando LinkCheckAns, que se muestra en la [Tabla 2.10.](#page-36-0)

#### **Tabla 2.10.** Comando LinkCheckAns [14]

<span id="page-36-0"></span>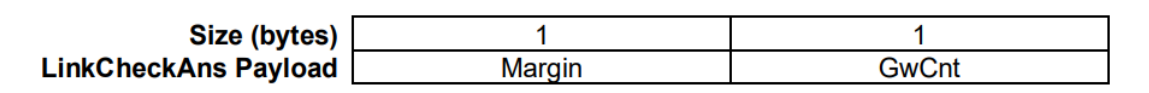

Se envía como respuesta el margen del enlace en dB, y el número de Gateways que recibieron el comando.

#### End Device Status (DevStatusReq y DevStatusAns) 0x06

El comando DevStatusReq no tiene payload, lo envía el servidor de red para obtener información del enlace y el nivel de batería del nodo. El dispositivo final envía como respuesta el comando DevStatusAns, que se muestra en la [Tabla 2.11.](#page-36-1)

#### **Tabla 2.11.** Comando DevStatusAns [14]

<span id="page-36-1"></span>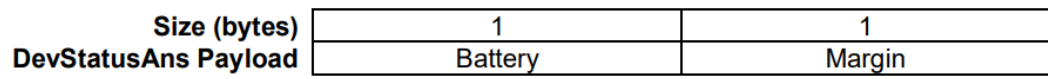

Con el byte del campo Battery indica su nivel en un rango de 1 a 254, si se envía el valor de 0, el nodo está conectado a una fuente externa y si se envía 255 el nodo no puede medir su nivel de batería. Mientras para el campo Margin, sólo se utilizan los 6 bits menos significativos, utilizando el bit 6 para indicar el signo de la relación señal a ruido de la última trama recibida después de su demodulación, lo que da valores de -31 a +31 dB.

#### Link ADR (LinkADRReq y LinkADRAns) 0x03

Este comando contiene parámetros optimizados, calculados a partir de la información recibida en el comando DevStatusAns para disminuir el gasto energético del dispositivo final, hay que recordar que esto se realiza siempre que el bit ADR se encuentre en 1 lógico en la cabecera FHDR, en el campo FCtrl.

El servidor envía el comando que tiene la estructura de la [Tabla 2.12](#page-37-0) hacia el nodo final.

#### **Tabla 2.12.** Comando LinkADRReq [14]

<span id="page-37-0"></span>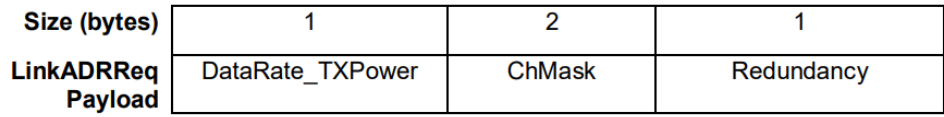

A continuación, se detallan los tres campos que posee:

<span id="page-37-1"></span>• DataRate\_TXPower [\(Tabla 2.13\)](#page-37-1)

**Tabla 2.13.** Campo DataRate\_TXPower del comando LinkADRReq [14]

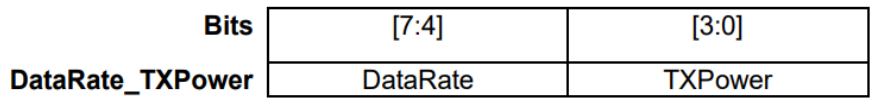

<span id="page-37-2"></span>El número que indica los valores de la velocidad [\(Tabla 2.14\)](#page-37-2) y la potencia de transmisión [\(Tabla 2.15\)](#page-38-0) se definen en los parámetros regionales de LoRaWAN.

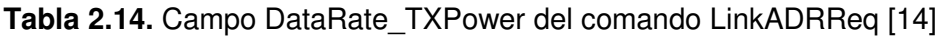

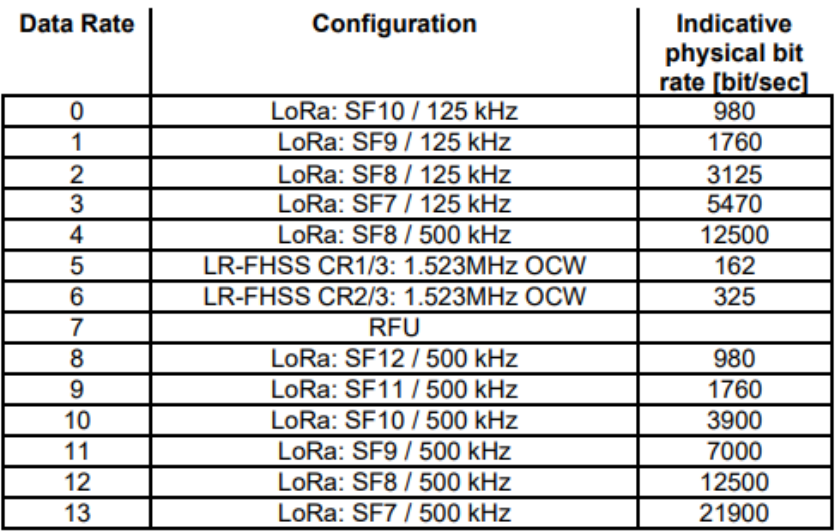

Los valores 7, 14 y 15 se reservan para un uso futuro. Los valores de velocidad de transmisión serán calculados en el estudio de la modulación LoRa en la segunda parte de este capítulo.

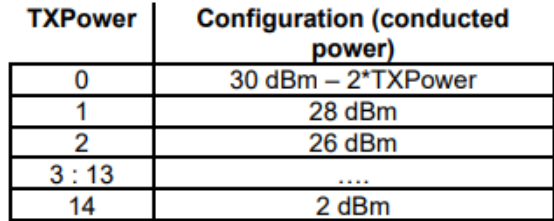

<span id="page-38-0"></span>**Tabla 2.15.** Potencia de transmisión 902-928MHz [13]

<span id="page-38-1"></span>• ChMask [\(Tabla 2.16\)](#page-38-1)

**Tabla 2.16.** Campo ChMask del comando LinkADRReq [14]

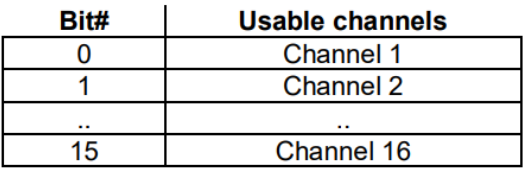

Consta de 16 bits, y cada uno indica un canal de transmisión que puede ser utilizado, el 1 lógico habilita el canal correspondiente.

• Redundancy [\(Tabla 2.17\)](#page-38-2)

**Tabla 2.17.** Campo Redundancy del comando LinkADRReq [14]

<span id="page-38-2"></span>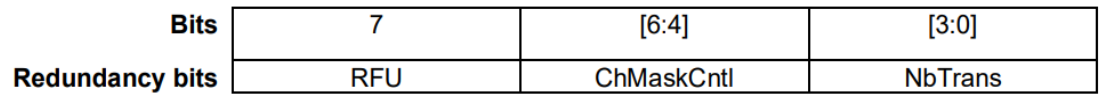

Para interpretar los bits de ChMask, se utilizan 3 bits de ChMaskCntl que también depende de los parámetros regionales de LoRaWAN, en la [Tabla 2.18](#page-38-3) se muestra el significado de cada valor.

#### **Tabla 2.18.** ChMask 902-928MHz [14]

<span id="page-38-3"></span>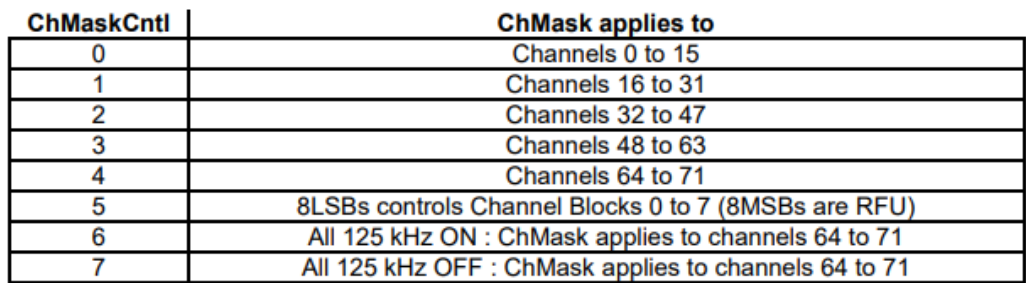

Los valores del 0 al 4 representan un grupo de 16 canales, que luego se habilitan uno por uno con ChMask, mientras que los valores del 5 al 7 tienen funciones específicas.

El campo NbTrans de 4 bits indica al nodo final el número de retransmisiones máximo de tramas no confirmadas que debe emitir, con el objetivo de regular la redundancia que recibe.

<span id="page-39-0"></span>Para responder a este comando, el nodo final transmite el comando LinkADRAns, con la estructura que se muestra en la [Tabla 2.19.](#page-39-0)

**Tabla 2.19.** LinkADRAns Payload [14]

| Size (bytes)              |        |
|---------------------------|--------|
| <b>LinkADRAns Payload</b> | Status |

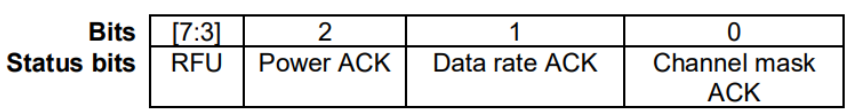

Son 3 bits, que según su estado lógico indican si el nodo acepta el parámetro respectivo, pero si alguno de estos bits es cero, el dispositivo indica que no utilizará los nuevos parámetros.

### **2.1.6. ACTIVACIÓN DE DISPOSITIVOS FINALES**

LoRaWAN ha añadido seguridad a los paquetes de datos, encriptando los mismos con diferentes claves, que se obtienen del proceso de personalización y activación. Hay dos formas de realizarlo, y se describen a continuación:

#### **2.1.6.1. Over The Air Activation OTAA**

Para este tipo de activación, los dispositivos finales deben ser personalizados con la siguiente información:

- DevEUI (Device Extended Unique Identifier), es un número de 8 bytes, que identifica al dispositivo; se podría considerar equivalente a una dirección MAC, pero si se quiere se puede configurar un valor diferente al valor de fábrica.
- AppEUI (Application Extended Unique Identifier), identifica al servidor de aplicación.
- AppKey (Application Key), es una clave AES (Advanced Encryption Security) de 128 bits, que se utiliza para proteger la integridad de los mensajes Join-Request.

Mientras que el servidor de red, debe conocer únicamente la AppKey.

Una vez, almacenada esta información, el dispositivo final elabora una trama Join-Request, con un Payload (FRMPayload) que además de DevEUI y AppEUI, tiene un valor DevNonce, que son bits aleatorios que cambian para cada trama de solicitud, evitando ataques replay; la estructura del payload de Join Request se muestra en la [Tabla 2.20.](#page-40-0)

**Tabla 2.20.** Join Request Payload [14]

<span id="page-40-0"></span>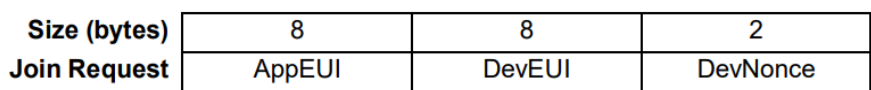

Se añade una cabecera, y se calcula el MIC (Message Integrity Code) utilizando la AppKey para la cabecera y el payload, no se encripta el mensaje y se envía la trama hacia el servidor, para la banda de 915MHz, se utiliza DR0, y cualquiera de los 64 canales; una vez terminada la transmisión, abre dos ventanas de recepción, pero en este caso, los tiempos de espera son más largos que en una transmisión normal y se recomienda tiempos de 5 segundos para la primera ventana y 6 segundos para la segunda en todas la regiones según los parámetros regionales de LoRaWAN.

El servidor recibe el mensaje, verifica que el DevNonce no se haya utilizado antes, y calcula el MIC con su AppKey, si coincide con el MIC que se envió desde el nodo final, considera al nodo válido para unirse a la red.

El servidor elabora un mensaje Join Accept con la información (payload), que se muestra en la [Tabla 2.21.](#page-40-1)

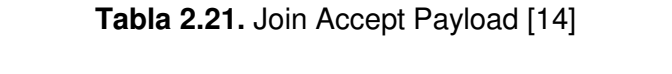

<span id="page-40-1"></span>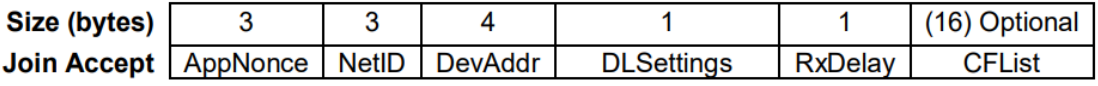

Los primeros dos campos de 3 bytes cada uno, le sirven al nodo para calcular las claves de sesión finales, mientras el DevAddr es una versión simplificada del DevEUI, que se puede considerar equivalente a una dirección IP, DLsettings y RxDelay, le indican al nodo parámetros de transmisión que el Gateway utilizará para las futuras transmisiones, estos se ajustan a los parámetros regionales ya establecidos y de la misma forma el CFList es una lista opcional de todos los canales que el nodo puede utilizar, indicando con el 1 lógico, los que están habilitados.

El servidor utiliza el AppKey para calcular el MIC de todos estos campos, incluida la cabecera, y a diferencia de los mensajes Join Request, estos mensajes de respuesta si van encriptados, utilizando la misma AppKey.

Una vez que el nodo recibe el Join Accept, desencripta el mensaje y calcula las claves: Network Session Key (NwkSKey) y Application Session Key (AppSKey), que utilizará para encriptar sus mensajes en las siguientes transmisiones. En la [Figura 2.9,](#page-41-0) se muestra un resumen del proceso de activación por aire (OTAA).

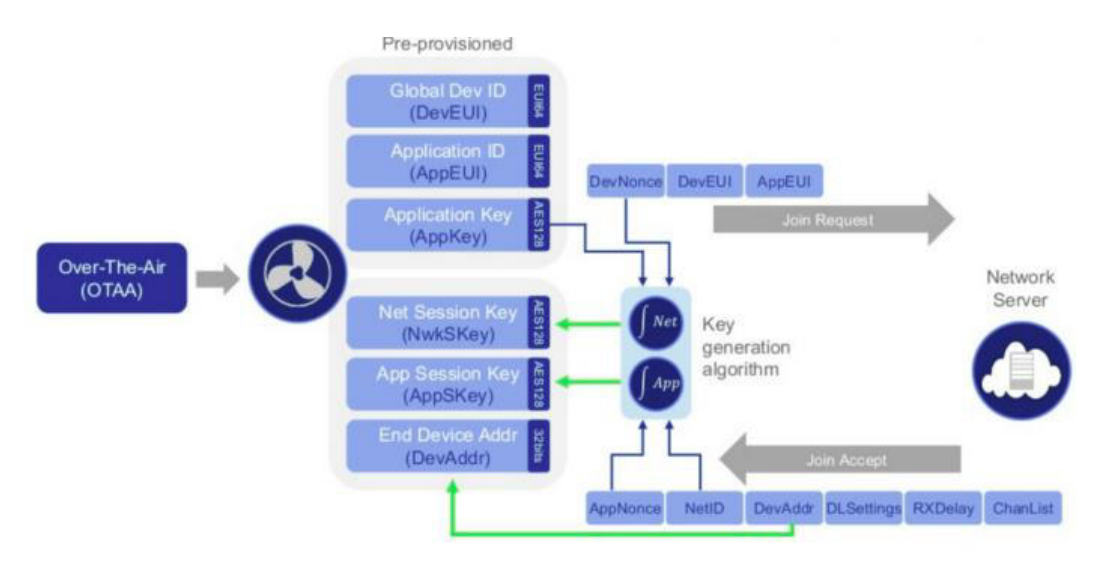

**Figura 2.9.** Over The Air Activation (OTAA) [15]

<span id="page-41-0"></span>En ocasiones, en lugar del servidor de red, se muestra a un servidor de Unión, que realiza el proceso de activación, y que al final del mismo, envía la clave NwkSKey hacia el servidor de red y la clave AppSKey hacia el servidor de aplicación, junto con la dirección del dispositivo (DevAddr).

### **2.1.6.2. Activation by Personalization ABP**

Para la activación por personalización, los dispositivos finales deben almacenar las claves de sesión: NwkSKey y AppSKey, y la dirección del dispositivo DevAddr, y de la misma manera los servidores de red y de aplicación deben personalizarse con las respectivas claves, de esta manera, no se requiere una activación por aire, teniendo cuidado de que las claves no se puedan generar utilizando información pública.

Independiente del método que se utilice para la activación, se puede decir que la clave de sesión de red permite una conexión protegida de extremo a extremo utilizando NwkSKey para el nodo y el servidor de red, porque se encripta el MAC Payload, mientras con la AppSKey se logra una comunicación cifrada de extremo a extremo entre el nodo y el

servidor de aplicación porque se encripta el FRM Payload, por lo que cuando llega una trama desde el nodo al servidor de red, este sólo procesa la cabecera y el puerto, pero no conoce los datos de aplicación que se envían desde cada nodo. En la [Figura 2.10](#page-42-0) se ilustra esta interpretación.

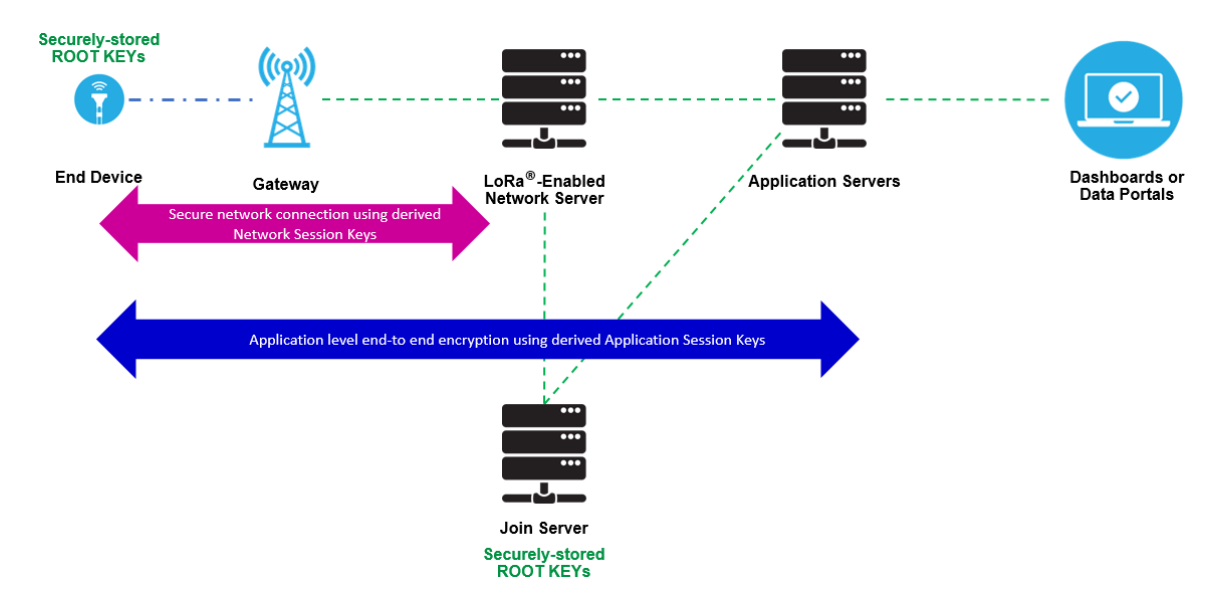

**Figura 2.10.** Seguridad LoRaWAN [11]

### <span id="page-42-0"></span>**2.1.7. MÁXIMO NÚMERO DE DISPOSITIVOS LORAWAN**

En una red LoRaWAN, se pueden admitir un inmenso número de nodos finales, y entre más Gateways se añadan, la capacidad aumenta; en promedio, un Gateway de 8 canales, puede admitir 10000 dispositivos, que transmitan pocas veces al día, como suele ocurrir en varias aplicaciones de Internet de las Cosas; pero por otro lado, teniendo en cuenta que esta red carece de una técnica específica de acceso al medio, se puede pensar que esta excesiva capacidad lleva a múltiples colisiones, que dificultan su desempeño; en esta parte, es donde LoRaWAN se beneficia de la tecnología LoRa para resolver varios problemas de las redes inalámbricas, por lo que para comprender la gran capacidad de esta red, se debe entender la capa física de esta nueva tecnología y la nueva modulación en la que se basa.

# **2.2. LORA (LONG RANGE)**

LoRa es una modulación de radio, inventada por Nicolas Sornin y Oliver Seller, quienes junto a Francois Sforza fundaron en Francia la empresa Cycleo, que luego fue adquirida por la empresa Semtech, la misma que colaboró con los tres fundadores para desarrollar los chips de los nodos y Gateways. Esta modulación se basa en una técnica de radiofrecuencia de espectro expandido llamada CSS (Chirp Spread Spectrum), que no es

nueva, puesto que se utilizaba en tecnologías de radar, pero que LoRa comenzó a usar para transmitir información. [16] [17]

LoRa se podría llamar también a la capa 1, la capa física del modelo OSI, que implementan los diferentes módulos de radio fabricados por Semtech y otros fabricantes con licencia.

# **2.2.1. MECANISMO DE DETECCIÓN Y CORRECCIÓN DE ERRORES: FEC, CRC**

Sea que se realice una comunicación en red (LoRaWAN) o una comunicación punto-punto, la capa LoRa recibe el payload, luego añade una cabecera y un campo CRC para dicha cabecera, en la cabecera se especifica el número de bytes del payload, la tasa de código FEC que se utiliza y se indica si existe un campo CRC de 2 bytes para el Payload al final de la trama (en el caso de LoRaWAN se utiliza el campo CRC del payload únicamente para las tramas uplink) finalmente se introduce redundancia mediante códigos FEC; y por ejemplo LoRaWAN establece una taza de 4 bits de información y 1 bit de redundancia, aunque la capa puede tener diferentes tazas: 4/6, 4/7 o 4/8. [13]

En la [Figura 2.11](#page-43-0) se presenta la estructura de la capa física LoRa, que incluye además la palabra de sincronización y el preámbulo, insertadas también por el módulo de radio, que es el responsable de implementar la capa física.

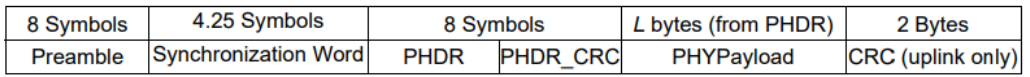

**Figura 2.11**. Estructura de la capa física LoRa [13]

### <span id="page-43-0"></span>**2.2.2. MODULACIÓN LORA Y FSK**

Los chips LoRa modularán la señal de banda base, algunos tienen la capacidad de modularla utilizando FSK, además de LoRa, porque son modulaciones de envolvente constante. Sin embargo, la modulación LoRa es la que presenta las características más interesantes en lo que refiere a largo alcance.

### **2.2.2.1. Diferencia entre Chirp y Chips**

El concepto de Chip proviene de DSSS y ha sido tomado por CSS de LoRa, aunque con algunas diferencias en cuanto a la implementación, lo que puede dar lugar a varias confusiones.

En DSSS los chips son bits de menor duración, y un número predeterminado de ellos representan a cada bit original, lo que a la final produce símbolos de menor duración y un mayor ancho de banda.

En CSS los chips se refieren a símbolos de menor duración, y un número predeterminado de ellos representan a cada símbolo original, lo que es radicalmente diferente, porque en comunicaciones digitales esta idea no tiene precedentes.

Además se tiene que realizar una observación: en LoRa el tiempo de símbolo no se relaciona con el ancho de banda que ocupa la señal y el número de chips tampoco, lo que hace muy diferente la utilidad de los chips para alcanzar la transmisión de espectro expandido. El ancho de banda de la señal depende de la duración del chip, lo que significa que los símbolos que se representen con un diferente número de chips, tienen el mismo ancho de banda; por esta razón, el ancho de banda que se menciona en las especificaciones de los módulos de radio es 125kHz, o en ocasiones 250kHz y 500kHz para chips menor duración.

Por otro lado, un chirp es una señal que aumenta o disminuye en el tiempo, y en LoRa, aunque en muchas ocasiones se dice que los símbolos son una señal chirp lineal, la realidad es que cada símbolo se compone de varios chirps, porque cada chip se modula utilizando una señal chirp, y un símbolo es un conjunto de estos chirps; se debe mencionar también que el ancho de banda no se altera al modular cada chip, así que estrictamente los chirps no aportan en la expansión del espectro.

#### **2.2.2.2. Spreading Factor**

El Spreading Factor SF, indica cuantos bits corresponden a cada símbolo, lo que forma la señal en banda base con  $2^{SF}$  estados diferentes, luego, cada uno se modula convirtiéndose en un Chirp, que consta de  $2^{SF}$  chips o frecuencias diferentes.

Para entender la modulación LoRa, se denomina al conjunto de todos los chirps, como Chirp únicamente, este Chirp es una señal que varía su frecuencia continuamente, comenzando en la frecuencia que representa al símbolo, y luego incrementando su frecuencia hasta alcanzar la frecuencia más alta (último chip), una vez que la alcanza, salta a la frecuencia más baja (primer chip) y comienza a incrementar nuevamente, hasta alcanzar la frecuencia anterior a la que representa al símbolo, por otro lado, la tasa de chip es igual al ancho de banda del canal, por lo que, para canales de 125kHz se tiene 125kcps, lo que indica además que cada chip dura 8µs. [11] [18]

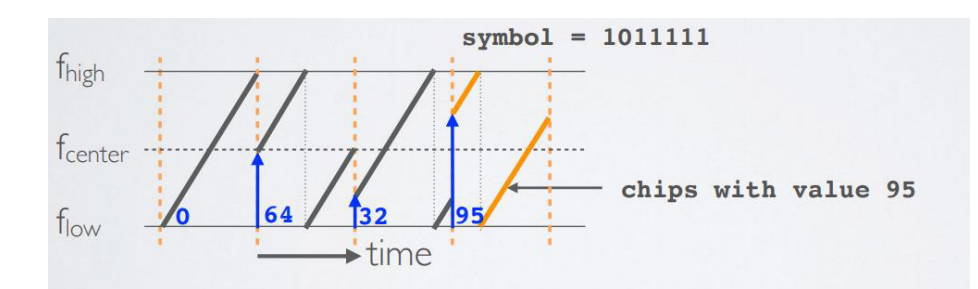

En la [Figura 2.12](#page-45-0) se presenta un ejemplo aproximado de modulación LoRa de 3 símbolos.

**Figura 2.12.** Ejemplo de modulación LoRa [18]

<span id="page-45-0"></span>Como se observa, los símbolos tienen 7 bits, con lo que se tendrían 128 estados diferentes, y 128 chips para cada símbolo; recordando que los bits 0000000 serían el símbolo 0, se están modulando el símbolo 65, 33 y 96.

Este tipo de modulación tiene una gran ventaja respecto a DSSS, y es que, en el caso de la secuencia directa DSSS, una vez que la señal se demodula en el receptor, se necesita un reloj muy preciso y costoso para obtener cada uno de los chips, mientras que para LoRa al ser una señal Chirp y no ser un código especial como en DSSS, no se requiere un reloj con gran precisión. [11]

Otra de las características positivas de LoRa es su fortaleza frente a la multitrayectoria y es que a diferencia de OFDM, que utiliza un intervalo de guarda, LoRa puede prescindir de la primera parte de sus símbolos, porque el Chirp se compone al inicio y al final de chips consecutivos. Además, es hasta cierto grado, inmune al efecto Doppler, por la naturaleza de la señal Chirp, y sin requerir de un reloj de referencia.

### **2.2.3. CONTROL DE ACCESO AL MEDIO**

Se podría decir que una desventaja de LoRa es la falta de un mecanismo de control de acceso al medio; al no poseer una secuencia directa, que se pueda utilizar como un código para controlar el acceso al medio, ni otro método como FDMA, o TDMA, queda vulnerable a posibles colisiones. LoRa utiliza Aloha, y envía sus mensajes a medida que llegan al módulo de radio, sin embargo, se debe considerar lo siguiente:

- Los Spreading Factor son ortogonales entre sí
- Se cambia el canal en cada transmisión
- Los mensajes duran muy poco tiempo (400ms máximo en la banda 915MHz)
- Las puertas de enlace o Gateways tienen hasta 64 canales

Los mensajes de un nodo pueden llegar a varios Gateways

Todo esto reduce la probabilidad de colisiones considerablemente. Pero claro, se puede tener la situación, de mensajes que lleguen al receptor simultáneamente, en el mismo canal y con el mismo SF y se tendría una colisión, aunque si la potencia de uno de los mensajes es al menos 6dB mayor, será detectado y demodulado. Para el mensaje que se pierde, la capa superior tiene una solución, ya que se puede configurar mensajes de confirmación desde el Gateway hacia los nodos, para que los nodos retransmitan su mensaje si se requiere. [11]

Incluso si no se los configura, la capa física LoRa, envía varias copias del mensaje en diferentes canales, según los niveles de interferencia que escuche.

El objetivo principal de la capa física LoRa es no requerir de sincronización, de la que dependen todos los mecanismos de control de acceso al medio, y que consume gran cantidad de energía.

### **2.2.4. FACTOR DE DISPERSIÓN SF Y VELOCIDAD DE TRASMISIÓN**

La baja velocidad de transmisión es una de las características negativas de LoRa, incluso sus siglas, en ocasiones suelen interpretarse como Low Rate, pero si se considera, algunos tipos de aplicaciones que no requieren un envío de gran cantidad de información esta tecnología es ideal.

Y es que, aunque el ancho de banda se suele mantener constante, se pueden obtener velocidades de transmisión muy bajas si se utilizan Spreading Factor altos. Lo que se logra con esto, es que cada símbolo de la señal original se convierta en un número mayor de chips, de esta manera aumenta la duración de cada símbolo de la señal modulada y disminuye la tasa de símbolos y la tasa de bits.

Se debe mencionar, además, que las modulaciones tradicionales, al incrementar los bits que se trasmiten en cada símbolo, mantienen la velocidad y el tiempo de símbolo constante (porque se relaciona directamente con el ancho de banda asignado), lo que aumenta su velocidad de transmisión, mientras que para la modulación LoRa, aumentar el número de bits que se transmiten en cada símbolo, no implica una velocidad de trasmisión más alta, porque a la vez que se aumentan los bits de los símbolos de uno en uno por cada SF, también aumentan los chips de cada símbolo exponencialmente  $2^{SF}$ , lo que reduce la velocidad de símbolo y velocidad de transmisión. [18] [11]

A continuación, se muestra el tiempo, velocidad de símbolo y velocidad de transmisión para cada SF en la [Tabla 2.22](#page-47-0) obtenidos mediante las ecuaciones [\(2.2\)](#page-47-1)[,\(2.3\)](#page-47-2) y [\(2.4\).](#page-47-3)

$$
T_S = \frac{1}{V_C} \times 2^{SF} \tag{2.2}
$$

<span id="page-47-3"></span><span id="page-47-2"></span><span id="page-47-1"></span>
$$
V_S = \frac{1}{T_S} \tag{2.3}
$$

$$
V_{tx} = V_S \times SF \times CR \tag{2.4}
$$

Donde  $T_S$  es el tiempo de símbolo,  $V_C$  es la tasa de chip, SF es el Spreading Factor y también el número de bits por símbolo,  $2^{SF}$  es el número de chips por símbolo,  $V_S$  es la velocidad de símbolo,  $V_{tx}$  es la velocidad de transmisión y  $CR$  es la tasa de código FEC.

<span id="page-47-0"></span>**Tabla 2.22.** Factores de propagación SF, tiempos y velocidades de símbolo y velocidad de transmisión LoRa para 125kHz y CR 4/5. [13] [11]

| <b>SF</b> | $T_S$ [ms] | $V_S$ [baudios] | $V_{tx}$ [bps] |
|-----------|------------|-----------------|----------------|
| 7         | 1.024      | 976.56          | 5468.75        |
| 8         | 2.048      | 488.28          | 3125           |
| 9         | 4.096      | 244.14          | 1757.81        |
| 10        | 8.192      | 122.07          | 976.56         |
| 11        | 16.384     | 61.04           | 537.11         |
| 12        | 32.768     | 30.52           | 292.97         |

#### **2.2.5. SALTO DE CANAL DE FRECUENCIA**

LoRa en principio fue diseñada para transmitir mensajes en un canal de frecuencia mucho más amplio que el necesario, empleando una señal Chirp para distribuir la energía de la señal original de un ancho de banda relativamente pequeño a uno mucho mayor. Poco tiempo después, cuando se comenzó a establecer las reglas de la capa MAC, para una comunicación en red, se establecieron canales y anchos de banda en cada una de las bandas ISM libres en todo el mundo, adoptando una nueva característica: el salto de canal de frecuencia, que debía seguir las normas de cada región. Pero, si bien es cierto, el salto de frecuencia también es una técnica de transmisión de espectro expandido, en el caso de

LoRa, no expande el espectro de un mensaje en realidad, sino que se utiliza únicamente para evitar interferencias entre canales. [18]

Todo esto significa que, los mensajes no se fragmentan para transmitirse en canales diferentes, como sucede normalmente en FHSS, por lo tanto, aunque los saltos no son aleatorios, LoRa no requiere conocer la secuencia pseudoaleatoria de canales de una determinada transmisión para detectar y demodular cada mensaje.

En la banda de 915MHz, esto no es tan evidente, pero, por ejemplo, para la banda de 868MHz, que se utiliza en Europa, se pueden transmitir mensajes que duran más de un segundo en un mismo canal.

### **2.2.6. USO DE BANDA DE 915MHZ**

Una de las bandas ISM asignada para la región 2 (a la cual pertenece Ecuador) de la ITU es la banda de 915MHz, que tiene un ancho de banda de 26MHz, comienza en 902MHz y termina en 928MHz.

Esta banda tiene ciertas ventajas con respecto a otras bandas ISM, como no tener un ciclo de trabajo, lo que es un requisito de la banda ISM Europea. Y en cuanto a la potencia máxima a utilizar, se tienen ciertas ventajas si se utilizan técnicas de espectro expandido. [19].

La CFR (Código de Regulaciones Federales) de los Estados Unidos, en su título 47, para el área de Telecomunicaciones, en el capítulo 1 contiene las reglas emitidas por la FCC (Federal Communications Commission) para regular las Telecomunicaciones en ese país, pero se usan como referencia en los países que forman parte de la región 2 de la ITU (International Telecommunication Union). En la parte 15, se establecen las normas para los dispositivos de radiofrecuencia, y en la subparte C se especifica las reglas para la transmisión de las bandas ISM. [20]

#### **2.2.6.1. Dwell time**

Si se utilizan técnicas de salto de frecuencia, con un ancho de banda menor a 250KHz, se deben transmitir en un mínimo de 50 canales, con un máximo de 400 ms durante 20 segundos, mientras que con un ancho de banda mayor o igual a 250KHz, se debe transmitir en un mínimo de 25 canales, y de igual forma con un máximo de 400ms, pero en este caso durante 10 segundos.

Esto indica que, si se realizan transmisiones continuas, se deben utilizar todos los canales, antes de volver al canal inicial. El ancho de banda máximo permitido es 500kHz y los canales deben estar separados un mínimo de 25kHz entre sí. [20]

### **2.2.6.2. Sistemas modulados digitalmente**

Si se utiliza una técnica de espectro expandido, que utilice una modulación digital especial, como la secuencia directa DSSS, se debe utilizar un ancho de banda mínimo de 500kHz, y una densidad espectral de potencia máxima de 8dBm por cada 3kHz, que se traduce a 1W para el ancho de banda mínimo que se puede utilizar. [20]

### **2.2.6.3. Máximo EIRP (Equivalent Isotropically Radiated Power)**

La máxima potencia que se debe utilizar es 30dBm si se utilizan 50 canales o más, mientras que se deben utilizar 24dBm, si se utilizan menos de 50 canales, pero más de 25 canales.

Se puede utilizar una antena con una ganancia máxima de 6dBi, lo que indica que se podría tener un EIRP máximo de 36dBm, asumiendo que no se tienen en cuenta las pérdidas en el conector ni las pérdidas del cable coaxial que se pueda utilizar.

Si se utiliza una antena direccional, con ganancias mayores a 6dBi, se debe disminuir la potencia en los dB que superen los 6dBi de la antena directiva. [20]

### **2.2.6.4. Modelo híbrido**

Si se utilizan conjuntamente técnicas de salto de frecuencia, como de modulación digital, y de salto de frecuencia como es el caso de LoRa, se debe cumplir con la densidad espectral de potencia de 8dbm/3kHz para cada canal, y con un dwell time de 400ms en un tiempo igual al producto de 400ms por el número de canales a utilizar, si se realiza una transmisión continua. No se exige un número de canales específico, pero se recomienda un mínimo de 4 canales. [20] [13]

En cuanto a la potencia máxima queda determinada por el producto de la densidad espectral de potencia por el ancho de banda de los canales utilizados.

En el caso de LoRaWAN para la banda de 915MHz, se establecen 64 canales de 125kHz para uplink, separados 75kHz; para estos canales se puede transmitir a una potencia máxima de 30dBm. Además, se establecen 8 canales de 500kHz, separados 1.1MHz. Mientras que para downlink, se establecen 8 canales de 500kHz, separados 100kHz, para los que se puede transmitir a una potencia máxima de 30dBm. En la [Figura 2.13](#page-50-0) se muestra la distribución de canales de LoRaWAN.

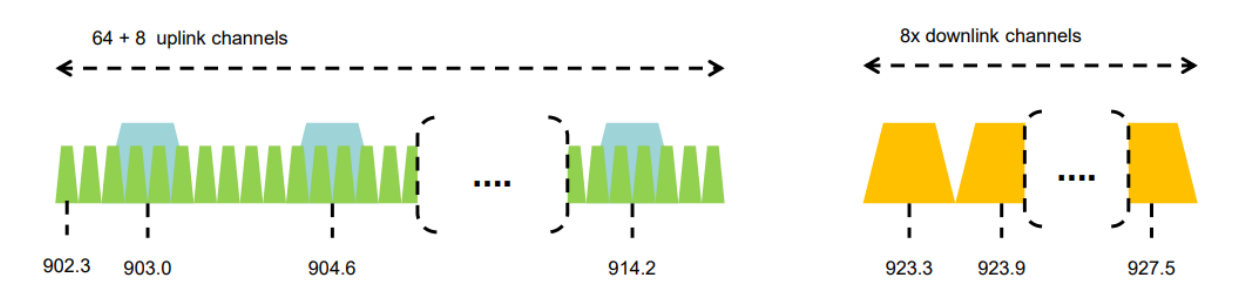

**Figura 2.13.** Canales US 902-928MHz [13]

<span id="page-50-1"></span><span id="page-50-0"></span>En la [Tabla 2.23](#page-50-1) se muestran las potencias máximas, según los índices establecidos por LoRaWAN.

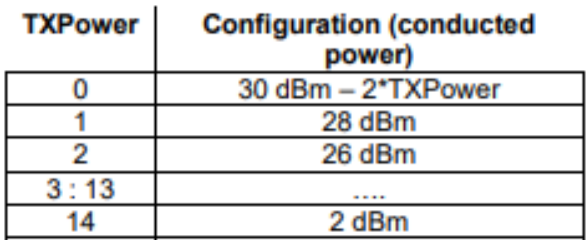

**Tabla 2.23.** Potencia TX US 902-928 MHz [13]

### **2.2.7. RELACIÓN SEÑAL A RUIDO E INTERFERENCIA SINR**

La banda ISM de uso libre, de 915MHz, está mucho menos congestionada que otras bandas sin licencia como la banda de 2.4GHz, sin embargo, esta banda se utiliza para transmitir señales que miden características de materiales, señales intermitentes de control, y además la tecnología de las etiquetas RFID también suele utilizar esta banda. [21]

La potencia máxima de transmisión si se utiliza una única frecuencia es de -1.23dBm, lo que implica que las fuentes mencionadas no constituyen una importante interferencia, si se ubican a unos metros de distancia del nodo o el Gateway LoRa, ya que en general se utiliza esta banda para enlaces inalámbricos de corto alcance. Y en el caso de que algún radiador interferente utilice técnicas de espectro expandido, la probabilidad de que interfiera con otro sistema de comunicación es baja.

Por otro la potencia del ruido térmico para los canales LoRa de 125kHz y 500kHz, es - 123dBm y -117dBm respectivamente, que se calcula con la ecuación [\(1.3\),](#page-18-0) es bastante alta, sin embargo, los receptores LoRa pueden demodular señales con niveles de potencia muy por debajo del nivel de ruido de fondo.

### **2.2.8. LARGO ALCANCE DE LORA**

Las grandes distancias de cobertura en comunicaciones punto-punto (nodo-nodo o nodo-Gateway), alcanzadas por LoRa, se deben en gran medida a la expansión de su ancho de banda, que le permite tener relaciones señal a ruido SNR negativas; la capa física produce bajas velocidades de símbolo, que disminuyen con su factor de dispersión, pero su ancho de banda generalmente se mantiene constante, lo que aumenta exponencialmente la expansión del ancho de banda necesario.

La empresa Semtech y los inventores de los circuitos moduladores y demoduladores que forman parte del chip SX que fabrican, han patentado su tecnología de generación de la señal Chirp a partir de los chips de cada símbolo; dicha tecnología hace posible que la señal RF tenga un ancho de banda del orden de cientos a miles de veces el ancho de banda original, sin depender de un complejo y preciso reloj.

Por lo que, para todos los factores de expansión, la potencia del ruido de fondo puede ser mayor a la potencia de la señal hasta 100 veces, todo acompañado del salto de canal de frecuencia, que intenta evadir interferencias, para que el ruido de fondo sea únicamente el ruido térmico inevitable.

La empresa también ha indicado que sus dispositivos tienen una altísima sensibilidad que puede llegar a valores tan bajos como -168dBm, o como en el caso de los chips de los módulos de radio de Microchip, que detectan señales de hasta -148dBm, aclarando que dependerá de los niveles de ruido de fondo, su capacidad para demodular las señales. En cuanto al alcance, los principales fabricantes con licencia, aseguran que en sus pruebas se han logrado alcances de hasta 20km en áreas rurales con línea de vista, y hasta 5km en áreas urbanas. [11]

El alcance de LoRa en áreas urbanas y ambientes interiores, se debe en parte también a la frecuencia que utiliza LoRaWAN en cada región, que es relativamente menor a la frecuencia utilizada por otras tecnologías como WiFi de 2.4GHz, esto se traduce en menores pérdidas de propagación y de absorción a través de algunos materiales. [22]

En la [Figura 2.14](#page-52-0) se presentan diferentes curvas de atenuación en un eje logarítmico de frecuencia, para algunos materiales comunes de construcción con sus espesores típicos en milímetros, que se calcularon utilizando tablas de la Recomendación ITU-R P.2040.

42

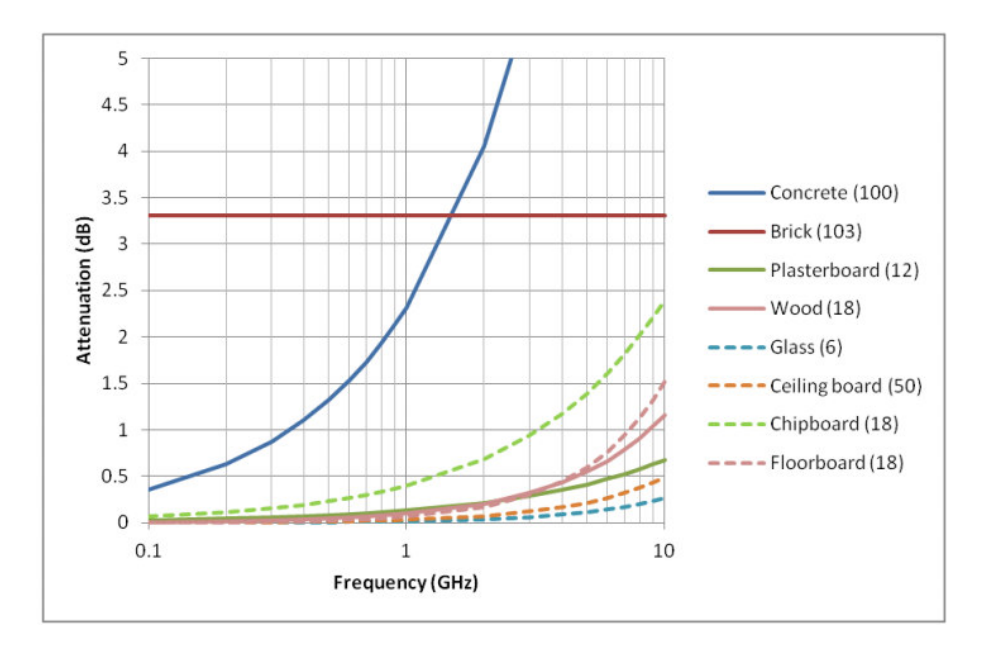

**Figura 2.14.** Pérdidas de atenuación de diferentes materiales [22] [23]

<span id="page-52-0"></span>Se observa, por ejemplo, que 100mm de concreto representan una pérdida de 2.1dB para ondas electromagnéticas de 900MHz.

Como se conoce, las ondas electromagnéticas de mayor frecuencia tienen mayores pérdidas al atravesar objetos, debido a su mayor interacción con la estructura interna de los materiales, y aunque las frecuencias de microondas no se ven afectadas en general, se observa una menor pérdida para ondas electromagnéticas de 900MHz, respecto a 2.4GHz por ejemplo.

## **2.3. DISEÑO DE LA RED LoRaWAN**

Se diseña una red LoRaWAN para la parte urbana de la ciudad de Quito, que tiene un área de 200km² aproximadamente, de sur a norte tiene una distancia de 30km y de oeste a este, una distancia de 6km.

La red consta de 6 estaciones base o sitios, que tienen un Gateway con una antena omnidireccional vertical, y un tilt de 0 grados; los sitios están ubicados de sur a norte, en una posición central entre este y oeste, se ubican en terrazas de construcciones como casas o edificios, con una altura relativamente mayor a la altura promedio de las construcciones y obstáculos que se encuentren en el área de cobertura. En gran parte de la ciudad, la altura promedio de casas y edificios es de 10 a 15 metros, así que se ubica el Gateway a una altura de 30 metros, que es además la altura mínima para la estación base permitida para el cálculo de las pérdidas de propagación en el modelo de propagación Okumura Hata. Para el caso de zonas que no tengan una construcción de una altura adecuada, se utiliza un mástil en una terraza. En la [Figura 2.15](#page-53-0) se observa una ubicación posible para una estación base, teniendo en cuenta las características descritas.

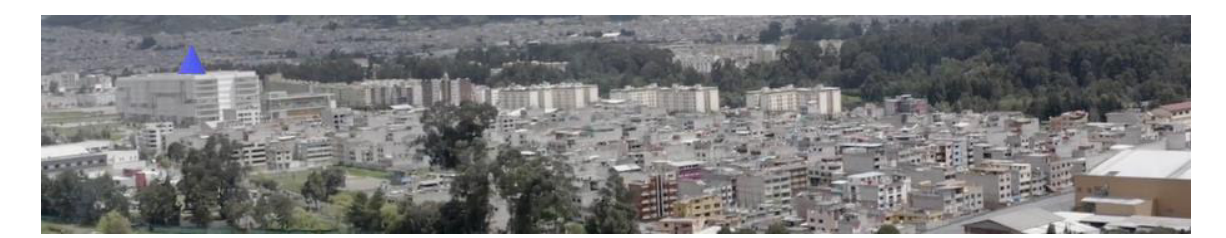

**Figura 2.15.** Edificio de la Plataforma Sur de 7 pisos [24]

#### <span id="page-53-0"></span>**2.3.1. PRESUPUESTO DE ENLACE LoRaWAN**

Se calcula las pérdidas de propagación para una potencia de transmisión de 20dBm.

El ruido térmico, se calcula con la ecuación [\(1.2\),](#page-18-1) utilizando 125kHz que es el ancho de banda de los 64 canales establecidos por LoRaWAN y una temperatura de 17ºC, que es la temperatura promedio de la ciudad de Quito. En la ecuación [\(2.5\),](#page-53-1) se obtiene la potencia de ruido.

 $P_{tn} = 10 \times \log_{10}(1.38 \times 10^{-23} \times 290 \times 125000 \times 1000) = -123 dBm$  (2.5) Para el cálculo de la sensibilidad del receptor, se utiliza el SF10, que es el máximo permitido en la banda de 900MHz, que requiere la menor relación señal a ruido para demodular la señal. Con la máxima potencia y el SF más alto se calcula el radio máximo de alcance de los nodos finales.

En la ecuación [\(2.6\),](#page-53-2) se calcula la sensibilidad del receptor LoRa mínima, utilizando la ecuación [\(1.3\).](#page-18-0)

<span id="page-53-3"></span><span id="page-53-2"></span><span id="page-53-1"></span>
$$
P_{sens} = -123dBm + 6dB + (-15) = -132dBm
$$
\n(2.6)

La sensibilidad del receptor calculada con la ecuación [\(2.6\)](#page-53-2) se utiliza como la potencia de recepción en la ecuación [\(1.1\)](#page-17-0) para reducirla a una sola variable, como se observa en la ecuación [\(2.7\).](#page-53-3)

$$
-132dBm = 20dBm - 0.25dB + 2.2Bi - LP + 2.2Bi - 0.25dB
$$
 (2.7)

Despejando la ecuación [\(2.7\),](#page-53-3) se obtienen las pérdidas de propagación  $L_p = 155.9 \text{dB}$ .

#### Presupuesto del enlace para exteriores sin línea de vista.

Utilizando el modelo Okumura Hata, para una altura de la estación base Gateway de 30m y la frecuencia central de 915MHz de la banda ISM, se reduce la compleja ecuación 1.5 a una ecuación con la variable distancia dentro de un logaritmo, porque se obtienen constantes y además los factores de corrección relacionados a la altura del móvil son muy cercanos a cero, para un nodo final ubicado a nivel de suelo a 1.5m de altura. En la ecuación [\(2.8\)](#page-54-0) se muestra la ecuación resultante del remplazo.

$$
L_{urban[dB]} = 69.55 + 26.16 \log_{10}(915) - 13.82 \log_{10}(30)
$$

$$
+ (44.9 - 6.55 \log_{10}(30)) \log_{10}(d_{[km]})
$$
(2.8)
$$
= 126.6 + 35.22 \log_{10}(d_{[km]})
$$

La ecuación [\(2.7\)](#page-53-3) calcula las pérdidas de propagación para una zona urbana, al igualarla con el valor de pérdidas de propagación del presupuesto de enlace, se obtiene la ecuación [\(2.9\)](#page-54-1) de una sola incógnita, que es la distancia.

<span id="page-54-1"></span><span id="page-54-0"></span>
$$
155.9 = 126.6 + 35.22 \log_{10}(d_{[km]})
$$
\n(2.9)

Si se despeja la distancia, mediante la ecuación [\(2.10\)](#page-54-2) se obtiene finalmente el radio máximo de cobertura para zonas urbanas sin línea de vista.

<span id="page-54-2"></span>
$$
d_{[km]} = 10^{\frac{155.9 - 126.6}{35.22}} = 6.79km
$$
 (2.10)

#### Presupuesto del enlace para exteriores con línea de vista

Se utiliza la ecuació[n \(1.4\),](#page-19-0) para la frecuencia central de 915MHz, teniendo en cuenta que las pérdidas de propagación que se obtienen son válidas para escenarios dentro de la ciudad con un enlace que tenga línea de vista y al menos la tercera zona de Fresnel libre de obstáculos; este escenario se puede aproximar a los enlaces desde el Gateway hacia los nodos en las partes altas de la ciudad de Quito. En la ecuación [\(2.11\)](#page-54-3) se observa el cálculo.

$$
L_{FS[dB]} = 32.44 + 20\log_{10}(915) + 20\log_{10}(d_{[km]}) = 91.67 + 20\log_{10}(d_{[km]})
$$
 (2.11)

La ecuación [\(2.11\)](#page-54-3) calcula las pérdidas de espacio libre, al igualarla con el valor de pérdidas de propagación del presupuesto de enlace, se obtiene la ecuación [\(2.12\)](#page-54-4) de la misma manera que para el modelo de Okumura Hata.

<span id="page-54-4"></span><span id="page-54-3"></span>
$$
155.9 = 91.67 + 20\log_{10}(d_{[km]})
$$
\n(2.12)

Despejando la distancia, se utiliza la ecuación [\(2.13\)](#page-55-0) y se obtiene el radio máximo de cobertura para zonas urbanas con línea de vista y con tres o más zonas de Fresnel despejadas.

<span id="page-55-0"></span>
$$
d_{[km]} = 10^{\frac{155.9 - 91.67}{20}} = 1627.42 \, km \tag{2.13}
$$

El radio calculado es superior a cualquier distancia en la ciudad de Quito, por lo que se puede decir que un único Gateway da cobertura a cualquier distancia en la ciudad en este escenario; para conocer una de las condiciones necesarias para este tipo de ambiente, se toma un radio de 3km, que es la distancia aproximada desde un Gateway hacia un nodo en la una parte alta de la ciudad y se calcula el radio de la tercera zona Fresnel, utilizando la ecuación [\(1.6\)](#page-19-1) con una longitud de onda λ igual a 33cm que corresponde a la frecuencia de 915MHz. Este cálculo se observa en la ecuación [\(2.14\).](#page-55-1)

<span id="page-55-1"></span>
$$
R_3 = \sqrt{\frac{3 \times 0.33 \times 3000}{4}} = 27.25m
$$
 (2.14)

#### Presupuesto de enlace para interiores

Se realiza el cálculo para un enlace en exteriores sin línea de vista, dentro de la zona urbana, con un extremo ubicado al aire libre, y el otro en el interior de una edificación o una casa. Se consideran 3 paredes delgadas de yeso para un total de 10.2dB. [25]

Según el nivel de profundidad, se puede escoger diferentes márgenes para las pérdidas de absorción a través de diferentes materiales.

Al añadir este nuevo valor de pérdidas, las pérdidas de propagación, que se calculan utilizando la ecuación [\(1.1\),](#page-17-0) alcanzan un valor de 139.2dB, y al reemplazarlo en la ecuación [\(2.10\)](#page-54-2) se obtiene una distancia máxima de 2.28km.

#### **2.3.2. PREDICCIÓN DEL NIVEL DE SEÑAL**

Se realiza una predicción del nivel de señal, utilizando el software Atoll, un mapa DTM de la ciudad de Quito de Earth Data del proyecto SRTM de la Nasa y Global Mapper para cambiar su formato, la resolución del mapa es de 30 metros. [26]

Además, se activa automáticamente un mapa estándar online de OpenStreetMap para visualizar las predicciones en un entorno cartográfico. [27]

De acuerdo a los cálculos realizados del presupuesto del enlace, se decide utilizar 6 Gateways que se ubican a lo largo de la ciudad, de sur a norte, a una distancia de 6km entre sí; teniendo en cuenta que, cada Gateway tiene un radio de alcance teórico de 4.4km, se tienen zonas de cobertura de dos Gateways superpuestas, lo que no es un problema porque la red LoRaWAN puede ser diseñada de esta forma, para que los mensajes puedan llegar a más de una pasarela. En todo caso, la predicción realizada por Atoll, muestra el nivel de señal mayor, aunque existan zonas de cobertura superpuestas.

<span id="page-56-0"></span>En la [Tabla 2.24,](#page-56-0) se indica las coordenadas geográficas de los seis sitios.

| <b>Nombre</b> | Longitud      | Latitud      | Altitud DTM (m) |
|---------------|---------------|--------------|-----------------|
| Poli          | 78°29'22,01"W | 0°12'34,28"S | 2808            |
| Río Coca      | 78°28'35,52"W | 0°9'46,38"S  | 2784            |
| Ofelia        | 78°29'19,11"W | 0°6'36,42"S  | 2751            |
| Recreo        | 78°31'20,73"W | 0°15'9,32"S  | 2820            |
| Quitumbe      | 78°33'25,27"W | 0°17'48,27"S | 2924            |
| Guamaní       | 78°32'56,27"W | 0°20'20,1"S  | 3043            |

**Tabla 2.24.** Coordenadas geográficas de los sitios

Para la predicción, se utilizan los siguientes parámetros:

- Potencia de transmisión: 20dBm
- Altura de la antena del Gateway: 30m
- Altura de la antena del nodo: 1.5m
- Figura de ruido: 6dB

Se utiliza una antena omnidireccional de 2.2dBi con un tilt eléctrico y mecánico de 0<sup>°</sup> y un azimut eléctrico y mecánico de 0º, en la [Figura 2.16](#page-56-1) se presenta el patrón de radiación horizontal (a) y vertical (b).

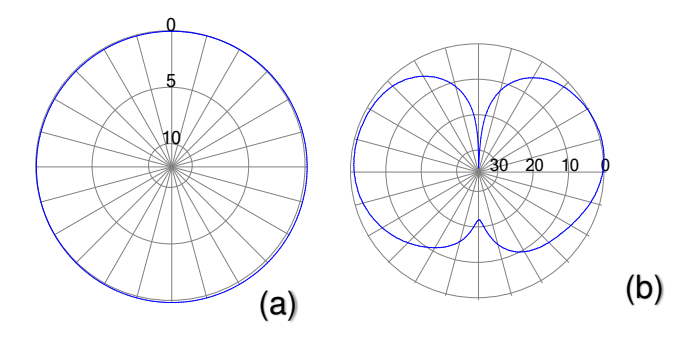

<span id="page-56-1"></span>**Figura 2.16.** Patrón de radiación de la antena de simulación horizontal (a) y vertical (b)

A diferencia de la resolución de los mapas DTM, para las distintas predicciones se utiliza una resolución de 10 metros, con el fin de crear mapas más detallados.

En la [Figura 2.17](#page-57-0) se muestra la predicción del nivel de señal de uno de los seis sitios (Sitio EPN); se ha desactivado el mapa DTM de la capa geográfica para visualizar de mejor manera.

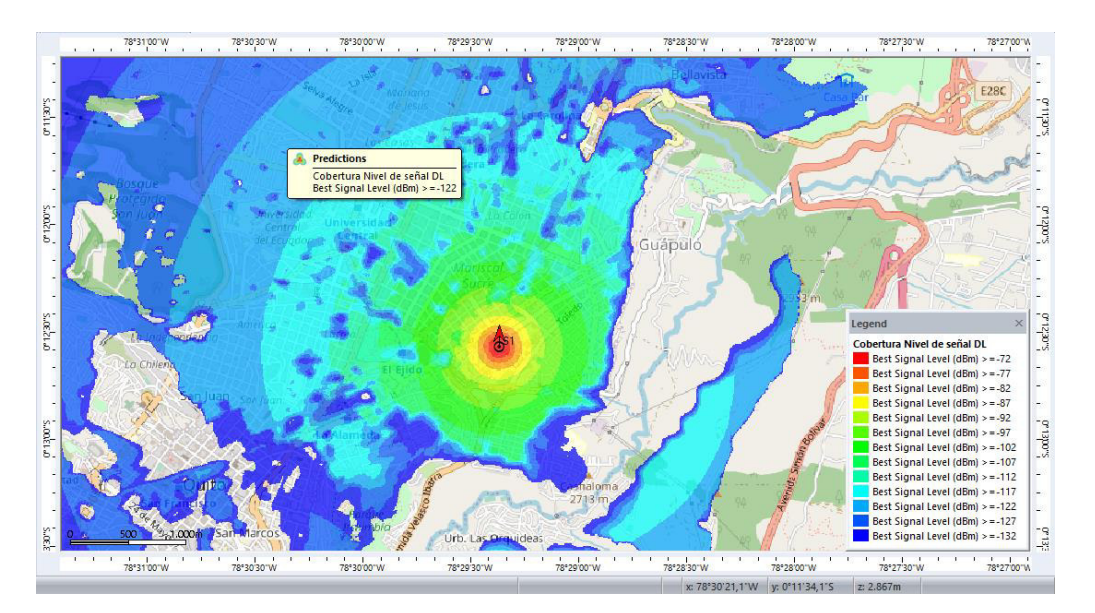

**Figura 2.17.** Predicción nivel de señal sitio 1 (EPN)

<span id="page-57-0"></span>Se observa zonas de sombra, debido a la irregularidad del terreno de la ciudad, como se en la [Figura 2.18](#page-57-1) en la que también se visualiza el perfil del enlace entre el Gateway y un nodo ubicado en una zona de sombra.

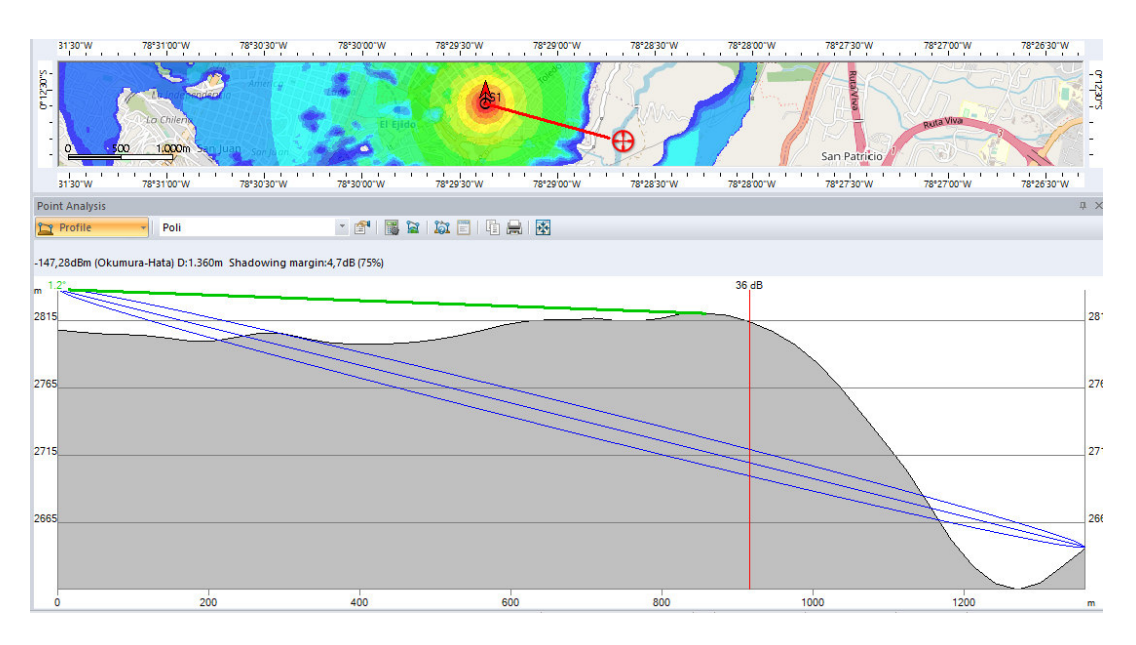

<span id="page-57-1"></span>**Figura 2.18.** Perfil del enlace entre Gateway y nodo en zona de sombra

Atoll calcula las pérdidas por difracción para encontrar el nivel de señal de los nodos en las zonas de sombra. Los niveles de señal que calcula el programa, no incluyen un margen de desvanecimiento por multitrayectoria, que debe ser considerado en una posible implementación. Para una zona sin sombra en la [Figura 2.19](#page-58-0) se muestra el perfil del enlace de un enlace entre el Gateway y un nodo con línea de vista.

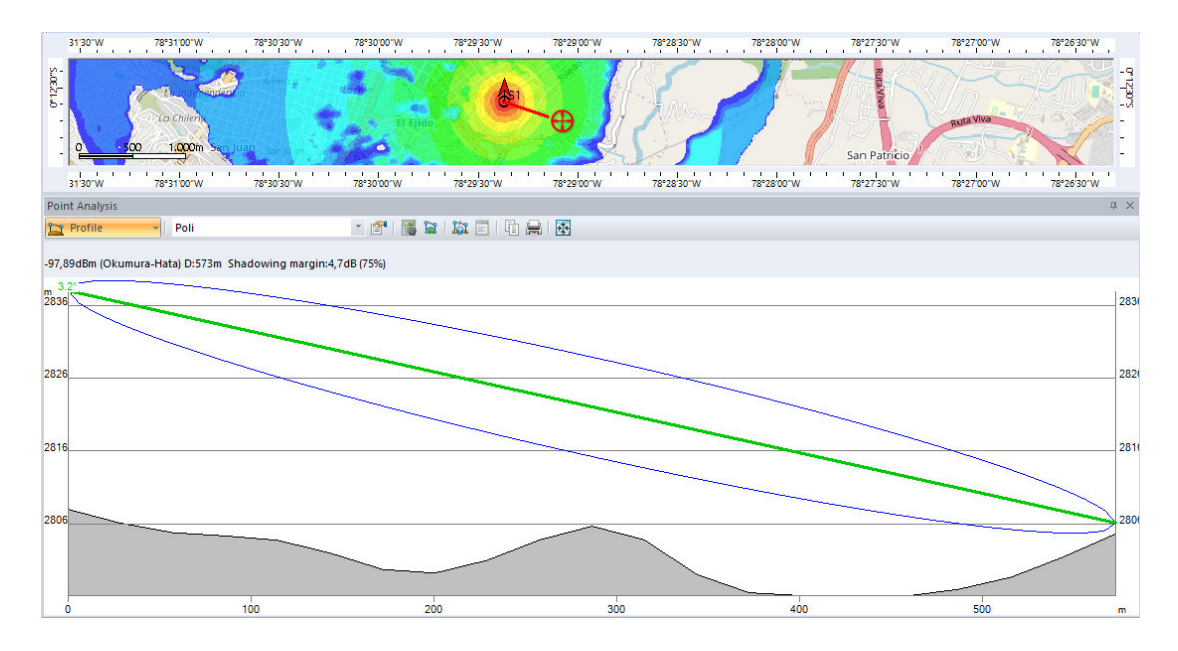

<span id="page-58-0"></span>**Figura 2.19.** Perfil del enlace entre Gateway y nodo con línea de vista

La predicción no se realiza con mapas Clutter Heights, por lo que la línea de vista que se visualiza como una línea verde y la zona de Fresnel que es la elipse azul, no representa una condición real.

Aun así, estos perfiles ayudan a entender el trayecto real de las señales y las posibles zonas de sombra y principalmente la diferencia de alturas entre el transmisor y el receptor, lo que es muy importante porque el Modelo Okumura Hata está basado en mediciones realizadas en un terreno plano, lo que en la práctica se traduce a introducir factores de corrección.

En la [Figura 2.20,](#page-59-0) se presenta la predicción del nivel de señal para el sitio 5 (Quitumbe) en el sur de la ciudad.

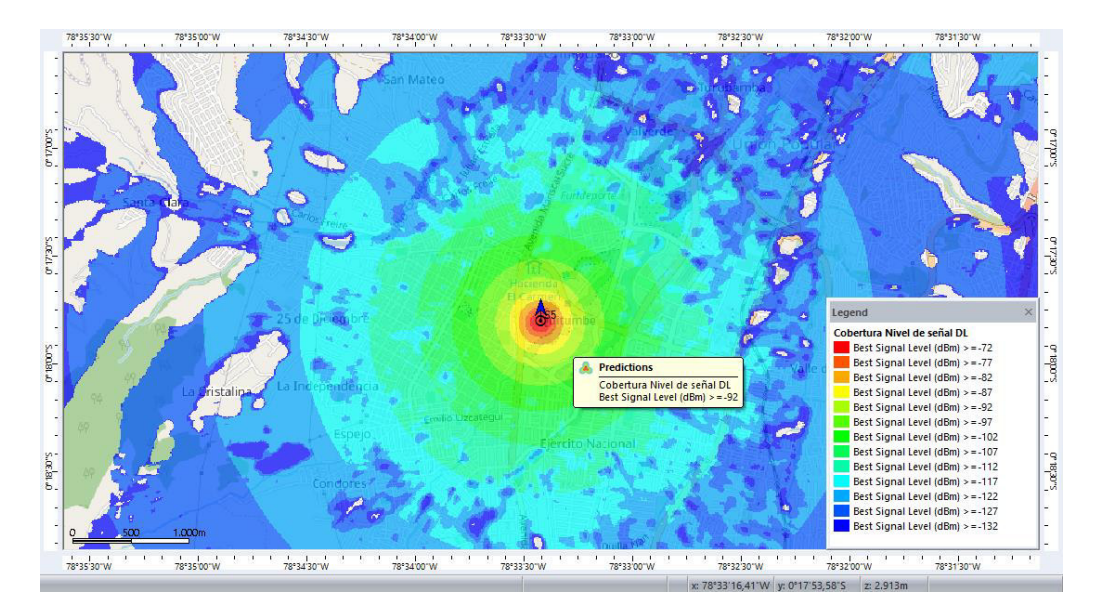

**Figura 2.20.** Predicción del nivel de señal del sitio 5 (Quitumbe)

<span id="page-59-0"></span>En la [Figura 2.21](#page-59-1) se observa la predicción del nivel de señal de los seis sitios en conjunto.

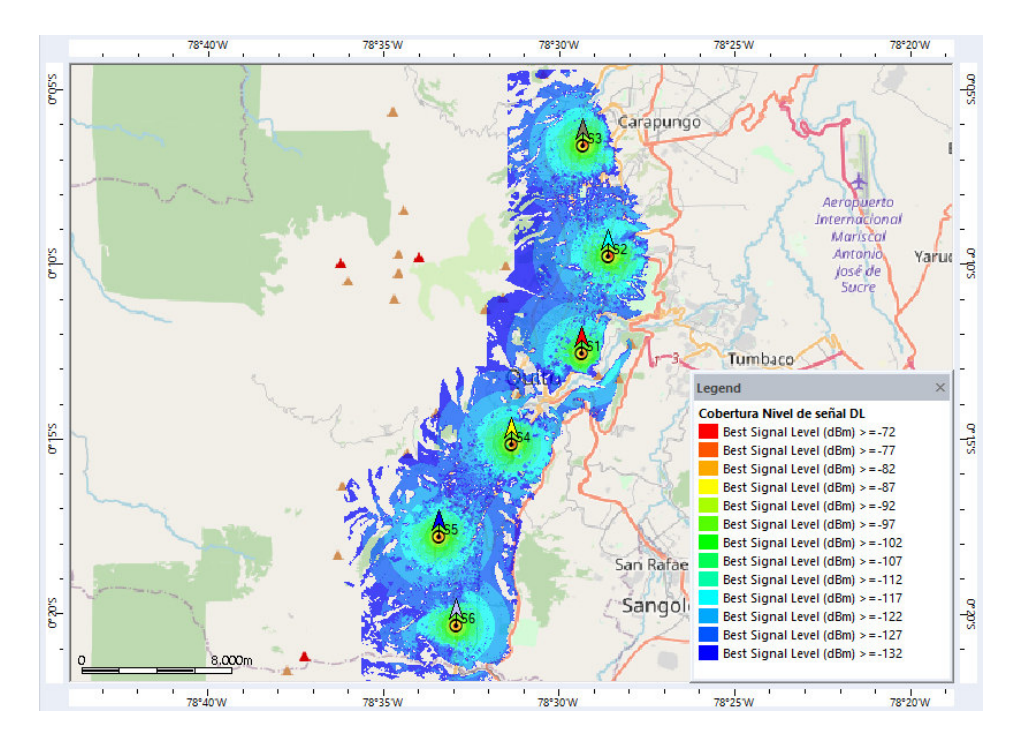

<span id="page-59-1"></span>**Figura 2.21.** Predicción del nivel de señal de toda la red

### **2.3.3. PREDICCIÓN DE LA COBERTURA POR TRANSMISOR**

Se realiza la predicción por cobertura de cada transmisor, para observar las zonas de cobertura de cada uno de los sitios, teniendo en cuenta, que en las zonas en las que exista cobertura de dos transmisores, el programa toma la señal más potente para crear el mapa. En la [Figura 2.22](#page-60-0) se presenta la predicción por transmisor.

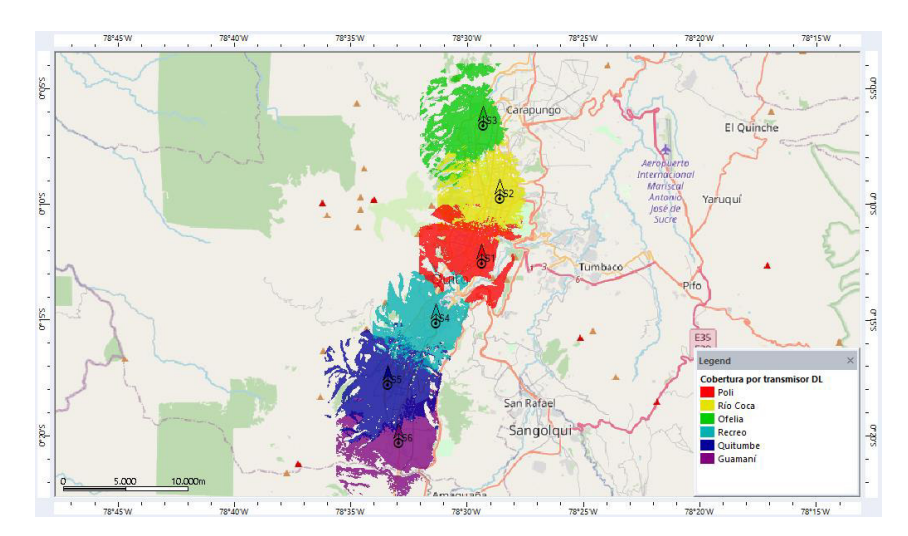

**Figura 2.22.** Predicción de cobertura por transmisor

### <span id="page-60-0"></span>**2.3.4. PREDICCIÓN DE ZONAS SUPERPUESTAS**

Para complementar la predicción de cobertura por transmisor, se realiza la predicción de zonas superpuestas. Es importante mencionar que la red LoRaWAN está diseñada para tener redundancia, sin llegar a estar sobredimensionada, pero con pocas pasarelas puede cubrir ciudades enteras. En la [Figura 2.23](#page-60-1) se muestra el mapa generado por la predicción de zonas superpuestas o sobrelapadas.

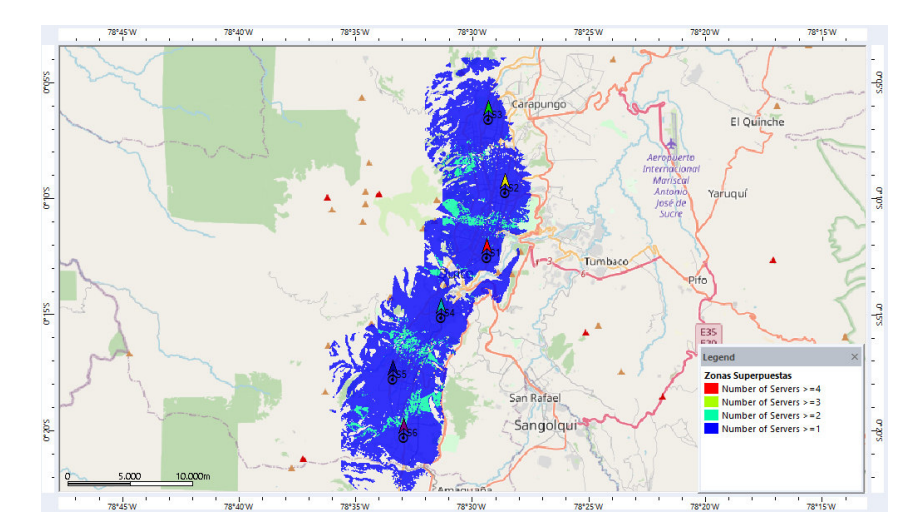

<span id="page-60-1"></span>**Figura 2.23.** Predicción de zonas superpuestas

En la predicción anterior se muestra zonas de cobertura de hasta 2 Gateways superpuestas, que se encuentran en el borde de las áreas de cobertura, además se introduce la idea de servidores, suponiendo para este estudio que cada Gateway tiene asociado un servidor de red y un servidor de aplicación.

La idea de tener más Gateways realmente tiene la intención de aumentar la capacidad de la red, pero en este caso sólo se estudia la cobertura de la red, por lo que un mapa de predicción como el de la [Figura 2.23](#page-60-1) muestra una situación óptima y eficiente.

# **2.3.5. PREDICCIÓN DE LA RELACIÓN PORTADORA A RUIDO E INTERFERENCIA**

Se realiza además una predicción del nivel de C/(I+N) de la red, que es importante, porque dependiendo de este valor, los nodos finales seleccionan un factor de dispersión adecuado para gastar menos energía. En la [Figura 2.24](#page-61-0) se observa el mapa de la predicción de la relación C/(I+N) de uno de los sitios.

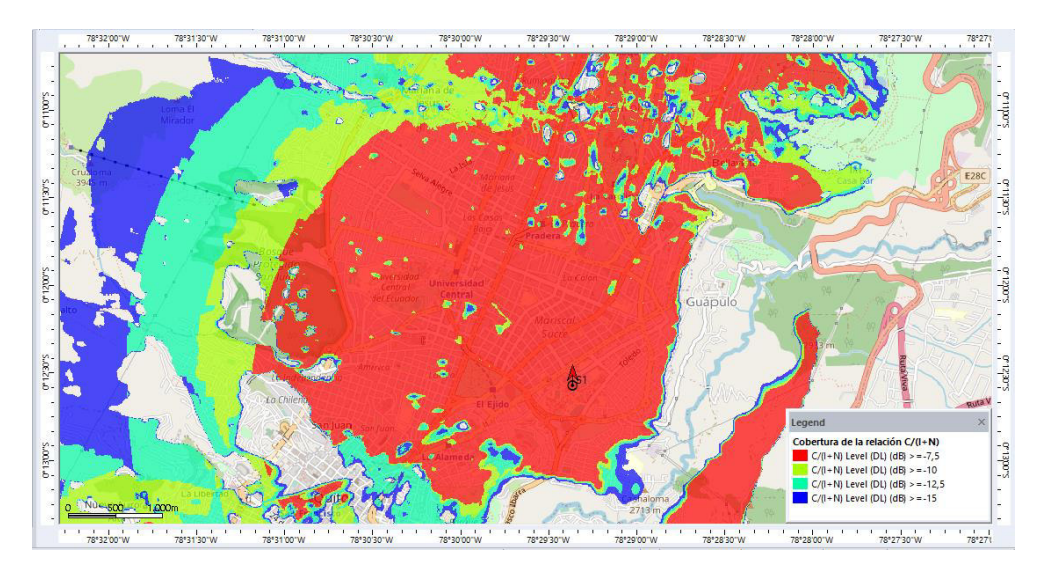

**Figura 2.24.** Predicción de la relación C/(I+N) del sitio 1

<span id="page-61-0"></span>Para la representación de los resultados y la leyenda, se utiliza las relaciones C/(I+N) límite para cada factor de dispersión SF, la principal observación en este mapa es la premisa de LoRa de utilizar SF altos cuando se tienen enlaces de larga distancia. En la [Figura 2.25](#page-62-0) se observa un análisis del enlace entre un nodo y dos Gateways con la señal de interferencia y ruido.

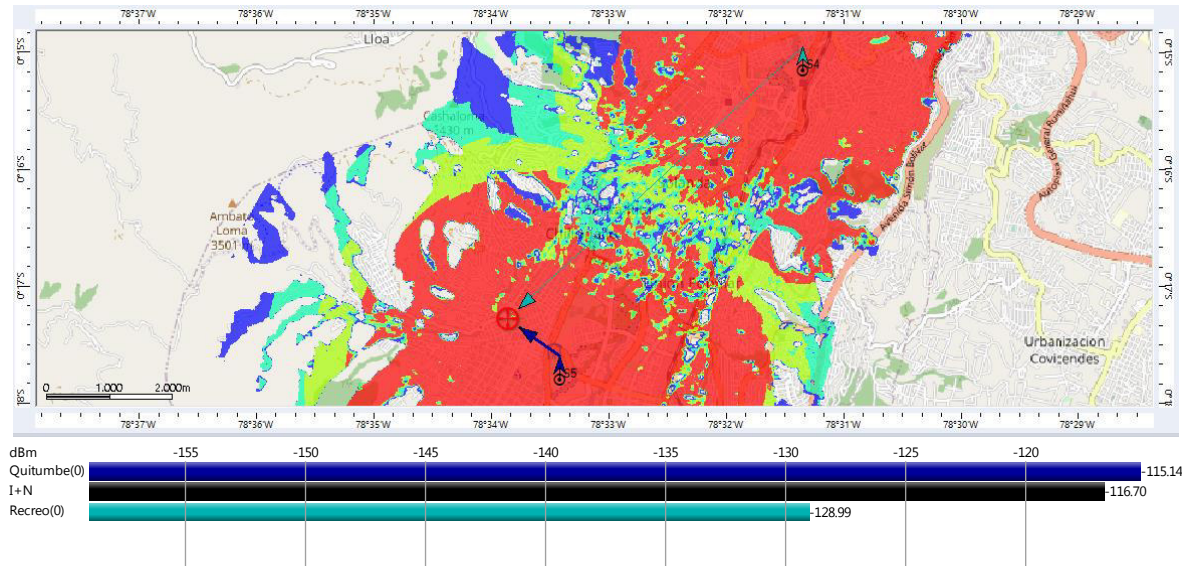

**Figura 2.25.** Análisis del enlace entre un punto y dos sitios S4 y S5

<span id="page-62-0"></span>En esta predicción, el programa toma como señal I+N el valor de -116,96dBm, que es la potencia del ruido térmico de -123dBm añadido a la figura de ruido de 6dB.

Se observa también una señal interferente de S5 a la señal S4, aunque en realidad, la interferencia no se modela de esta forma para LoRaWAN, porque en teoría sólo se tendría interferencia cuando dos señales llegan al Gateway con el mismo SF con una diferencia menor a 6dB, así que se modela las redes LoRaWAN sin un valor de interferencia establecido, y para el cálculo de la relación C/(I+N) se toma en cuenta únicamente el ruido térmico. Para terminar con las predicciones, se muestra en la [Figura 2.26](#page-62-1) la predicción de la C/(I+N) de todos los sitios.

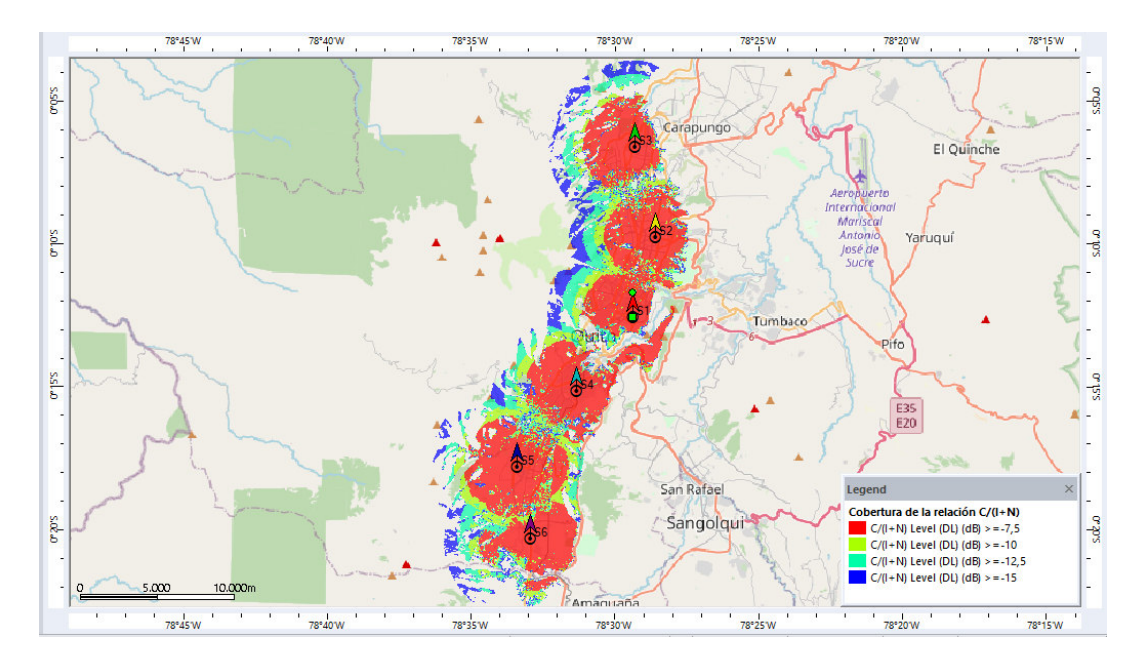

<span id="page-62-1"></span>**Figura 2.26.** Predicción de la relación C(I+N) de todos los sitios

Todas las predicciones se realizan para una comunicación downlink, pero esto no limita el alcance de la simulación, porque se utilizan como valores de configuración del Gateway, los valores con los que se configuran normalmente los nodos, así que lo en lo relacionado con RF, no hay diferencia, sin embargo, con las mediciones en sitio, se añadirá un factor de corrección si se requiere.

### **2.3.6. PREDICCIÓN DEL NIVEL DE SEÑAL ESPACIO LIBRE**

El cálculo del presupuesto del enlace para condiciones de espacio libre, indica que un solo Gateway podría dar cobertura a una gran área si se tienen las condiciones necesarias. En la [Figura 2.27](#page-63-0) se visualiza la predicción del nivel de señal utilizando la ecuación de Friis para uno de los sitios de la predicción anterior, se ha configurado una distancia de 10km.

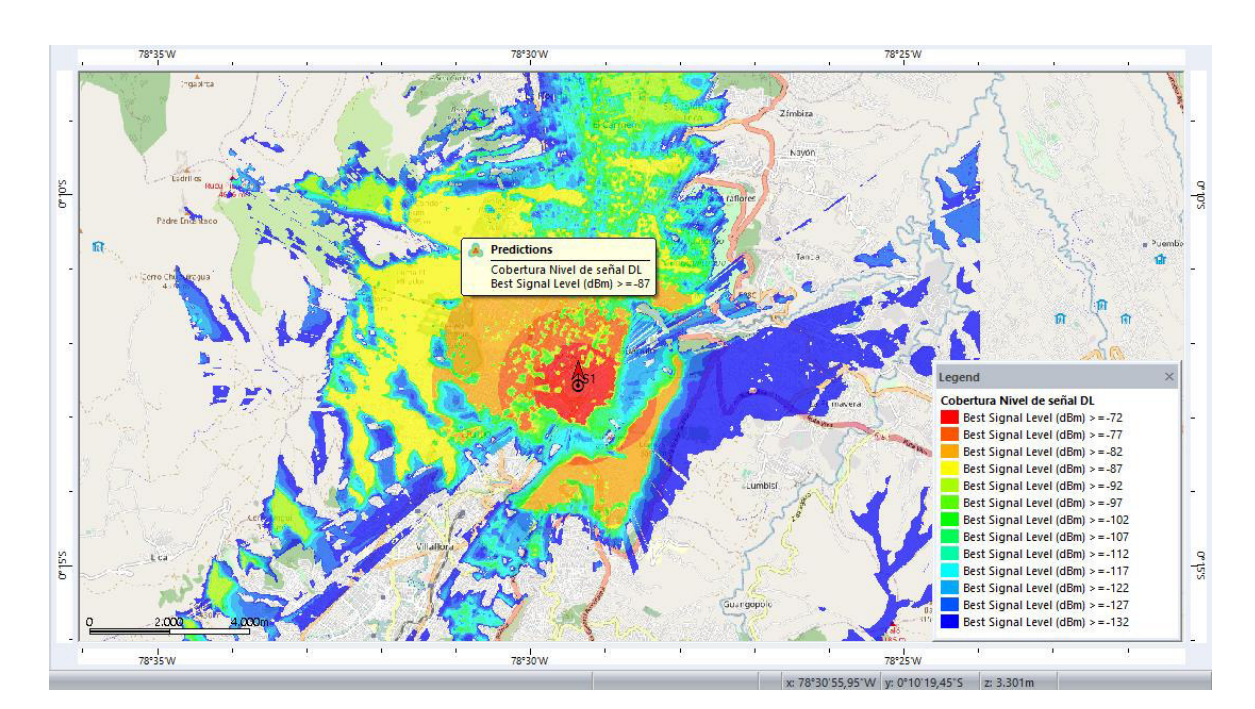

**Figura 2.27.** Predicción del nivel de señal para espacio libre

<span id="page-63-0"></span>En la ciudad de Quito, no se tienen condiciones de espacio libre, pero se pueden tener enlaces con línea de vista, o en algunos casos, enlaces con un alto nivel de despeje; para aquellos que tienen solamente línea de vista, el modelo de espacio libre no será suficiente, y tendrá pérdidas adicionales que considerar, en la [Figura 2.28](#page-64-0) se puede ver el perfil de un enlace de este tipo, que por la altura respecto al suelo del Gateway y el nodo, se podría suponer la existencia de enlace LOS.

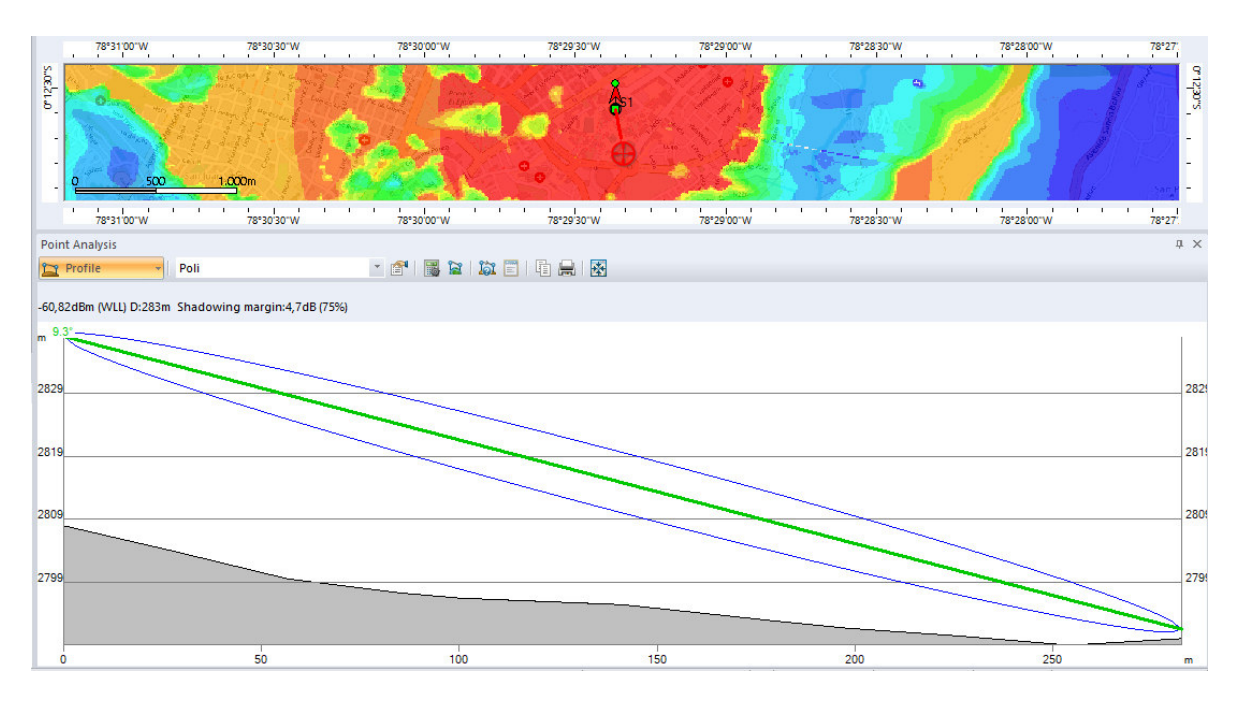

<span id="page-64-0"></span>**Figura 2.28.** Perfil de enlace con posible línea de vista y zona de Fresnel despejada

En el perfil del enlace, incluso se observa la primera zona de Fresnel despejada de color azul, además de la línea de vista de color verde, y como la pendiente del terreno es negativa, se supone un posible enlace LOS despejado, sin embargo, este perfil sólo muestra un plano incidente, y como es un área urbana, hay obstáculos a ambos lados, que suponen una pérdida adicional, debido a las reflexiones, por ejemplo.

Y, por último, si se tienen construcciones de 10 metros de altura en promedio, a medida que aumenta la distancia desde el Gateway, pueden obstruir la zona de Fresnel.

A menos que se aumente la altura del receptor o que se localice en un espacio abierto, no se puede tener un enlace de espacio libre, así que la predicción debe ser corregida, considerando el modelo Okumura Hata o aumentando un factor de corrección si se tiene al menos línea de vista.

Sin embargo, en la ciudad de Quito, para las partes altas, ubicadas en las faldas del Pichincha, por ejemplo, se tiene un enlace de espacio libre, en la [Figura 2.29](#page-65-0) se presenta el perfil del enlace mencionado.

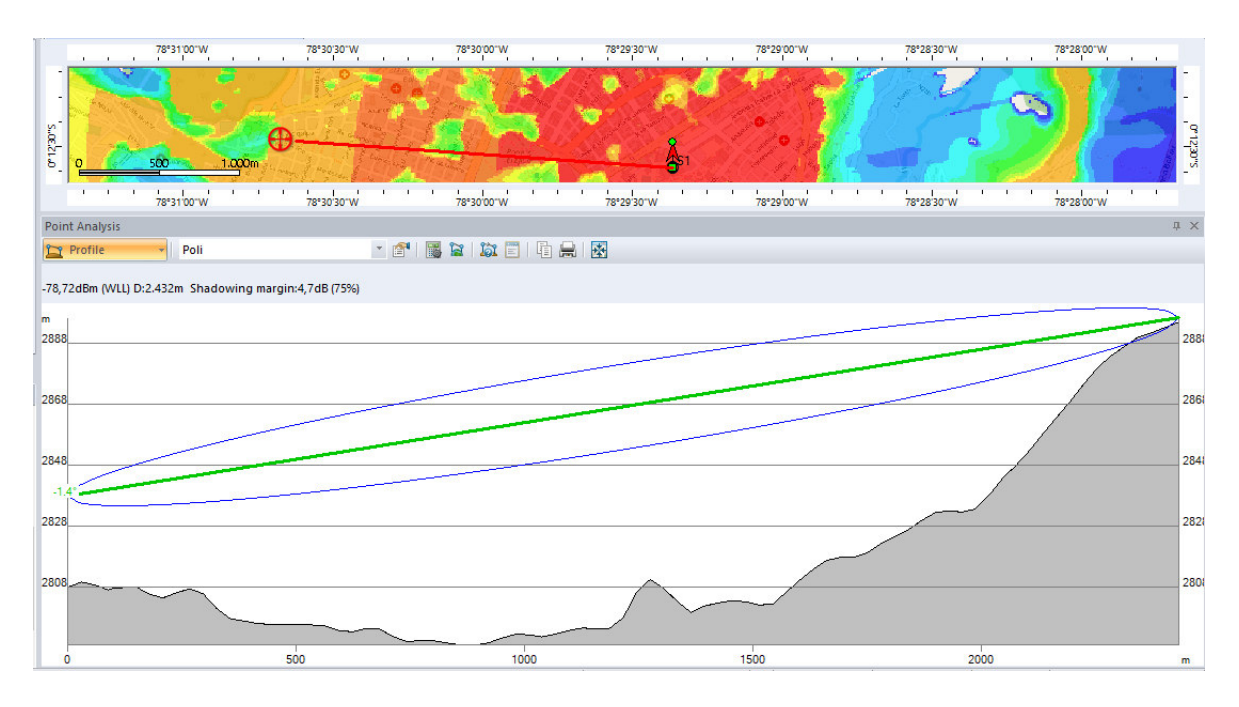

**Figura 2.29.** Perfil de enlace con línea de vista y zona de Fresnel despejada

<span id="page-65-0"></span>Por las características del enlace y la pendiente positiva, las construcciones de hasta 20 metros no obstruyen la zona de Fresnel, y de la misma forma los obstáculos a ambos lados del plano incidente, no son un problema, por lo que se puede tener un enlace que cumple las condiciones de la ecuación de Friis.

Los enlaces entre el Gateway y nodos en lugares altos, pueden indicar que un único Gateway puede cubrir enlaces hacia las zonas altas, tal como se indica el cálculo, pero la topografía de la ciudad lo impide, como se ve en la [Figura 2.30.](#page-65-1)

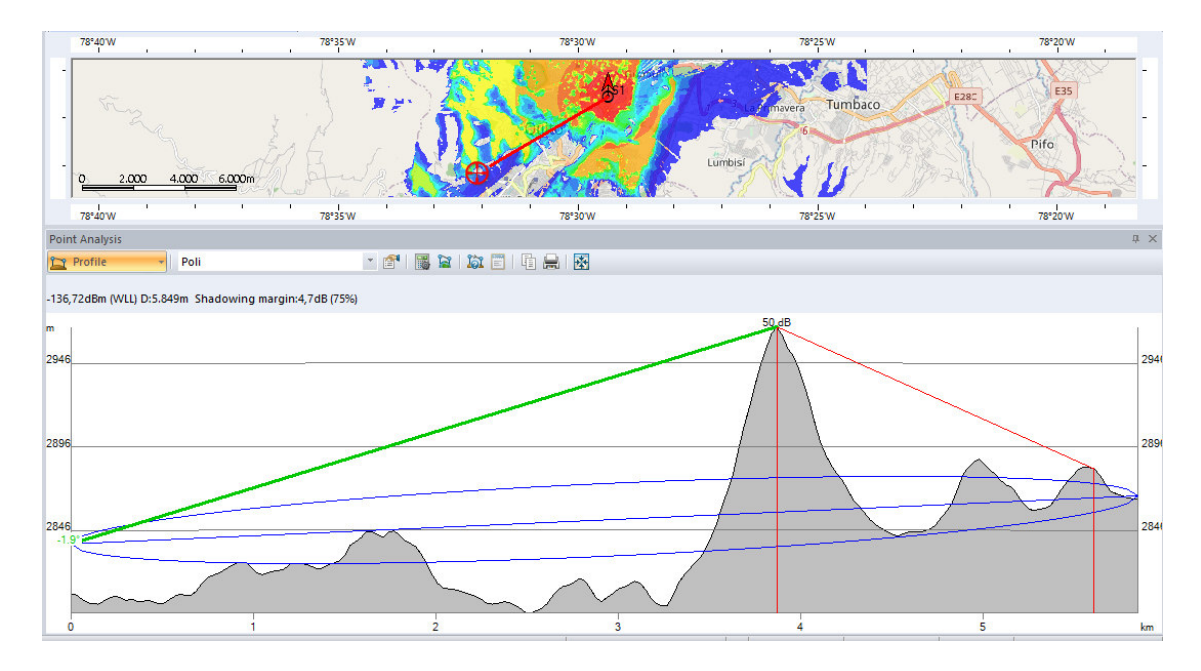

<span id="page-65-1"></span>**Figura 2.30.** Enlace obstruido por una montaña

Todo esto indica que, aunque los enlaces hacia las zonas altas, pueden ser modelados con la ecuación de Friis, calculando únicamente pérdidas de espacio libre, se debe utilizar algunos Gateway, por cada obstrucción topográfica que exista.

# **2.4. DESCRIPCIÓN DEL HARWARE: KIT DE EVALUACIÓN LORA MICROCHIP 900 dv164140-2**

El Kit de Evaluación LoRa de Microchip consta de dos nodos LoRa, que contienen módulos de radio RN2903 y un Gateway LoRa, que consta de dos chips modem LoRa. Los tres dispositivos tienen sus respectivas antenas omnidireccionales, así como cables USB para su alimentación y comunicación con el software de Microchip.

#### **2.4.1. NODOS FINALES**

Los nodos finales tienen un microcontrolador que maneja la adquisición de datos provenientes de los sensores de temperatura y luminosidad que tiene, y que además controla a varios led que indican diferentes estados de los nodos y la pantalla LCD, que sirve como interfaz gráfica, indicando al usuario si el nodo se ha unido correctamente a la red, si ha transmitido o recibido un mensaje, entre otros. El microcontrolador tiene la función principal de enviar los datos al módulo de radio para su posterior transmisión.

El código fuente del firmware que se ha grabado en la memoria del microcontrolador, se ha liberado por parte de Microchip y que se puede descargar y modificar con el IDE MPLAB, un software de acceso libre desarrollado por Microchip. En la [Figura 2.31](#page-67-0) se muestra una imagen del nodo LoRa.

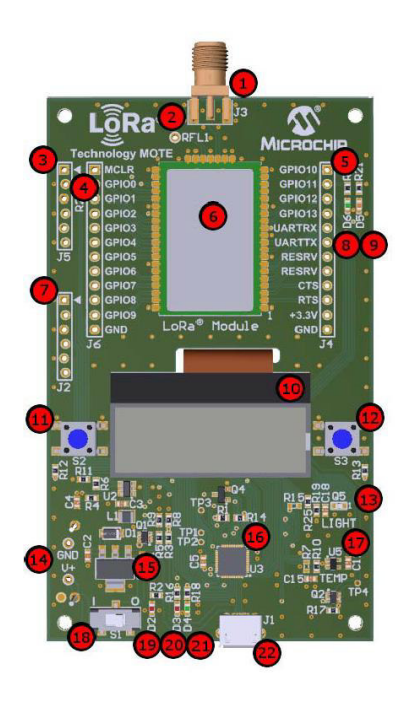

**Figura 2.31.** Nodo LoRa del Kit de Evaluación de Microchip [28]

<span id="page-67-0"></span>Entre las partes más importantes del nodo que se muestra en la Figura anterior, se puede mencionar al módulo de radio RN2903 (6), los pines ICSP para cargar un nuevo firmware al microcontrolador (7), la pantalla LCD (10), microcontrolador PIC18LF45K50 de 8bits (16), el sensor de luminosidad ALS-PT19-315C (13), el sensor de temperatura, un termistor MCP9700 (17). [28]

### **2.4.1.1. Módulo de radio RN2903**

El módulo de radio consta internamente de un microcontrolador PIC18LF46K22 y un chip LoRa SX1257. El microcontrolador está programado para implementar la capa LoRaWAN y encriptar los datos, pero a diferencia del controlador del nodo, para este microcontrolador el código fuente no está disponible para el público en general, y Microchip sólo proporciona el archivo .hex que se encuentra en la memoria del PIC, y que cada cierto tiempo actualiza con nuevas funciones.

Pero ha incluido un bootloader para actualizar el firmware de forma sencilla a través del puerto USB utilizando el software Utility de Microchip. En la [Figura 2.32](#page-68-0) se muestra el módulo RN2903 y el módulo RN2483 internamente.

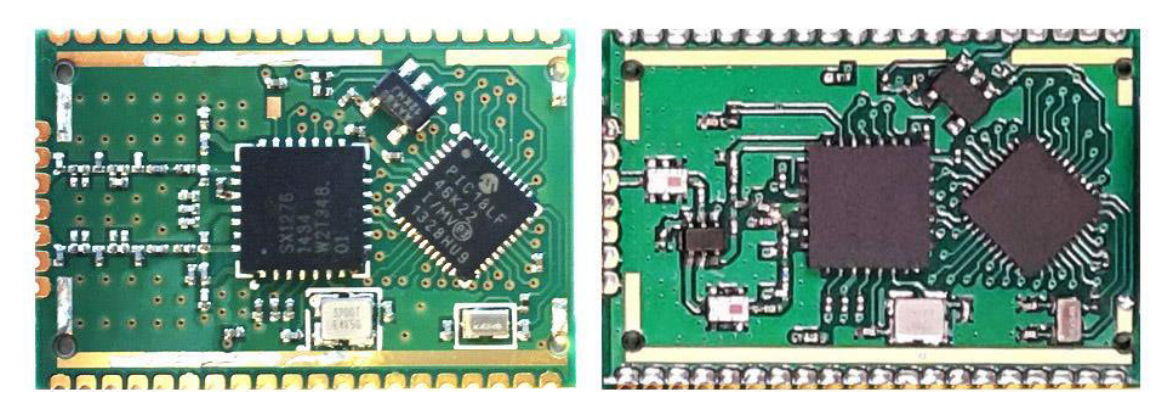

**Figura 2.32.** Módulo de radio RN2903 [29]

<span id="page-68-0"></span>La estructura y funcionamiento del módulo de radio, se puede observar en la [Figura 2.33](#page-68-1) con un diagrama de bloques.

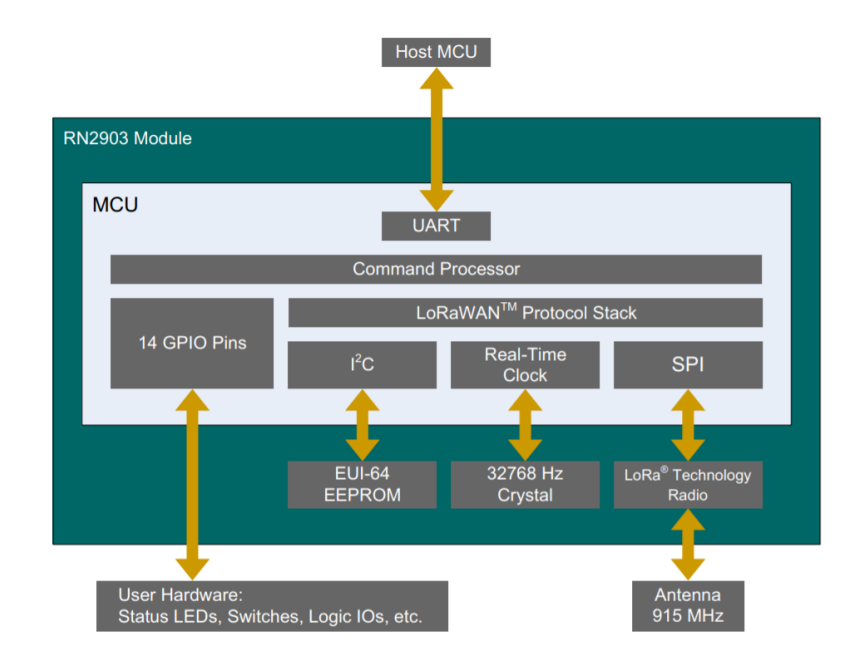

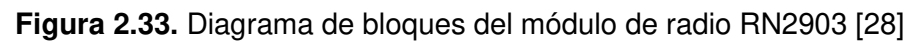

<span id="page-68-1"></span>Se puede notar además que la comunicación entre el módulo de radio y el microcontrolador exterior se realiza mediante la interfaz UART, pero la comunicación entre el módulo y el chip LoRa se realiza mediante la interfaz SPI. [28]

### **2.4.2. GATEWAY LORA**

El Gateway LoRa consta de dos partes: la tarjeta de radio y la tarjeta core, la primera recibe las señales LoRa, las demodula a través de los modem LoRa SX1257, y se envían al chip LoRa SX1301, que es una especie de microcontrolador, que recibe la información de cada uno de los canales físicos y virtuales y las envía hacia la tarjeta core.

En la tarjeta core se encuentra un microcontrolador PIC, que procesa y organiza toda la información y además controla los led de la placa, la pantalla LCD, se comunica con los controladores de las diferentes interfaces.

El controlador Ethernet implementa la capa de transporte y de red, utilizando el protocolo TCP/IP, así como la capa de enlace y física Ethernet, enviando finalmente la información a través del cable Ethernet, por otra parte el controlador USB junto con otros circuitos integrados permiten la comunicación serial entre el microcontrolador y el software Utility, para enviar algunos comandos. Además se puede insertar una tarjeta micro SD, con información de configuración para la placa, que al encenderse se almacenará en la memoria del microcontrolador. [28]

En la [Figura 2.34](#page-69-0) se muestra una imagen de la tarjeta de radio del Gateway.

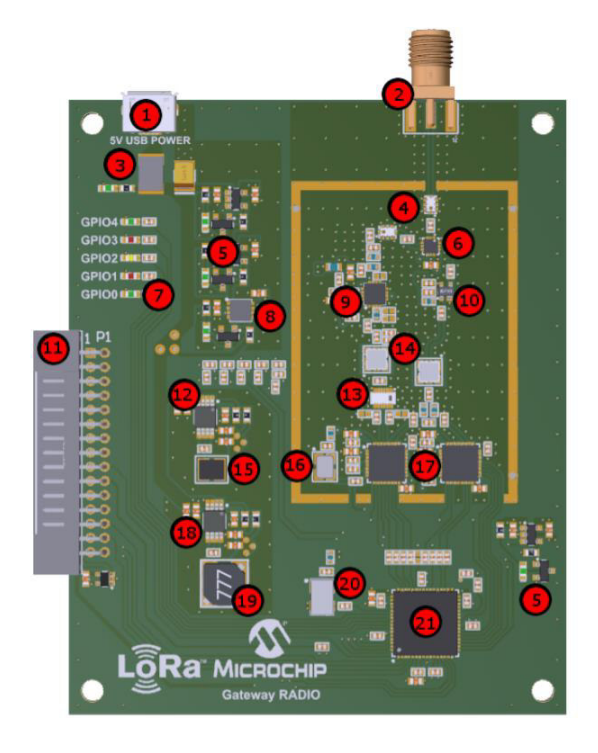

**Figura 2.34.** Tarjeta radio del Gateway LoRa [28]

<span id="page-69-0"></span>Algunos de los componentes más importantes de la tarjeta de radio son: los filtro pasa bajos (4), el conector de la placa radio y core (11), los chip modem LoRa SX1257 (17) y el chip concentrador SX1301 (21), además el resto son dispositivos electrónicos destinados a regular las fuentes de voltaje de la placa [28]. Y en la [Figura 2.35](#page-70-0) se muestra una imagen de la tarjeta core del Gateway LoRa.

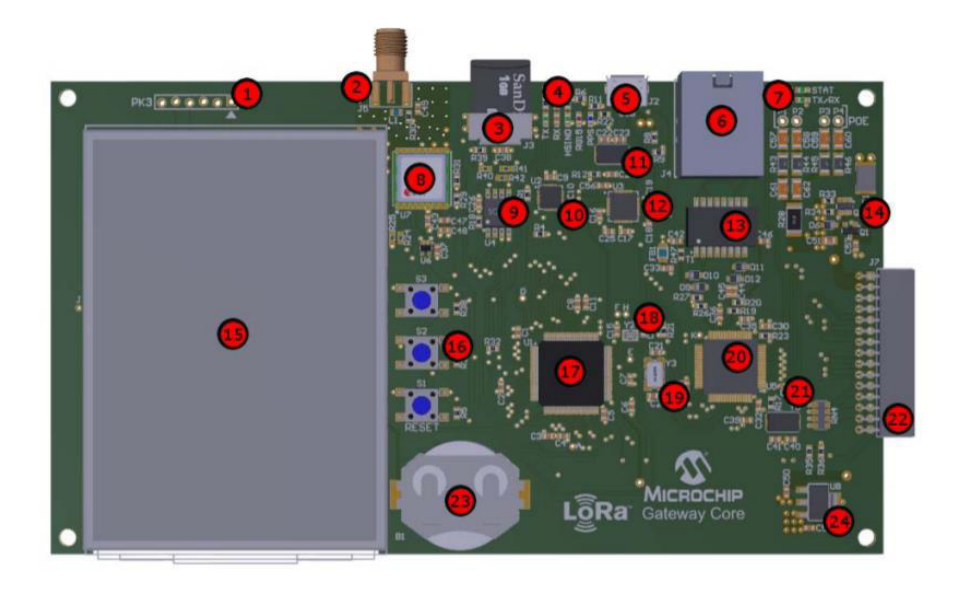

**Figura 2.35.** Tarjeta core del Gateway LoRa

<span id="page-70-0"></span>De la imagen anterior, se pueden destacar algunas partes importantes de la placa: la tarjeta micro SD (3), el circuito MCP2221 (10), el circuito integrado USB2412 (12), la pantalla LCD ER-TFT032 – TFT (15), el microcontrolador PIC24EP512GU810 de 16 bits (17) y el controlador Ethernet ENC624J600 – 10/100 (20). El microcontrolador se comunica con el controlador Ethernet mediante una interfaz paralela PMP. [28]

### **2.4.3. ANTENAS**

Para las estaciones base, generalmente se utiliza una antena omnidireccional o como en las redes móviles, tres antenas sectorizadas; el Kit de evaluación de Microchip incluye tres antenas omnidireccionales para el Gateway y los dos nodos finales, recordando que el término omnidireccional no se utiliza en términos estrictos, ya que las antenas no irradian energía en todas direcciones, sino que lo hacen según el patrón de radiación de una antena dipolo.

Para las antenas de los dispositivos finales, generalmente se utilizan también antenas omnidireccionales, porque si se coloca un dispositivo una ubicación, en un enlace sin línea de vista, no existe un camino dominante directo de las ondas electromagnéticas.

La antena que incluye el kit es una antena dipolo RFA-09-C55-U-B70-2 de la marca Aristotle, que tiene un conector SMA Plug, porque los nodos y el Gateway tienen conectores SMA Jack. Esta antena tiene un ancho de banda amplio y el VSWR es variable y mejor para ciertas frecuencias, en la [Figura 2.36](#page-71-0) se muestra el gráfico de VSWR en función de la frecuencia, recordando que los valores cercanos a 1 indican que no se reflejará señal hacia el transmisor.

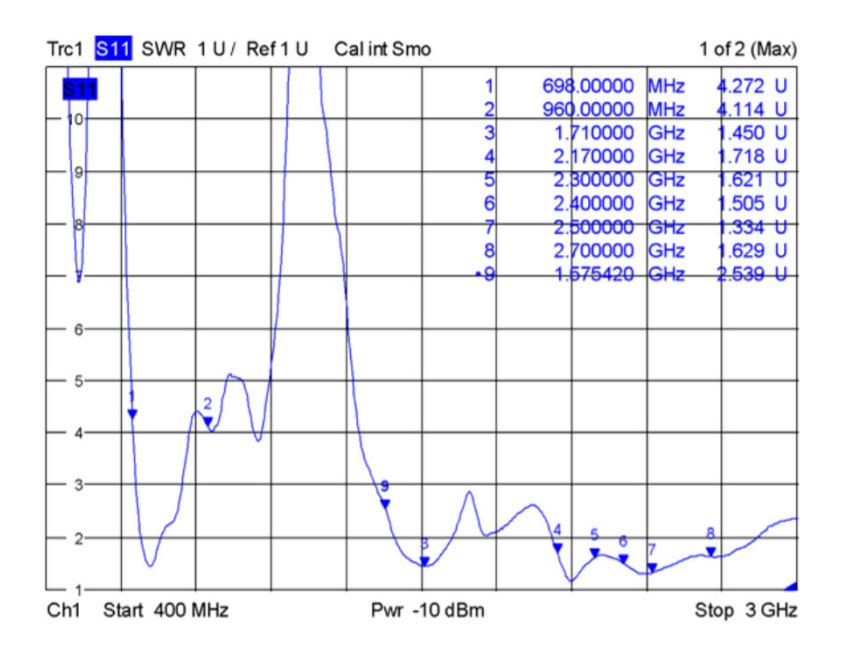

<span id="page-71-0"></span>**Figura 2.36.** VSWR vs frecuencia de la antena dipolo RFA-09-C55-U-B70-2 [30]

Como se puede observar para la frecuencia de 915MHz, el valor VSWR es relativamente alto, por esta razón, se utilizó una antena adicional, que tiene un ancho de banda más estrecho, que es la antena TI.09.A.01111, cuyo gráfico de VSWR en función de la frecuencia se observa en la [Figura 2.37.](#page-71-1)

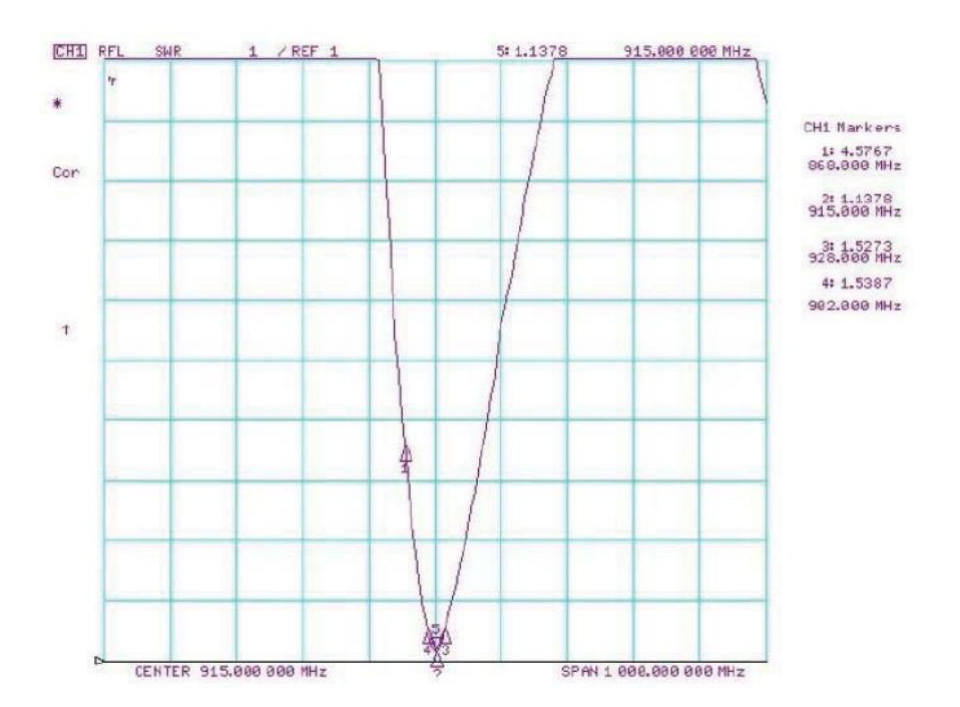

<span id="page-71-1"></span>**Figura 2.37.** VSWR vs frecuencia de la antena dipolo TI.09.A.01111 [31]
# **2.5. DESCRIPCIÓN DEL SOFWARE: MICROCHIP LORA DEVELOPMENT UTILITY**

Microchip ha desarrollado un software al que ha denominado LoRa Development Utility, que permite controlar los nodos finales y el Gateway, mediante comandos específicos; con un cable USB conectado a los dispositivos y al puerto USB de una computadora, el software permite realizar configuraciones específicas y cambiar ciertos parámetros. Esto es posible porque se ha incluido en las placas de desarrollo un convertidor serial, que convierte los datos recibidos a través del puerto USB a bits que se envían utilizando la interfaz SPI hacia el microcontrolador principal. En la [Figura 2.38](#page-72-0) se observa toda la estructura de software y hardware que compone el kit de evaluación.

El kit de evaluación incluye además un servidor de red y aplicación, que se utiliza para autenticar los dispositivos finales y almacenar los datos que llegan a través del Gateway.

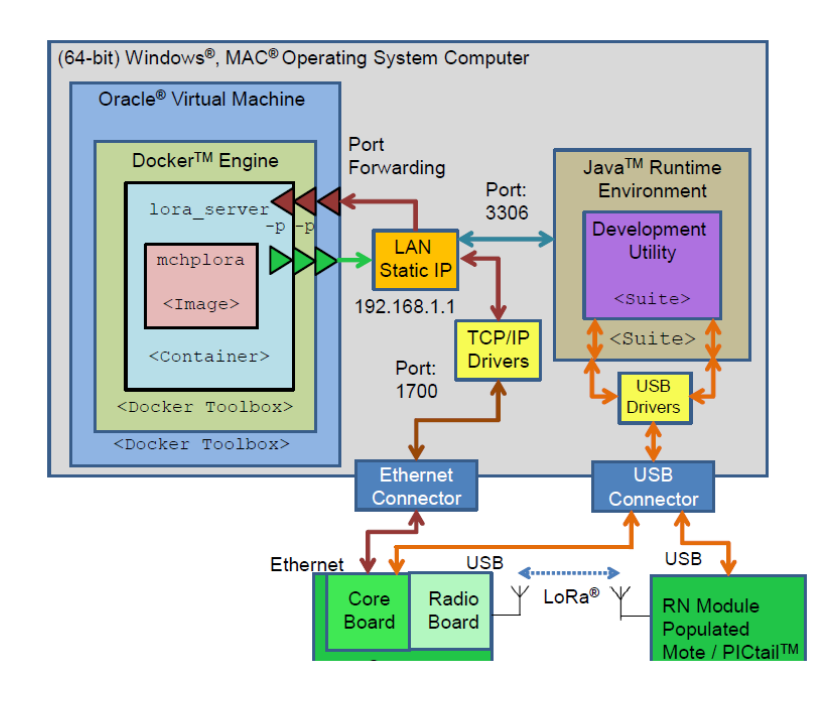

<span id="page-72-0"></span>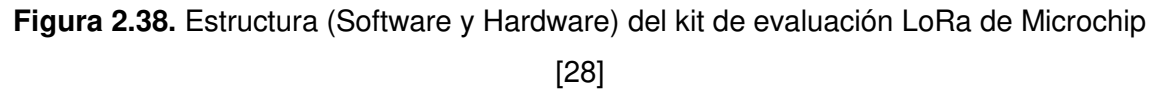

El software Development Utility funciona en cualquier sistema operativo gracias al entorno Java, mientras que el servidor está contenido en un Docker que debe correr en un sistema operativo Linux, por lo que se requiere instalar una máquina virtual previamente.

No se utilizó este servidor para realizar las pruebas de campo, porque sólo permite observar los datos que llegan, pero ningún dato extra sobre la recepción, por lo que únicamente se conectó los dispositivos en los puertos USB de la computadora y se instaló el software Utility.

## **2.5.1. CONFIGURACIÓN DEL GATEWAY**

Se conecta el Gateway a la computadora y se observa la interfaz de usuario del Utility y el módulo Gateway correspondiente, tal como se observa en la [Figura 2.39.](#page-73-0)

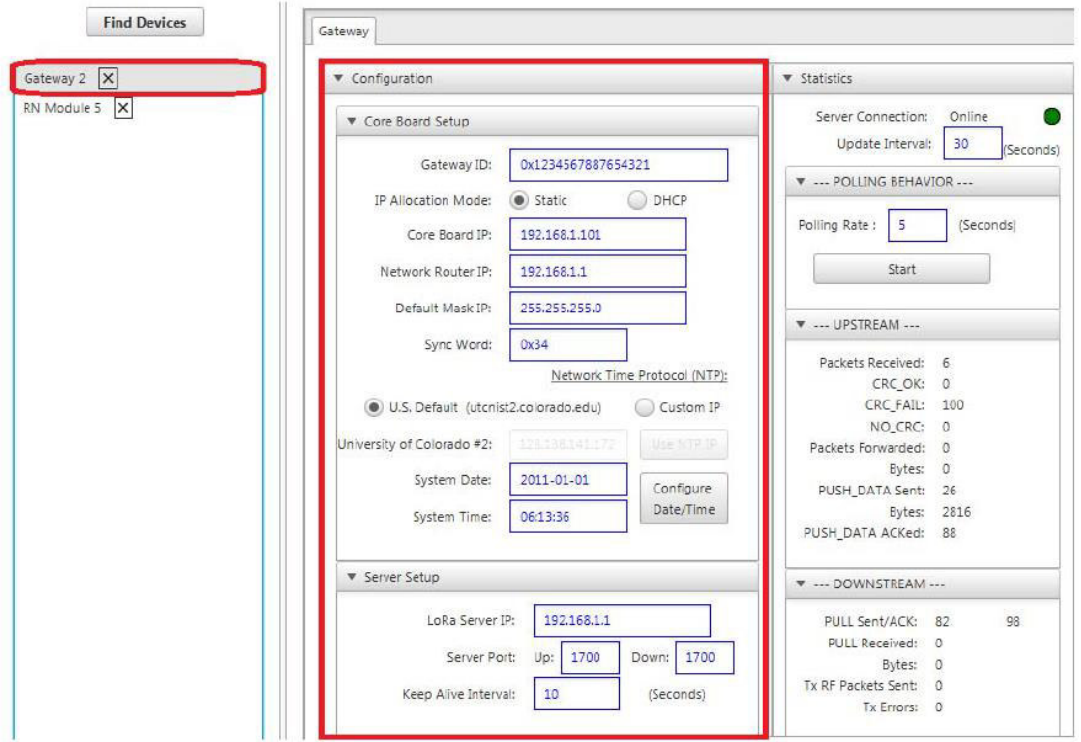

**Figura 2.39.** Módulo Gateway LoRa Development Utility [28]

<span id="page-73-0"></span>Es recomendable utilizar el modo DHCP para que el router al que se conecte le asigne una dirección IP automáticamente, además se debe asignar un identificador ID único para el Gateway, mientras que para conectarse al servidor se utiliza la dirección IP del servidor al que se conectará el Gateway y finalmente se escribe el puerto 1700 tanto como puerto de salida, como puerto de entrada. La versión actual del firmware del Gateway aún no permite introducir comandos para conocer niveles de potencia recibidos o cambiar los canales de recepción, recordando que este Gateway solamente puede escuchar en 8 canales simultáneamente, pero por defecto siempre escucha en los primeros 8. En la parte izquierda se observan los paquetes recibidos, reenviados, entre otros parámetros.

Una vez realizada esta configuración, el Gateway puede ser desconectado de la computadora y utilizar otro medio de alimentación.

## **2.5.2. CONFIGURACIÓN DEL MÓDULO DE RADIO**

De la misma forma que con el Gateway, se conecta el nodo final a la computadora a través del puerto USB y el software inmediatamente lo identificará y mostrará el módulo de radio correspondiente. A diferencia del módulo del Gateway, el módulo de radio tiene varias pestañas, que permiten una configuración de un mayor número de parámetros, así como una función muy innovadora y útil para actualizar el firmware los módulos.

PESTAÑA LORAWAN

Permite escribir los datos que se enviarán, las claves de aplicación y de red, elegir la potencia de transmisión, la velocidad de transmisión, además, este módulo se utiliza para escribir y enviar los diferentes comandos. En la [Figura 2.40](#page-74-0) se observa la pestaña LoRaWAN.

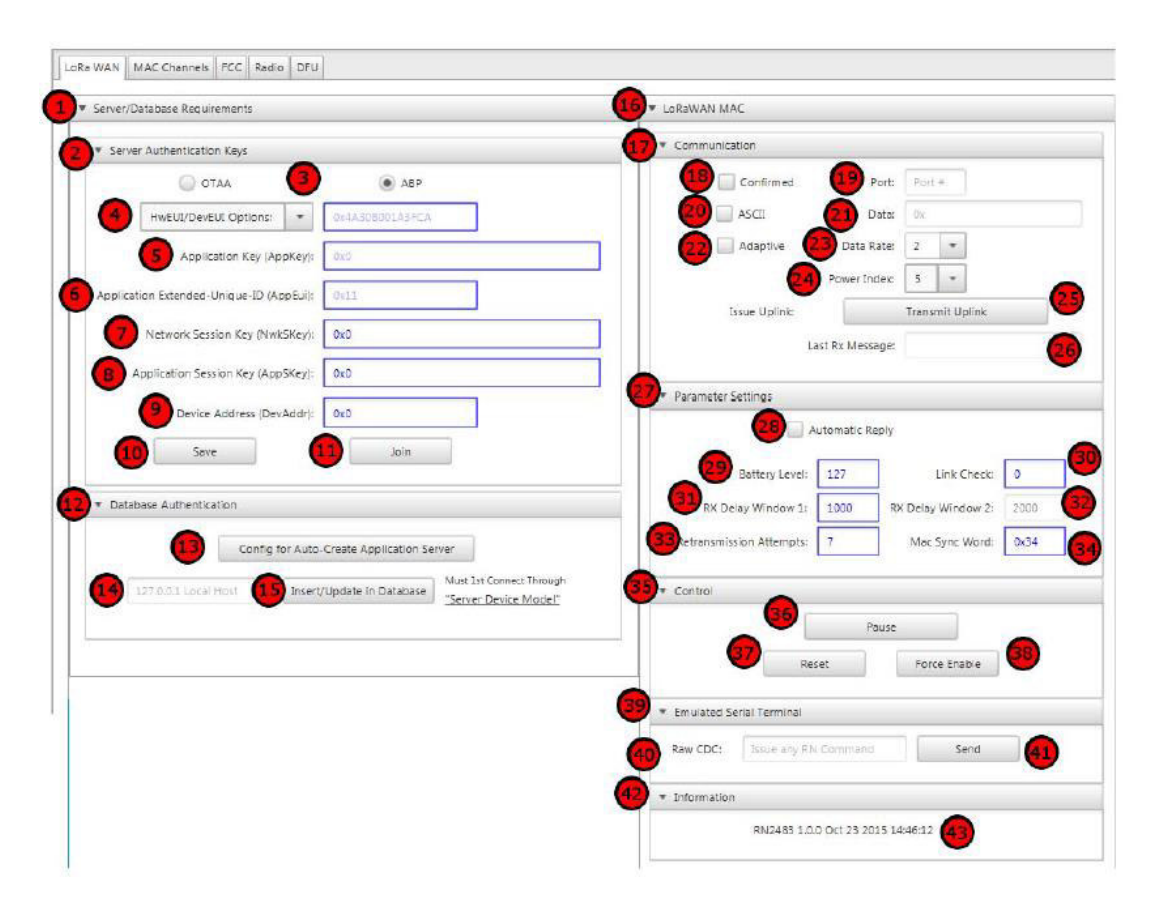

**Figura 2.40.** Pestaña LoRaWAN del módulo de radio RN2903 [28]

<span id="page-74-0"></span>En la parte inferior además se observa la versión del firmware del módulo de radio.

#### PESTAÑA MAC CHANNELS

Esta pestaña permite elegir los canales que utiliza el Gateway para transmitir sus mensajes, así como deshabilitar canales si se usan Gateways que no escuchan todos los canales, o elegir un rango de velocidades de transmisión. En la [Figura 2.41](#page-75-0) se observa la pestaña MAC Channels.

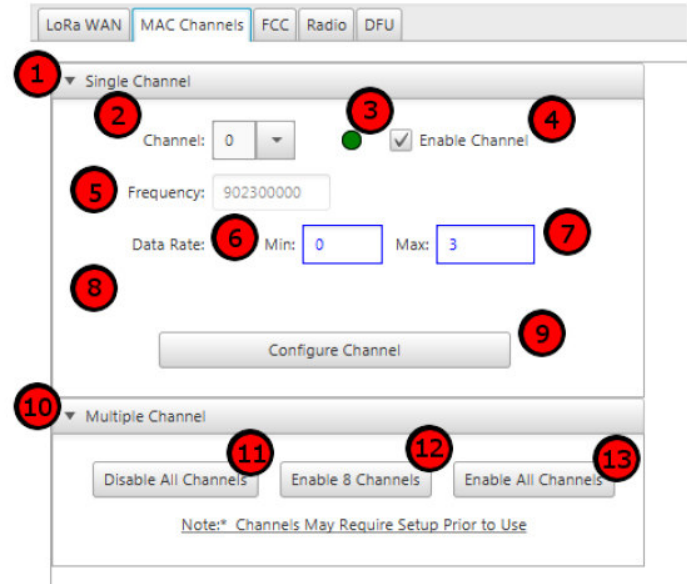

**Figura 2.41.** Pestaña MAC Channels del módulo de radio RN2903 [28]

<span id="page-75-0"></span>PESTAÑA FCC

Esta pestaña se utiliza para hacer pruebas FCC, es decir transmisiones de onda continua en un solo canal, saltando de canal en canal en algún tipo de secuencia y elegir determinadas frecuencias portadoras o anchos de banda si se quiere. En la [Figura 2.42](#page-75-1) se observa la pestaña FCC.

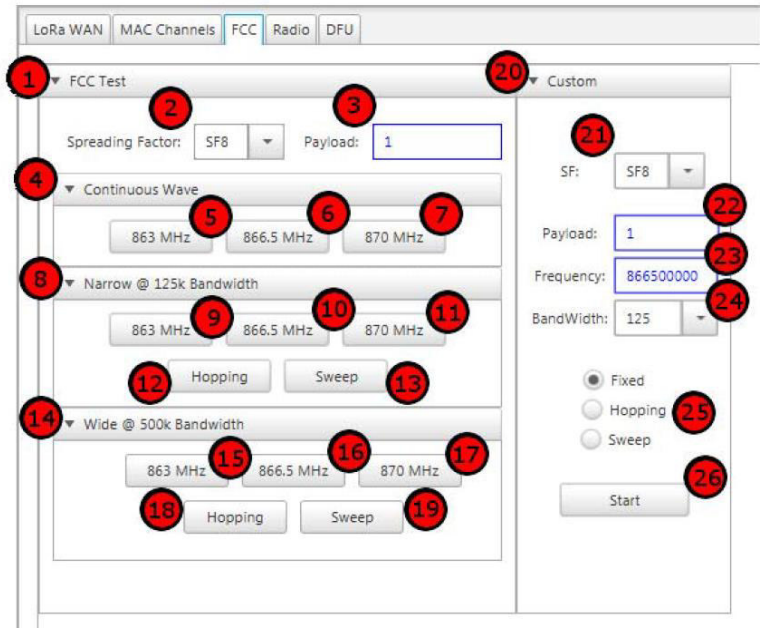

<span id="page-75-1"></span>**Figura 2.42.** Pestaña FCC del módulo de radio RN2903 [28]

Esta pestaña es muy útil si se quiere observar la señal en un analizador de espectro, porque un mensaje LoRaWAN dura como máximo 400 ms por lo que no se lo puede ver, además cambia constantemente de canal, y si se configura el analizador de espectro para todo el ancho de banda que comprenden todos estos canales, se tendrá un nivel de ruido muy alto. Así que normalmente se utiliza una transmisión continua en un solo canal para observar la señal.

#### PESTAÑA RADIO

Esta pestaña permite realizar un enlace punto a punto, utilizando dos nodos LoRa, y configurar la potencia de transmisión, ancho de banda, frecuencia, spreading factor, entre otros parámetros de dicha transmisión, además se puede escribir los datos que se quiere transmitir y el número de veces que se repetirán los mensajes. Este módulo también permite controlar la recepción, configurando un intervalo de tiempo denominado ventana de recepción. En la [Figura 2.43](#page-76-0) se observa la pestaña Radio.

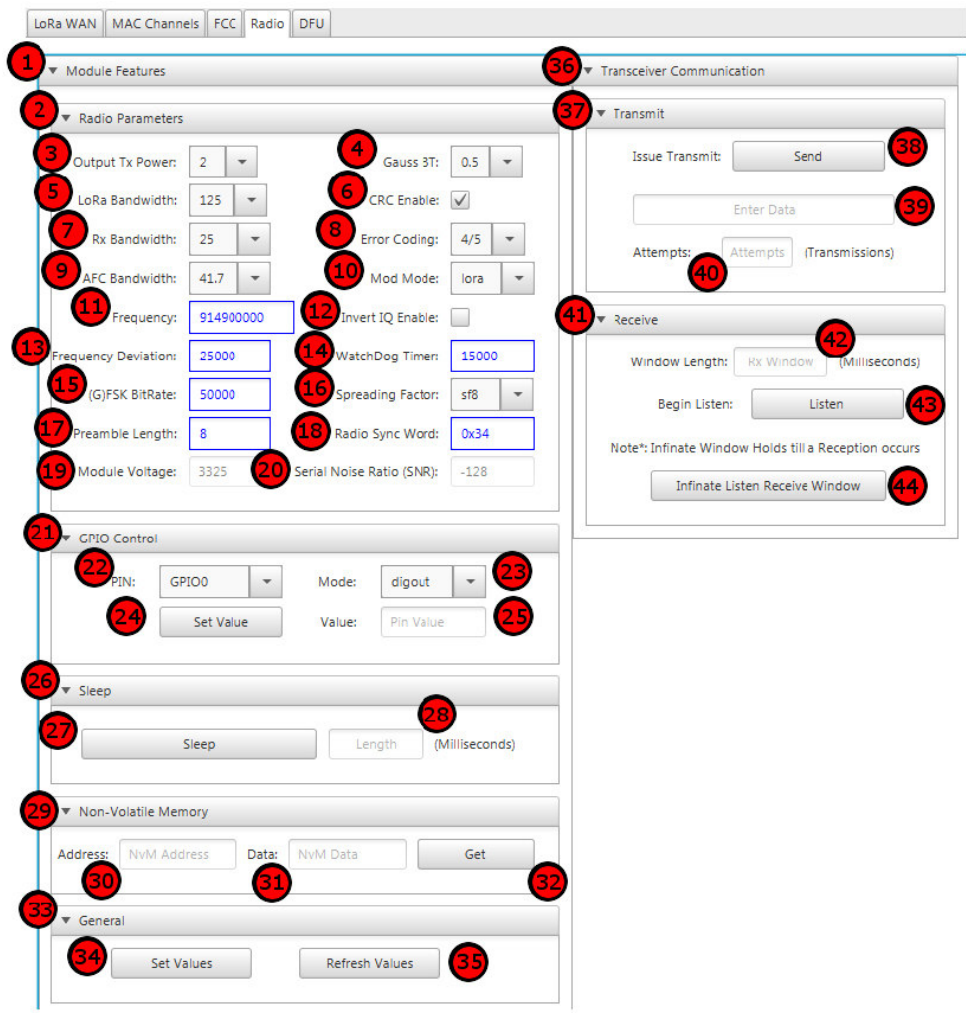

<span id="page-76-0"></span>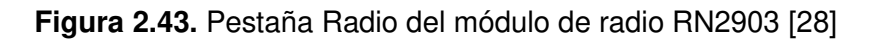

Para esta transmisión no se implementa la capa LoRaWAN, ni se encriptan los datos.

PESTAÑA DELL

Esta pestaña se utiliza para actualizar el firmware del microcontrolador principal, se puede configurar la velocidad de transmisión, la cantidad de bits de información, la paridad, los bits de parada y elegir el archivo .hex para cargar en la memoria. En la [Figura 2.44](#page-77-0) se observa la pestaña DFU.

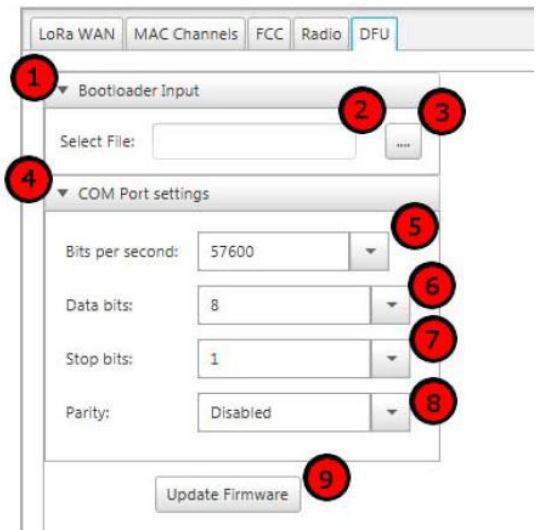

**Figura 2.44.** Pestaña DFU del módulo de radio RN2903 [28]

<span id="page-77-0"></span>Aunque existe la posibilidad de actualizar el firmware de la forma tradicional con los pines ICSP, el software brinda esta opción, que cada vez se hace más popular desde la implementación de la misma en las placas de desarrollo Arduino, utilizando el IDE.

## **2.6. MEDICIONES EN CAMPO**

### **2.6.1. MEDICIONES ANALIZADOR DE ESPECTRO N9916A FieldFox**

Con el analizador de espectro de la marca Keysight se realizaron únicamente mediciones para un escenario de campo cercano, porque el nivel de ruido que se mostraba en la pantalla era de –90dBm aproximadamente, y de acuerdo a mediciones previas y a los cálculos teóricos, los valores de potencia para campo lejano serían demasiado bajos, y las señales no se podrían distinguir en la pantalla del analizador.

En todo caso lo que sí se pudo comprobar es que el nivel de potencia de la señal que se observa en el analizador coincide con la medición de la potencia recibida por el Gateway mostrada en la página web TTN.

Además, se observó que el nivel de ruido que mostraba el analizador de espectro era muy diferente al nivel de ruido calculado como la diferencia del nivel de la señal recibida y la relación señal a ruido que mostraba la página TTN.

Sin embargo, el nivel ruido del analizador de espectro no se puede utilizar para determinar la cobertura ni realizar un estudio, porque el Gateway funciona de manera diferente, así que finalmente se decidió sólo utilizar estas mediciones para analizar la señal en el dominio de la frecuencia.

Con la ayuda del módulo de pruebas FCC del Kit de Evaluación de Microchip en modo de onda continua y de transmisión fija; utilizados con el fin de visualizar los mensajes LoRa de corta duración, se observaron las siguientes señales.

#### Modo onda continua CW

En la [Figura 2.45](#page-78-0) se observa la señal LoRa en el dominio de la frecuencia, para un módulo transmitiendo en modo CW.

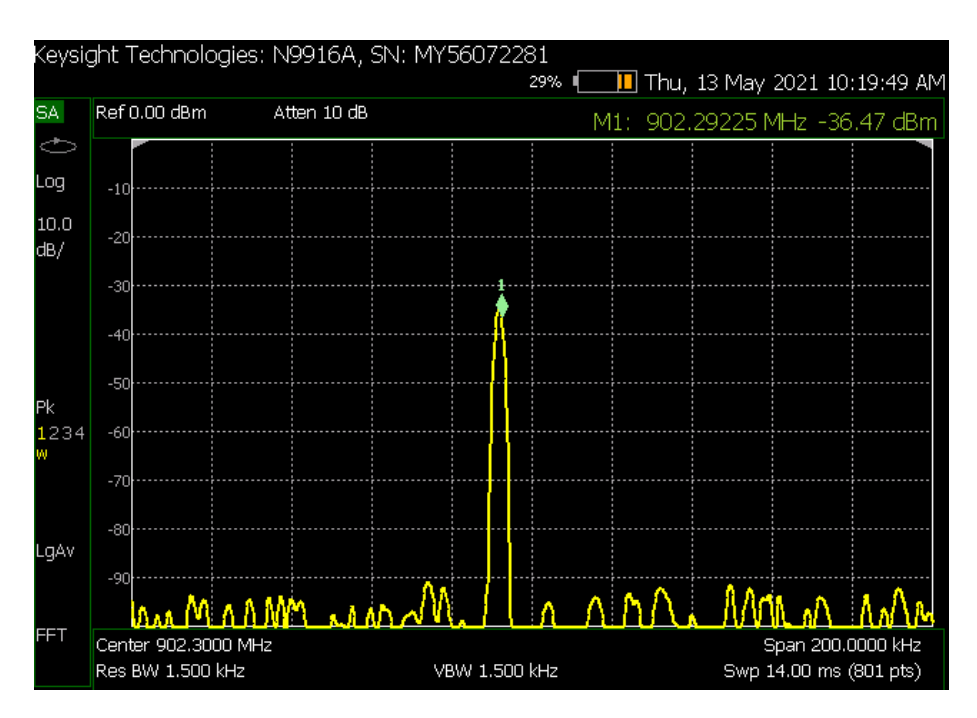

**Figura 2.45.** Señal LoRa en el dominio de frecuencia modo CW FCC

<span id="page-78-0"></span>Se observa una especie de pulso, que se forma porque el módulo transmite una portadora, sin variación.

#### Modo transmisión fija

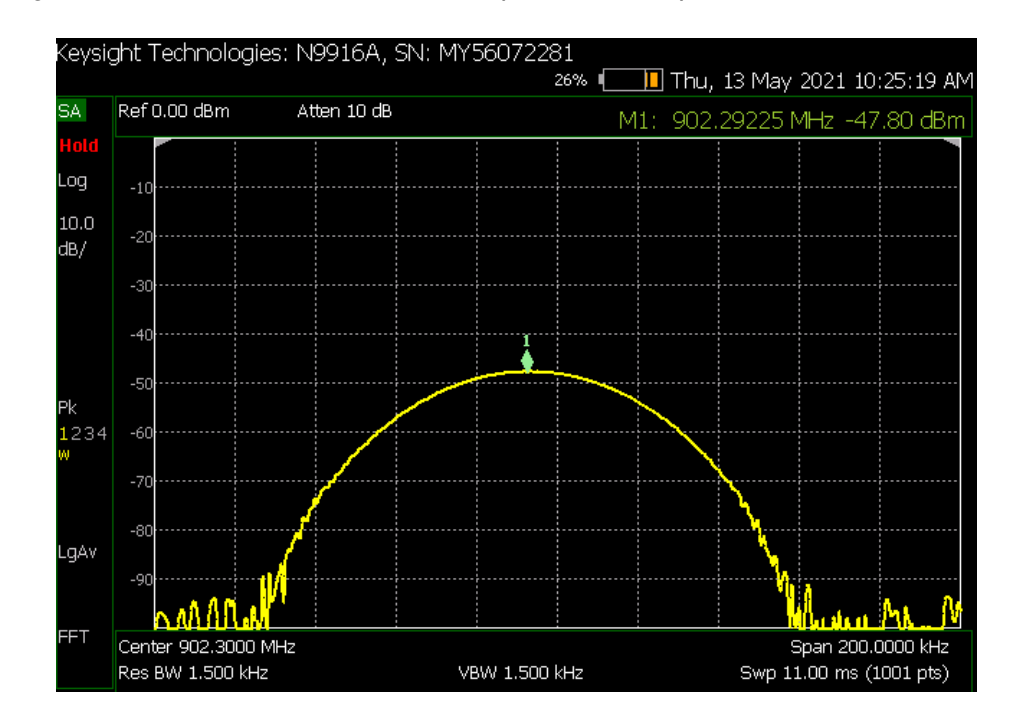

En la [Figura 2.46](#page-79-0) se observa la señal Lora que ahora ocupa todo el ancho de banda.

**Figura 2.46.** Señal LoRa modo de transmisión fija FCC

<span id="page-79-0"></span>Para este modo, se tiene una situación particular, porque para SF7, los símbolos duran 1,024 ms, mientras el tiempo de adquisición del analizador es de 10 ms en promedio; para una modulación digital en frecuencia como FSK, la señal que se visualizaría para estas condiciones estaría distorsionada, y en principio se puede pensar que, para LoRa, también es el caso, sin embargo, recordando que esta modulación no utiliza pulsos de tiempo para enviar sus símbolos, sino una señal chirp lineal, lo que se observa en el analizador es una señal con valores similares para todas las frecuencias. De hecho, si sólo se transmitieran señales chirp sin modular, se observaría una señal constante en frecuencia para cada muestreo que realice el analizador.

Esta particularidad, motivó a utilizar símbolos de mayor duración, con SF más altos, para observar la señal resultante en frecuencia originada por el analizador a partir de los muestreos. En la [Figura 2.47](#page-80-0) se observa la señal Lora en dos intervalos de tiempo de muestreo distintos.

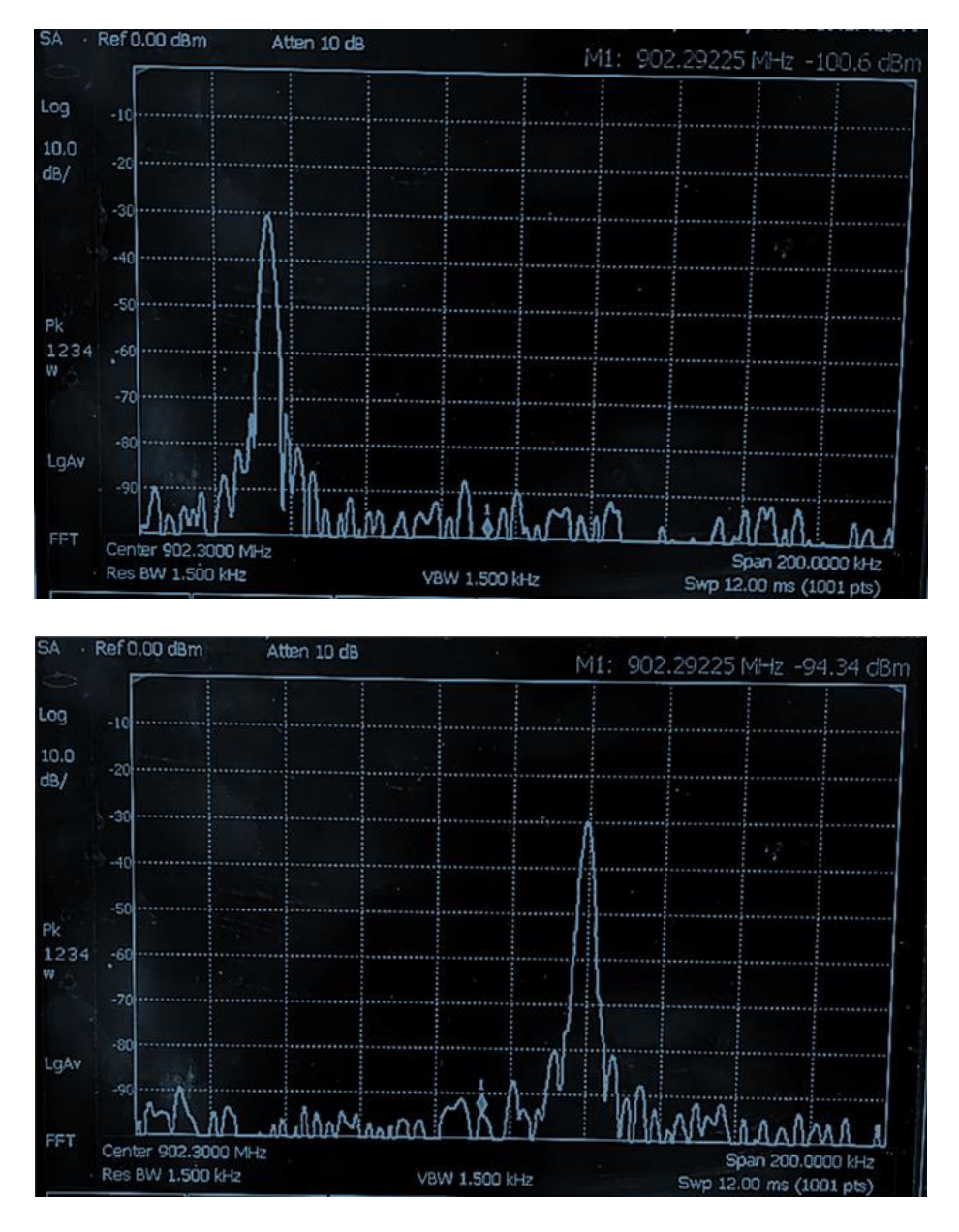

**Figura 2.47.** Señal LoRa, muestras de un símbolo de 32 ms

<span id="page-80-0"></span>Se transmitió utilizando SF12, es decir, símbolos de 32,678 ms, por lo tanto la señal que se observa es una parte de un símbolo, una parte del chirp, es decir un conjunto de frecuencias dentro de todo el ancho de banda; y aunque la forma de la señal que se observa se parece a los pulsos de frecuencia que se observan en la modulación FSK, en este caso, lo que se tiene, son señales chirp en el dominio de la frecuencia. Y si se observa la secuencia se puede ver como la señal recorre todo el ancho de banda y luego vuelve a empezar. Para mediciones con menores SF, el resultado fue el mismo, pero a medida que SF disminuía los chirp ocupaban un mayor ancho de banda, tendiendo a una curva sin variación a menor SF.

Por último, se puede notar que el valor de la potencia que muestra el analizador es el que corresponde al valor que señala el marcador, y como la señal varía continuamente, se debe observar el valor pico de la señal en cada muestreo y detenerla.

## **2.6.2. MEDICIONES THE THINGS NETWORK TTN**

Para estudiar el comportamiento de las señales de 915MHz y verificar la validez de los modelos de propagación utilizados en los cálculos y la simulación, se realizaron mediciones de potencia recibida en varios enlaces inalámbricos. Además, se realizaron pruebas en interiores al estilo de una red WiFi, para lograr niveles de señal mínimos y con ello, el nivel de ruido promedio que detecta en realidad el Gateway.

Para las mediciones de potencia recibida, la ubicación del sitio de prueba fue diferente a las ubicaciones de los sitios de la red en la simulación, teniendo en cuenta que se diseñó la red con antenas de los Gateways a 30 metros de altura y no se podía acceder a cada sitio y subir a la parte superior en las construcciones (terrazas de edificios, departamentos o casas); se escogió como escenario de prueba el barrio de Guápulo.

Para la estación base de prueba, se escogió el balcón del restaurante Ananké, en la [Figura](#page-81-0)  [2.48](#page-81-0) se muestra la estación base de prueba implementada.

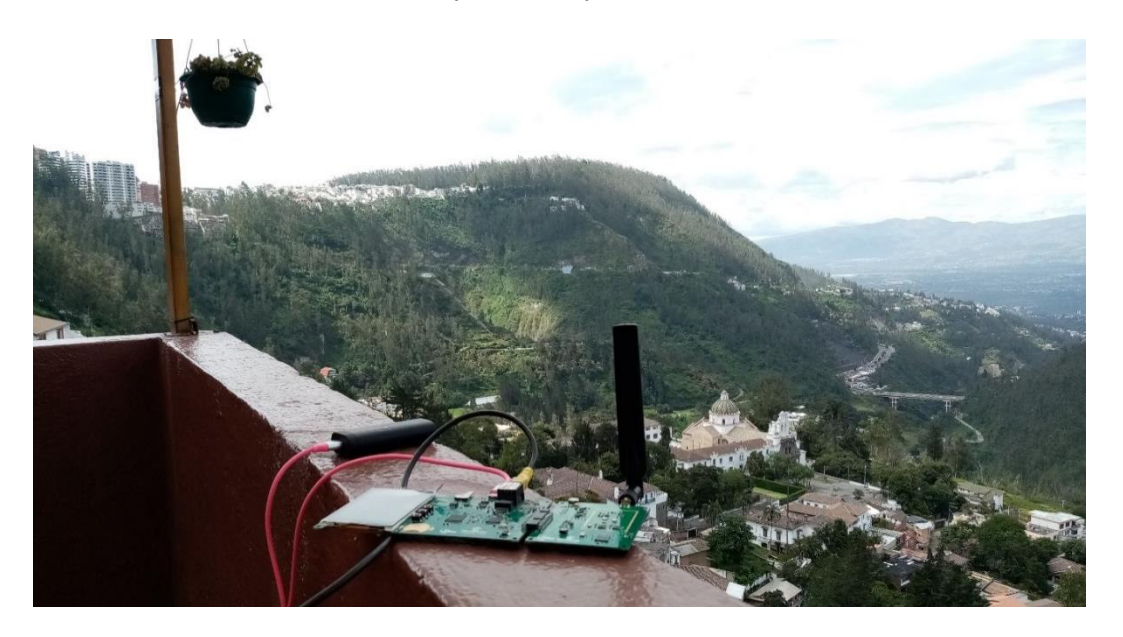

**Figura 2.48.** Estación base de prueba: Balcón Restaurante Ananké Quito

<span id="page-81-0"></span>El Gateway está alimentado por un banco de batería de 5V con una capacidad de 6700mAh de la marca Huawei y conectado con un cable Ethernet a un CPE WiFi de la marca Ubiquiti, a través de este equipo, el Gateway está conectado a la red del restaurante. Además, se

ha configurado en el Gateway la dirección IP del servidor de TTN en Estados Unidos que es 13.66.213.36.

Mientras que, para la ubicación de los nodos, se escogieron una serie de lugares dentro del barrio, para tener enlaces con y sin línea de vista; en la [Figura 2.49](#page-82-0) se observa uno de los lugares escogidos para uno de los enlaces.

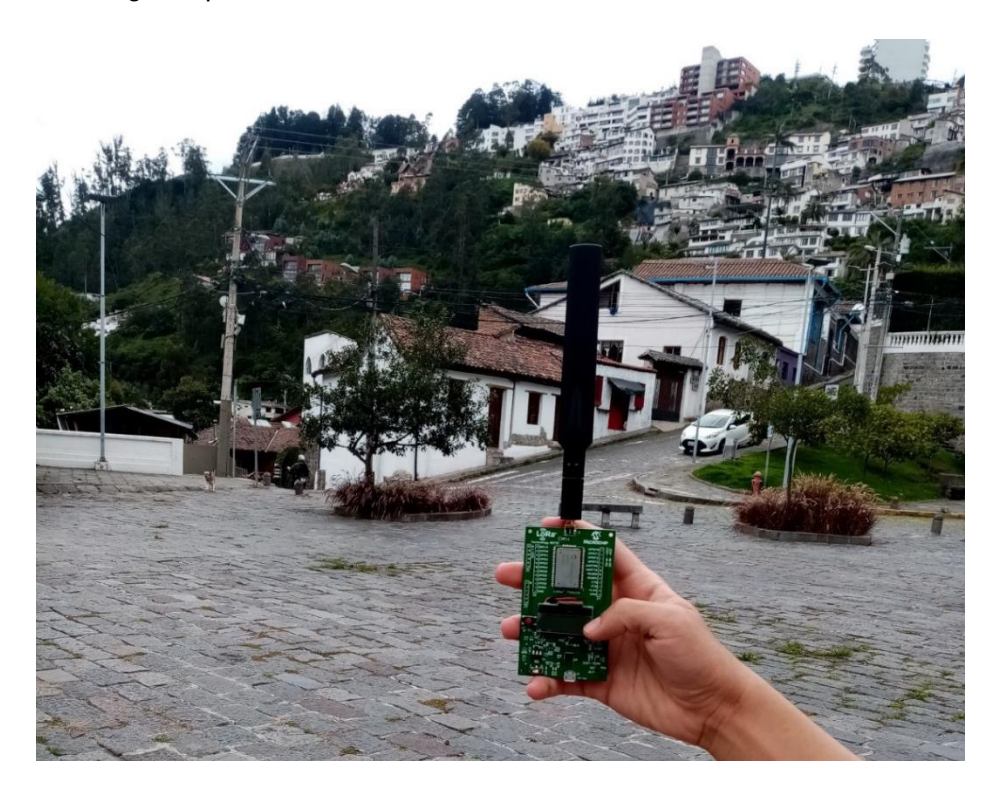

**Figura 2.49.** Nodo LoRa del enlace LOS Ananké - Plaza Guápulo

<span id="page-82-0"></span>Como características del nodo, se puede decir que funciona con dos baterías AAA de 1.5V, midiendo valores de temperatura y luminosidad, y enviándolos en un mensaje LoRa al presionar uno de sus botones. Se escogió SF10, una potencia de transmisión de 20dBm, y se guardó las claves DevEUI, AppEUI y AppKey para unirse a la red mediante OTAA, además se desactivó el tiempo de espera para entrar en modo suspensión.

En cuanto a la página web de The Things Network, en el módulo de aplicaciones y datos, se pueden ver los metadatos RSSI y SNR, junto a valores que la capa LoRaWAN (puerto, contador) envía, e información sobre la parte física del mensaje que recibe el Gateway (modulación, frecuencia, canal, spreading factor, coding rate y ancho de banda). Además el servidor incluye el identificador del Gateway y el instante en que recibe el mensaje en horas, minutos y segundos de la zona horaria de Ecuador UTC-5 y también un UTM+0.

Se muestra también el Payload, y se puede mostrar porque se ingresa como usuario con la clave correspondiente, TTN no tiene acceso a esta información, y tampoco la almacena.

En la [Figura 2.50](#page-83-0) se observa un ejemplo de la información que se muestra cuando se recibe un mensaje en TTN.

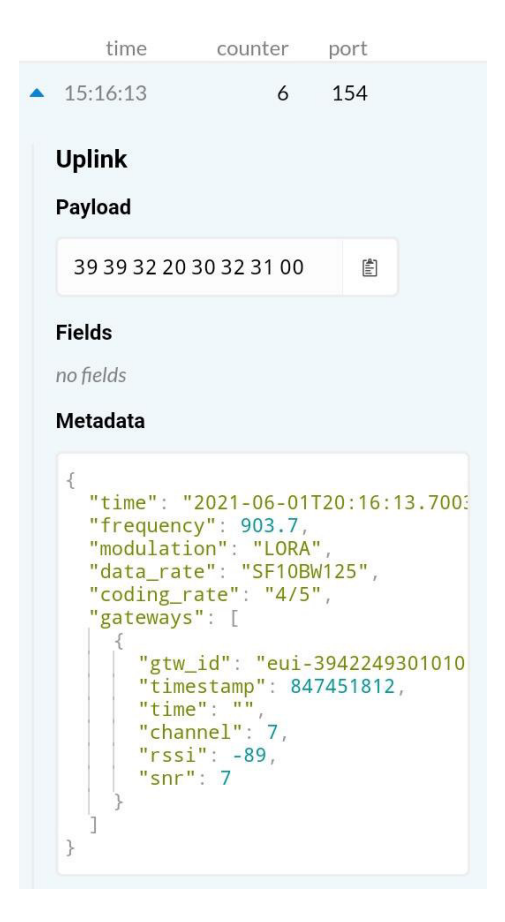

**Figura 2.50.** Ejemplo de visualización de mensaje en la web TTN

<span id="page-83-0"></span>Para las diferentes mediciones, se muestran sólo los metadatos de cada uno de los mensajes, que se utilizan luego para el análisis posterior.

#### **2.6.2.1. Escenarios con línea de vista**

Enlace Ananké - Plaza de Guápulo (d=305m)

<span id="page-83-1"></span>En la [Tabla 2.25](#page-83-1) se muestra las ubicaciones geográficas de los dos puntos.

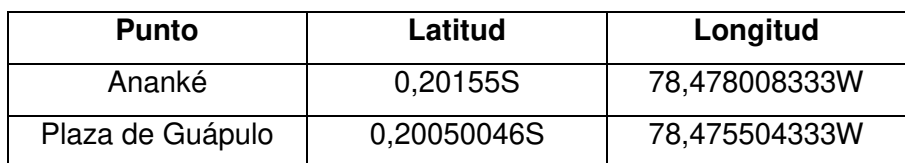

**Tabla 2.25.** Ubicaciones geográficas Enlace 1

En la [Tabla 2.26](#page-84-0) se observan los valores de potencia y señal a ruido recibidos por el Gateway y mostrados en la página web de TTN.

<span id="page-84-0"></span>

| "gtw_id": "eui-39422493010 | "gtw_id": "eui-39422493010 | "gtw_id": "eui-39422493010 |
|----------------------------|----------------------------|----------------------------|
| "timestamp": 692291652,    | "timestamp": 732255628,    | "timestamp": 763105924,    |
| "time": $"$ ",             | "time": $"$ ",             | "time": $\frac{nm}{n}$     |
| "channel": $5,$            | $"channel"$ : 6,           | " $channel$ ": 3,          |
| " $rsii$ ": $-82$ ,        | " $rsii$ ": $-89$ ,        | $"rssi": -89,$             |
| " $snr$ ": 11              | $"snr"$ : 11.8             | " $snr$ ": 10              |
| time                       | time                       | time                       |
| counter                    | counter                    | counter                    |
| port                       | port                       | port                       |
| $\triangle$ 15:13:38       | $\triangle$ 15:14:18       | $\triangle$ 15:14:49       |
| $\mathbf{1}$               | 2                          | 3                          |
| 42                         | 112                        | 118                        |
| "gtw_id": "eui-39422493010 | "gtw_id": "eui-39422493010 | "gtw_id": "eui-39422493010 |
| "timestamp": 797666604,    | "timestamp": 821646212,    | "timestamp": 847451812,    |
| "time": $"$ ",             | "time": $"$ ",             | "time": $"$ ",             |
| "channel": $6,$            | "channel": $0,$            | "channel": $7,$            |
| " $rsii$ ": $-91$ ,        | $"rssi": -88,$             | " $rsii$ ": $-89$ ,        |
| $"snr"$ : 11.8             | " $snr$ ": 12.3            | "snr": $7$                 |
| time                       | time                       | time                       |
| counter                    | counter                    | counter                    |
| port                       | port                       | port                       |
| $\triangle$ 15:15:23       | 5                          | 154                        |
| $\overline{4}$             | $\triangle$ 15:15:47       | $\triangle$ 15:16:13       |
| 104                        | $\overline{4}$             | 6                          |
| "gtw_id": "eui-39422493010 | "gtw_id": "eui-39422493010 | "gtw_id": "eui-39422493010 |
| "timestamp": 888126924,    | "timestamp": 921302844,    | "timestamp": 950458124,    |
| "time": $"$ ",             | "time": $"$ "              | "time": ""                 |
| " $channel$ ": 2,          | "channel": $7,$            | "channel": $2$ ,           |
| " $rssi$ ": -87,           | " $rsii$ ": $-87$ ,        | " $rsii$ ": $-80$ ,        |
| "snr": 11.5                | "snr": $11$                | " $snr$ ": 10.8            |
| time                       | time                       | time                       |
| counter                    | counter                    | counter                    |
| port                       | port                       | port                       |
| $\triangle$ 15:16:54       | $\triangle$ 15:17:27       | $\triangle$ 15:17:56       |
| 7                          | 8                          | 102                        |
| 23                         | 109                        | 9                          |
| "gtw_id": "eui-39422493010 | "gtw_id": "eui-39422493010 | "gtw_id": "eui-39422493010 |
| "timestamp": 976603556,    | "timestamp": 1003083460,   | "timestamp": 1036744556,   |
| "time": $\frac{nm}{r}$     | "time": $"$ ",             | "time": $"$                |
| " $channel$ ": 2,          | "channel": $5,$            | "channel": $7,$            |
| $"rssi": -87,$             | " $rsii$ ": $-92$ .        | " $rssi$ ": -81,           |
| "snr": 10.5                | " $snr$ ": $9.8$           | " $snr$ ": 12              |
| time                       | time                       | time                       |
| counter                    | counter                    | counter                    |
| port                       | port                       | port                       |
| $\triangle$ 15:18:22       | 11                         | 76                         |
| 10                         | 140                        | $\blacktriangle$ 15:19:23  |
| 136                        | $\triangle$ 15:18:49       | 12                         |

**Tabla 2.26.** Mediciones Enlace 1

Enlace Ananké - Parque Guápulo (d=950m)

<span id="page-85-0"></span>En la [Tabla 2.27](#page-85-0) se muestra las ubicaciones geográficas de los dos puntos.

| <b>Punto</b>     | Latitud      | Longitud      |
|------------------|--------------|---------------|
| Ananké           | 0.20155S     | 78,478008333W |
| Parque Guápulo 2 | 0,197119349S | 78,470782417W |

**Tabla 2.27.** Ubicaciones geográficas Enlace 2

En la [Tabla 2.28](#page-85-1) se observan los valores de potencia y señal a ruido recibidos por el Gateway y mostrados en la página web de TTN.

<span id="page-85-1"></span>"gtw\_id": "eui-39422493010 "gtw\_id": "eui-39422493010 "gtw\_id": "eui-39422493010 "timestamp": 2671467380, "timestamp": 2718656348, "timestamp": 2695722748, "time":  $"$ ", "time": "", "time": "' "channel":  $4$ , "channel": 0. "channel": 1, " $rsii$ ": -77. "rssi": -77,<br>"snr": 10.8 "rssi": -79,<br>"snr": 9.3 "snr": 13.3 time counter port time counter port time counter port  $\triangle$  14:49:53 17 109  $\triangle$  14:49:06 15  $\overline{4}$  $\triangle$  14:49:30 16 153 "gtw id": "eui-39422493010 "gtw\_id": "eui-39422493010 "gtw\_id": "eui-39422493010 "timestamp": 2808454156,<br>"time": "", "timestamp": 2748601396, "timestamp": 2782607948, "time": "" "time": " "channel":  $5,$ "channel": 7, "channel":  $5,$  $"rssi": -78,$ <br>"snr": 11.3 "rssi": -77,<br>"snr": 12 " $rsi$ ": -78, " $snr$ ": 13 time counter port time counter port time counter port  $\triangle$  14:50:57 19 110  $\triangle$  14:50:23 18 128  $\triangle$  14:51:23 20  $21$ "gtw\_id": "eui-39422493010 "gtw\_id": "eui-39422493010 "gtw id": "eui-39422493010 "timestamp": 2836028540, "timestamp": 2876486324, "timestamp": 2858640348, "time": "" "time": "" "time": "" "channel":  $3,$ "channel":  $3,$ "channel": 3, "rssi": -77,<br>"snr": 8.3  $"rssi": -82,$ <br>"snr": 10 " $rsi$ ": -84,<br>" $snr$ ": 12.5 time counter port time time counter port counter port  $\triangle$  14:51:50 21 148  $\triangle$  14:52:13 22  $\triangle$  14:52:31 23 147  $20$ 

**Tabla 2.28.** Mediciones Enlace 2

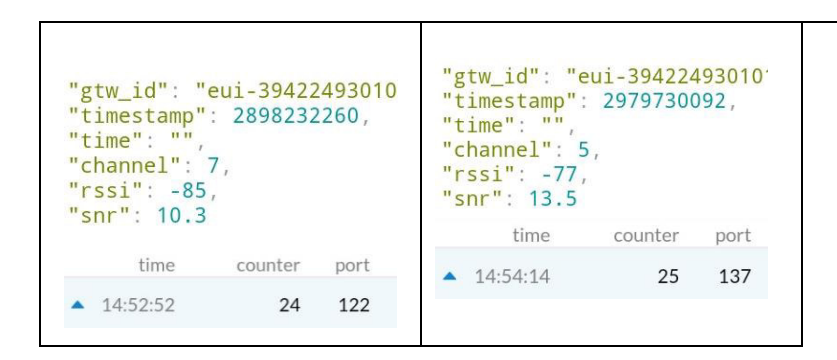

### **2.6.2.2. Escenarios sin línea de vista**

Enlace Ananké - Plaza de Guápulo NLOS (d=275m, h=70m)

<span id="page-86-0"></span>En la [Tabla 2.29](#page-86-0) se muestra las ubicaciones geográficas de los dos puntos.

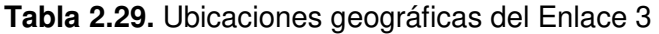

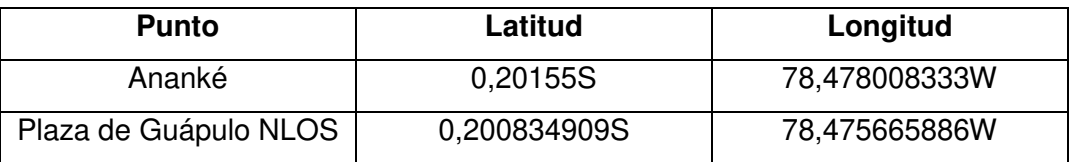

En la [Tabla 2.30](#page-86-1) se observan los valores de potencia y señal a ruido recibidos por el Gateway y mostrados en la página web de TTN.

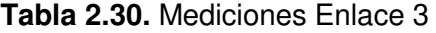

<span id="page-86-1"></span>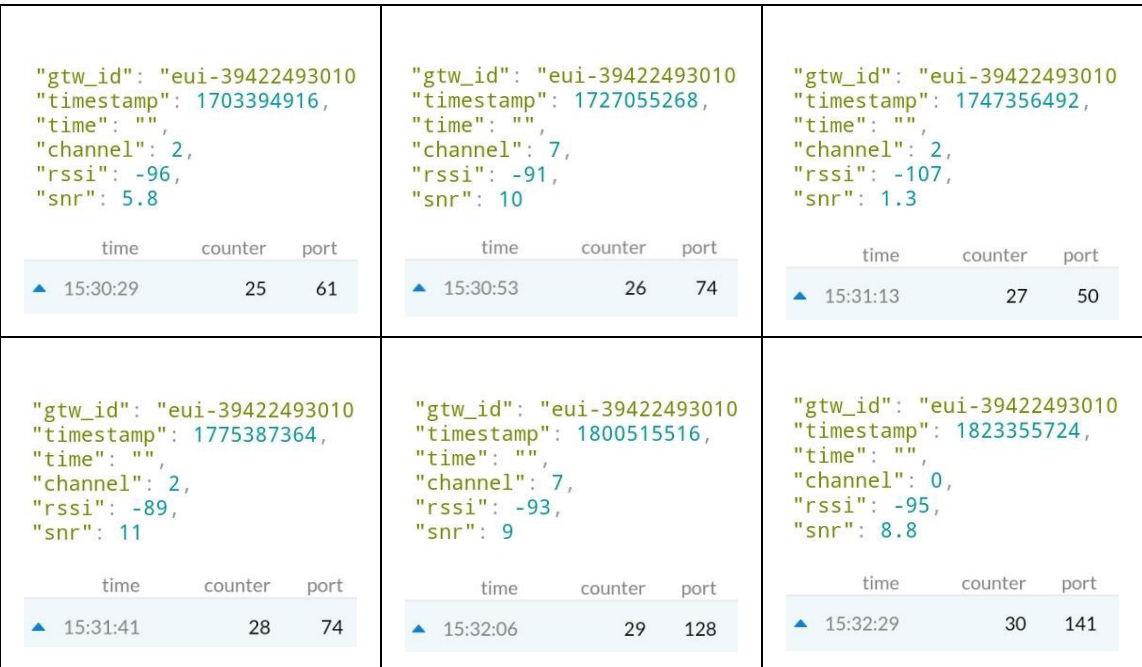

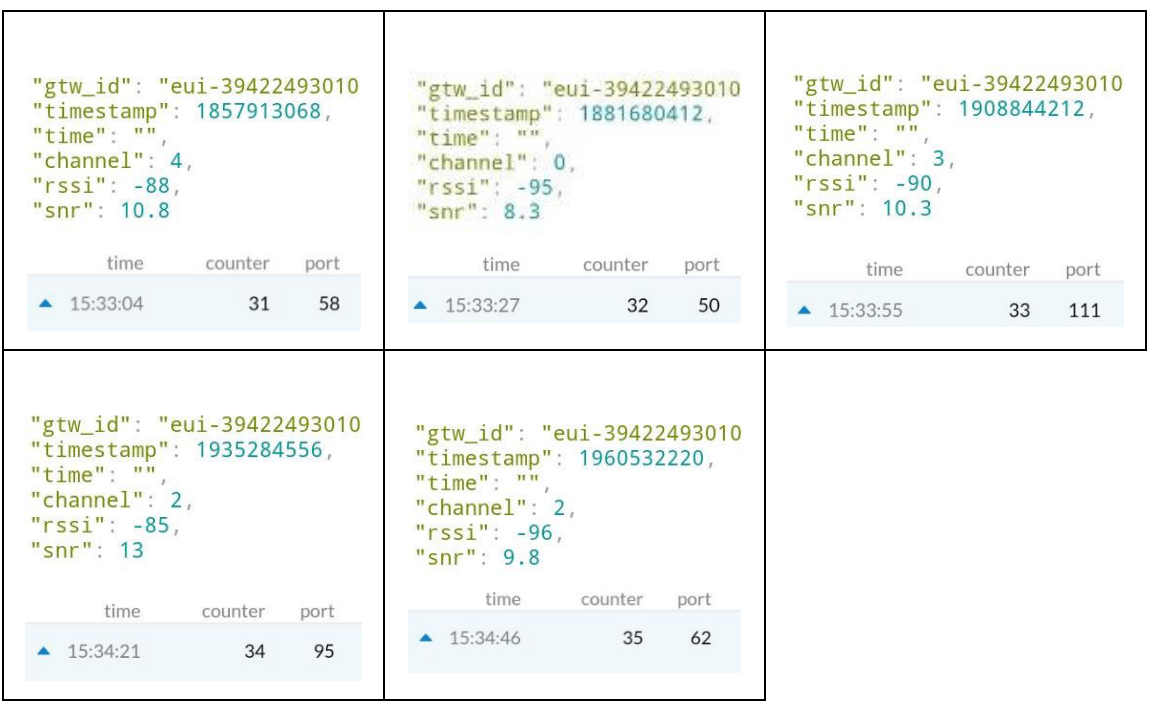

Enlace Ananké - Barrio La Tolita, detrás de una casa de tres pisos (d=430m, h=75m)

<span id="page-87-0"></span>En la [Tabla 2.31](#page-87-0) se muestra las ubicaciones geográficas y las alturas de los dos puntos.

| <b>Punto</b>     | Latitud      | Longitud      |
|------------------|--------------|---------------|
| Ananké           | 0,20155S     | 78,478008333W |
| Barrio La Tolita | 0,204585871S | 78,475638371W |

**Tabla 2.31.** Ubicaciones geográficas del Enlace 4

En la [Tabla 2.32](#page-87-1) se observan los valores de potencia y señal a ruido recibidos por el Gateway y mostrados en la página web de TTN.

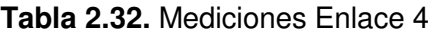

<span id="page-87-1"></span>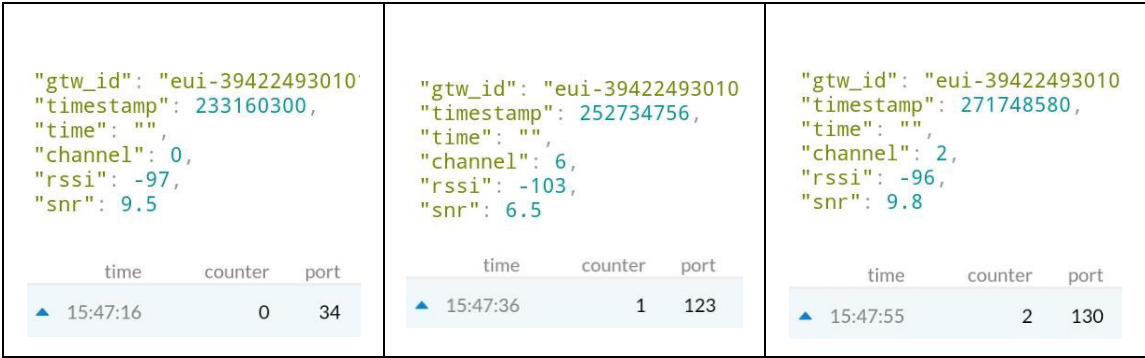

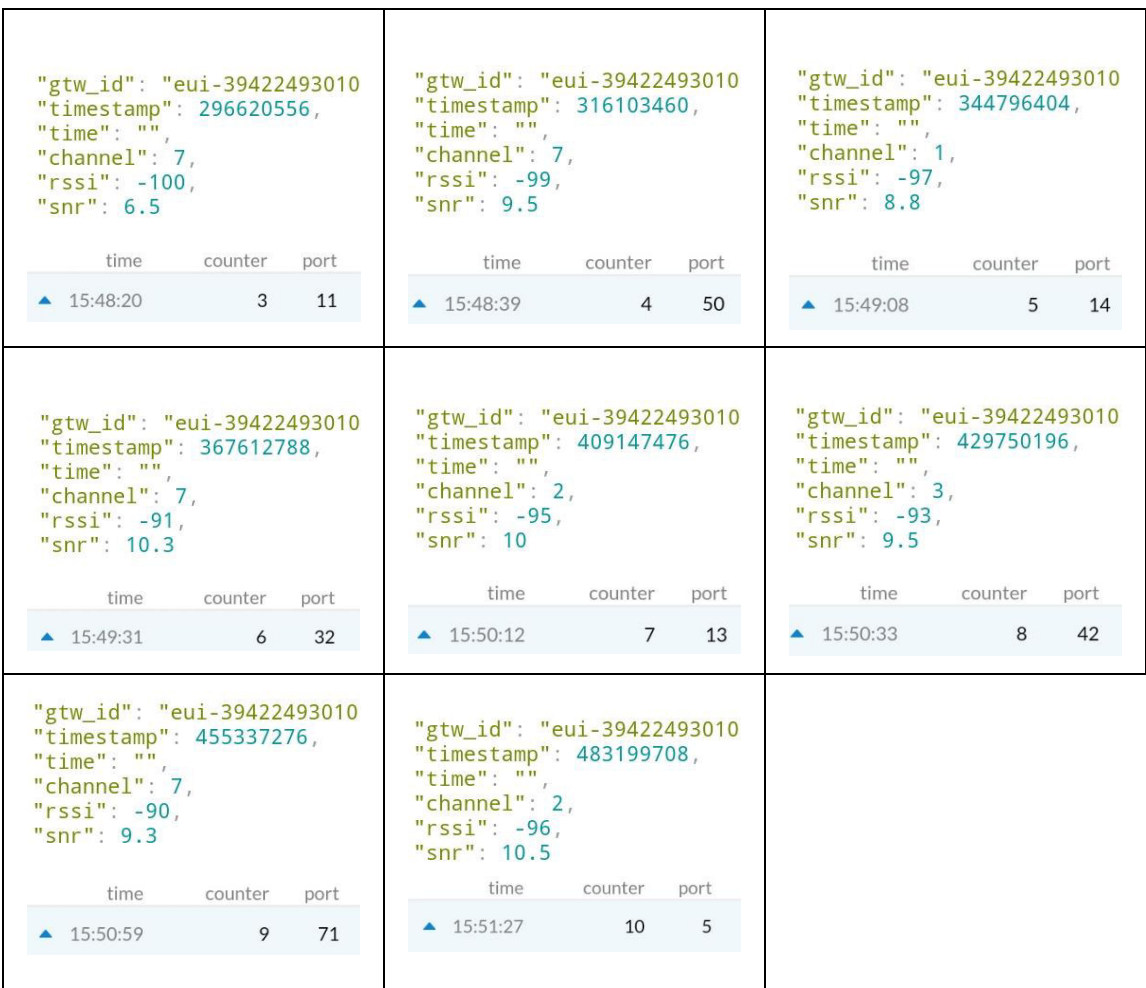

Enlace Ananké *–* Parque de Guápulo, detrás de un conjunto de árboles (d=980m, h=160m)

<span id="page-88-0"></span>En la [Tabla 2.33](#page-88-0) se muestra las ubicaciones geográficas y las alturas de los dos puntos.

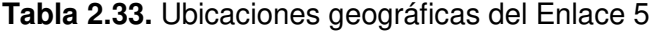

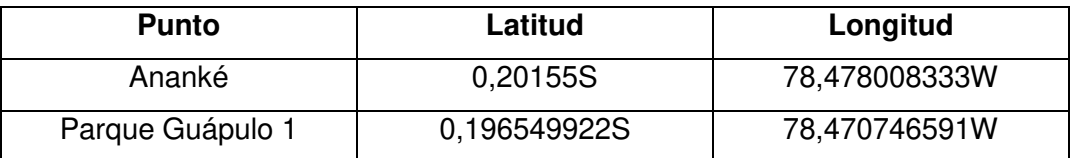

En la [Tabla 2.34](#page-89-0) se observan los valores de potencia y señal a ruido recibidos por el Gateway y mostrados en la página web de TTN.

<span id="page-89-0"></span>

| "gtw_id": "eui-39422493010<br>"timestamp": 4288565044,<br>"time": $"$ ",<br>"channel": $5$ ,<br>" $rssi$ ": -102,<br>" $snr$ ": 6<br>time counter<br>port<br>$\triangle$ 15:16:03<br>129<br>41   | "gtw_id": "eui-39422493010<br>"timestamp": 18598828,<br>"time": $"$ ",<br>"channel": $4,$<br>" $rssi$ ": -100,<br>" $snr$ ": 7.8<br>time counter<br>port<br>$\triangle$ 15:16:28<br>42<br>27          | "gtw_id": "eui-39422493010<br>"timestamp": 64630324,<br>"time": $"$ ",<br>"channel": $2,$<br>$"rssi" : -101.$<br>" $snr$ ": 11<br>time counter<br>port<br>$\triangle$ 15:17:14<br>67<br>43  |
|----------------------------------------------------------------------------------------------------|----------------------------------------------------------------------------------------------------|----------------------------------------------------------------------------------------------------|
| "gtw_id": "eui-39422493010<br>"timestamp": 86390764,<br>"time": "",<br>"channel": $2,$<br>" $rssi$ ": -90,<br>" $snr$ ": 8.5<br>time counter<br>port<br>$\blacktriangle$ 15:17:36<br>116<br>44   | "gtw_id": "eui-39422493010<br>"timestamp": 161687932,<br>"time": $"$ ",<br>"channel": 3,<br>" $rssi$ ": -107,<br>"snr": $5.3$<br>time counter port<br>$\blacktriangle$ 15:18:51<br>46<br>17           | "gtw_id": "eui-39422493010"<br>"timestamp": 183771724,<br>"time": $"$ ",<br>"channel": 7,<br>" $rsii$ ": $-86$ ,<br>"snr": 10.8<br>time counter<br>port<br>$\triangle$ 15:19:13<br>52<br>47 |
| "gtw_id": "eui-39422493010<br>"timestamp": $200834860,$<br>"time": $"$ ",<br>"channel": $2,$<br>" $rsii$ ": -96,<br>" $snr$ ": 10.5<br>time counter<br>port<br>$\triangle$ 15:19:30<br>48<br>120 | "gtw_id": "eui-39422493010<br>"timestamp": 223729932,<br>"time": $\mathbf{m}$ ",<br>"channel": $1,$<br>" $rssi$ ": -91,<br>" $snr$ ": 9.8<br>time counter<br>port<br>$\triangle$ 15:19:53<br>49<br>39 | "gtw_id": "eui-39422493010<br>"timestamp": 252986876,<br>"time": $"$ ",<br>"channel": 4,<br>" $rsii$ ": $-96$ ,<br>"snr": $11$<br>$\triangle$ 15:20:22<br>50<br>17                          |

**Tabla 2.34.** Mediciones Enlace 5

Enlace Ananké *–* Parque de Guápulo, detrás de una casa (d=750m, h=140m)

<span id="page-89-1"></span>En la **[Tabla 2.35](#page-89-1)** se muestra las ubicaciones geográficas y las alturas de los dos puntos.

**Tabla 2.35.** Ubicaciones geográficas del Enlace 6

| <b>Punto</b>     | Latitud     | Longitud      |
|------------------|-------------|---------------|
| Ananké           | 0,20155S    | 78,478008333W |
| Parque Guápulo 2 | 0,19695701S | 78,473089786W |

En la [Tabla 2.36](#page-90-0) se observan los valores de potencia y señal a ruido recibidos por el Gateway y mostrados en la página web de TTN.

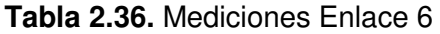

<span id="page-90-0"></span>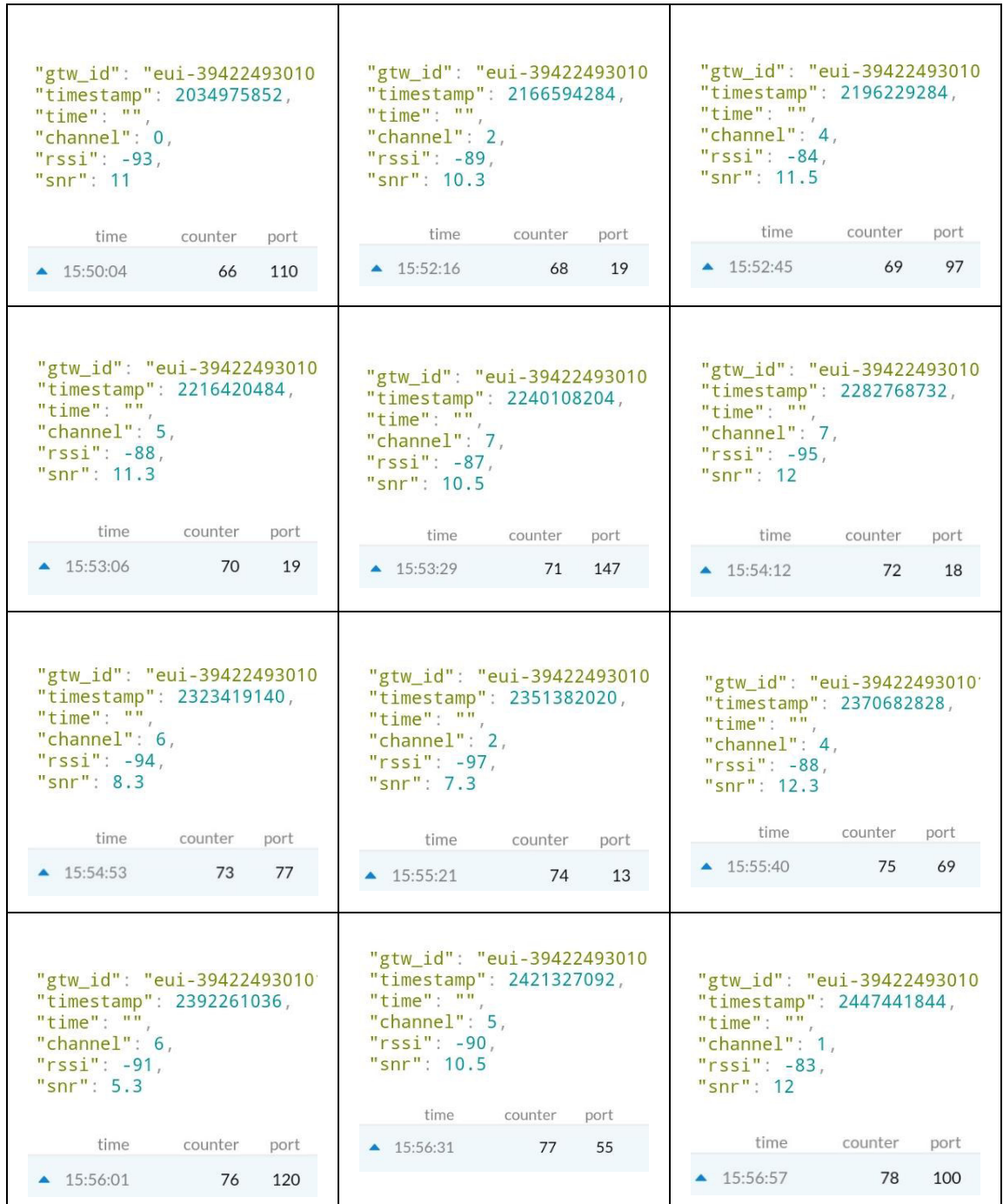

## **2.6.2.3. Escenario sin línea de vista en interiores**

En la [Tabla 2.37](#page-91-0) se observan los valores de potencia y señal a ruido recibidos por el Gateway y mostrados en la página web de TTN.

<span id="page-91-0"></span>

| "gtw_id": "eui-39422493010<br>"timestamp": 2781638596,<br>"time": $"$ ",<br>"channel": 7,<br>" $rsii$ ": $-118$ ,<br>"snr": $-7.3$<br>time<br>counter<br>port<br>23:10:17<br>$\mathbf{1}$<br>153 | "gtw_id": "eui-39422493010<br>"gtw_id": "eui-39422493010"<br>"timestamp": 2857524980,<br>"timestamp": 2805705052,<br>"time": $"$ ",<br>"time": $"$ ",<br>"channel": 2,<br>"channel": $0,$<br>" $rssi$ ": $-115$ ,<br>" $rssi$ ": -116,<br>" $snr$ ": $-8$<br>"snr": $-7$<br>time<br>counter<br>port<br>time<br>counter<br>port<br>23:11:33<br>$\overline{4}$<br>103<br>23:10:41<br>94<br>2 |                            |
|----------------------------------------------------------------------------------------------------|----------------------------------------------------------------------------------------------------|----------------------------|
| "gtw_id": "eui-39422493010                                                                                                    | "gtw_id": "eui-39422493010                                                                                                    | "gtw_id": "eui-39422493010 |
| "timestamp": 2894273596,                                                                                                    | "timestamp": 2932366532,                                                                                                    | "timestamp": 3052486276,   |
| "time": $"$ ",                                                                                                    | "time": $\frac{m}{n}$ ,                                                                                                    | "time": $"$ ",             |
| "channel": $4,$                                                                                                    | "channel": $3,$                                                                                                    | "channel": $3,$            |
| " $rssi$ ": -118,                                                                                                    | " $rssi$ ": -117,                                                                                                    | " $rsii$ ": $-119$ ,       |
| " $snr$ ": $-6$                                                                                                    | "snr": $-11.3$                                                                                                    | "snr": $-11$               |
| time                                                                                                    | time                                                                                                    | time                       |
| counter                                                                                                    | counter                                                                                                    | counter                    |
| port                                                                                                    | port                                                                                                    | port                       |
| 23:12:09                                                                                                    | 23:12:48                                                                                                    | 23:14:48                   |
| 5                                                                                                    | $\overline{7}$                                                                                                    | 12                         |
| 122                                                                                                    | 40                                                                                                    | 105                        |
| "gtw_id": "eui-39422493010                                                                                                    | "gtw_id": "eui-39422493010                                                                                                    | "gtw_id": "eui-39422493010 |
| "timestamp": 3109725156,                                                                                                    | "timestamp": 3128545628,                                                                                                    | "timestamp": 3217036636,   |
| "time": $"$ ",                                                                                                    | "time": $"$ ",                                                                                                    | "time": $"$ ",             |
| " $channel$ ": $6$ .                                                                                                    | "channel": $4,$                                                                                                    | "channel": $3$ ,           |
| " $rssi$ ": -117,                                                                                                    | " $rssi$ ": -119,                                                                                                    | " $rsii$ ": $-118$ ,       |
| "snr": $-12.5$                                                                                                    | " $snr$ ": $-8$                                                                                                    | " $snr$ ": $-9.8$          |
| time                                                                                                    | time                                                                                                    | time                       |
| counter                                                                                                    | counter                                                                                                    | counter                    |
| port                                                                                                    | port                                                                                                    | port                       |
| 23:15:45                                                                                                    | 23:16:04                                                                                                    | 23:17:32                   |
| 15                                                                                                    | 16                                                                                                    | 21                         |
| 71                                                                                                    | 87                                                                                                    | 71                         |
| "gtw_id": "eui-39422493010                                                                                                    | "gtw_id": "eui-39422493010                                                                                                    | "gtw_id": "eui-39422493010 |
| "timestamp": 3317548148,                                                                                                    | "timestamp": 3356310004,                                                                                                    | "timestamp": 3419962588,   |
| "time": $"$ ",                                                                                                    | "time": $"$ ",                                                                                                    | "time": $"$ ",             |
| "channel": $4,$                                                                                                    | " $channel$ ": $0$ ,                                                                                                    | "channel": $2,$            |
| " $rsii$ ": $-119$ ,                                                                                                    | " $rssi$ ": -116,                                                                                                    | " $rsii$ ": $-114$ ,       |
| " $snr$ ": $-8.5$                                                                                                    | " $snr$ ": $-15$                                                                                                    | " $snr$ ": $-6$            |
| time                                                                                                    | time                                                                                                    | time                       |
| counter                                                                                                    | counter                                                                                                    | counter                    |
| port                                                                                                    | port                                                                                                    | port                       |
| $\triangle$ 23:19:13                                                                                                    | 23:19:52                                                                                                    | 23:20:55                   |
| 26                                                                                                    | 28                                                                                                    | 31                         |
| 124                                                                                                    | 20                                                                                                    | 139                        |

**Tabla 2.37.** Mediciones en interiores

# **3. RESULTADOS Y DISCUSIÓN**

## **3.1. ANÁLISIS ESTADÍSTICO**

Se realizaron entre 9 a 12 mediciones para cada enlace, y se obtuvieron valores de potencia en dBm, por lo que se realizó primero una conversión a mW para calcular el valor promedio y la desviación estándar, y luego obtener nuevamente unidades logarítmicas. El Gateway midió la potencia recibida de cada paquete y la envió hacia el servidor TTN, por lo que se puede considerar que el punto de medición es la estación base Ananké, donde se ubicó al Gateway; aunque las mediciones se registraban desde un teléfono móvil, que por motivos logísticos y experimentales se encontraba en la estación base, pero que podría estar en cualquier lugar lejos de cualquier enlace. Es importante destacar que se calcula la desviación estándar para cada escenario, porque de esta depende la validez de los resultados, para valores bajos de desviación estándar, el valor promedio se puede comparar con el valor teórico, en caso contrario las comparaciones serán inválidas.

## **3.1.1. ESCENARIOS CON LÍNEA DE VISTA**

### Enlace Ananké - Plaza de Guápulo

En la [Tabla 3.1](#page-92-0) se muestra los valores medidos de potencia recibida, el valor promedio y la desviación estándar.

<span id="page-92-0"></span>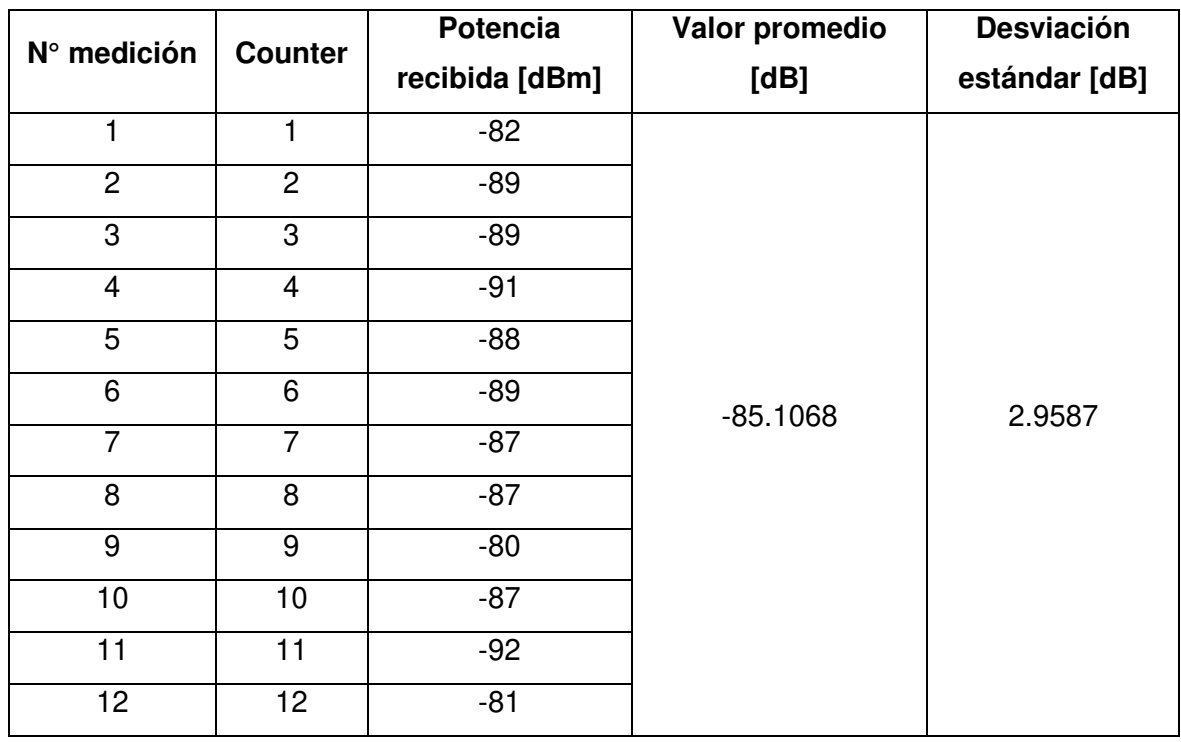

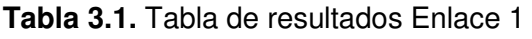

Los valores del contador son consecutivos, lo que indica un 100% de éxito en la detección y recepción. En la [Tabla 3.2](#page-93-0) se muestra la diferencia de valores.

**Tabla 3.2.** Análisis de resultados Enlace 1

<span id="page-93-0"></span>

| Valor teórico | Diferencia entre valor teórico y medido |
|---------------|-----------------------------------------|
| -61.8544 dBm  | 23.2524 dB                              |

#### Enlace Ananké - Parque Guápulo

En la [Tabla 3.3](#page-93-1) se muestra los valores medidos de potencia recibida, el valor promedio y la desviación estándar.

<span id="page-93-1"></span>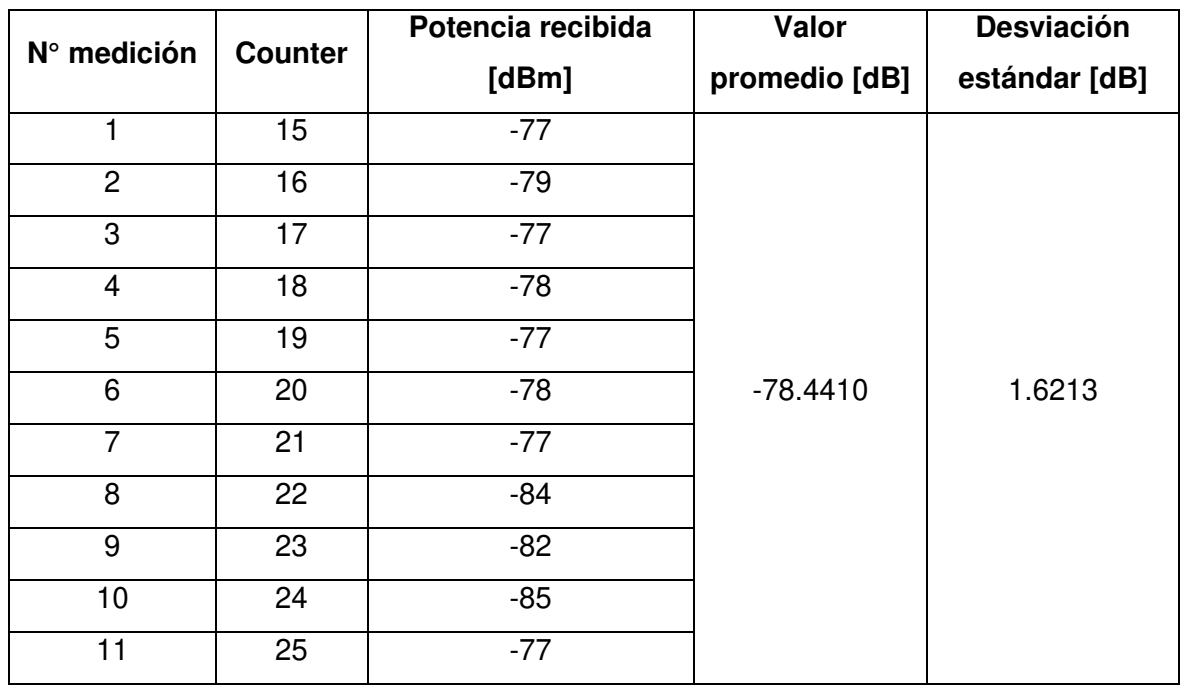

#### **Tabla 3.3.** Tabla de resultados Enlace 2

Los valores del contador son consecutivos, lo que indica un 100% de éxito en la detección y recepción. En la [Tabla 3.4](#page-93-2) se muestra la diferencia de valores.

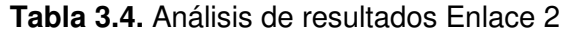

<span id="page-93-2"></span>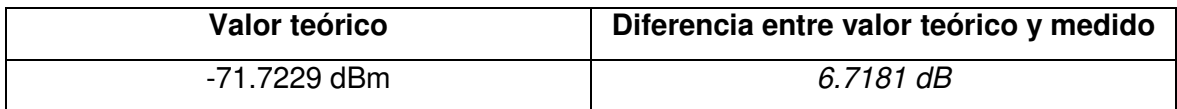

#### **Análisis de resultados y factor de corrección para escenarios con línea de vista**

En el primer enlace, se presenta una gran diferencia entre el valor teórico y práctico, mientras que para el segundo enlace la diferencia es relativamente pequeña; aunque ambos tienen condiciones de línea de vista, para el segundo se verifica en cambio una zona mucho más despejada que se aproxima a condiciones de espacio libre. Para obtener un valor teórico más adecuado en relación a las condiciones del primer enlace, se ha calculado el valor de potencia recibida teórica con el modelo de propagación Okumura Hata y se ha obtenido -85.4186dBm, y la diferencia entre el valor práctico y teórico es de 0.3118dB, por lo que las mediciones del primer enlace se tomarán en cuenta junto con las mediciones de escenarios sin línea de vista. En cuanto al factor de corrección para escenarios con línea de vista, se debe especificar que para escenarios relativamente despejados, se considera un factor de corrección de 7dB, teniendo en cuenta que los escenarios con línea de vista, en los que no se pueda determinar el grado de despeje, se considerarán escenarios sin línea de vista, y se calculará la potencia recibida teórica utilizando el Modelo de Okumura Hata.

### **3.1.2. ESCENARIOS SIN LÍNEA DE VISTA**

#### Enlace Ananké - Plaza de Guápulo NLOS

En la [Tabla 3.5](#page-94-0) se muestra los valores medidos de potencia recibida, el valor promedio y la desviación estándar.

<span id="page-94-0"></span>

| N° medición    |                | Potencia recibida | Valor         | <b>Desviación</b> |
|----------------|----------------|-------------------|---------------|-------------------|
|                | <b>Counter</b> | [dBm]             | promedio [dB] | estándar [dB]     |
| 1              | 25             | $-96$             |               |                   |
| $\overline{2}$ | 26             | $-91$             |               |                   |
| 3              | 27             | $-107$            |               |                   |
| $\overline{4}$ | 28             | $-89$             |               |                   |
| 5              | 29             | $-93$             |               |                   |
| 6              | 30             | $-95$             | $-90.6567$    | 3.0165            |
| $\overline{7}$ | 31             | $-88$             |               |                   |
| 8              | 32             | $-95$             |               |                   |
| 9              | 33             | $-90$             |               |                   |
| 10             | 34             | $-85$             |               |                   |
| 11             | 35             | $-96$             |               |                   |

**Tabla 3.5.** Tabla de resultados Enlace 3

Los valores del contador son consecutivos, lo que indica un 100% de éxito en la detección y recepción. En la [Tabla 3.6](#page-95-0) se muestra la diferencia de valores.

**Tabla 3.6.** Análisis de resultados Enlace 3

<span id="page-95-0"></span>

| Valor teórico | Diferencia entre valor teórico y medido |
|---------------|-----------------------------------------|
| -83.6069 dBm  | 7.0498 dB                               |

#### Enlace Ananké - Barrio La Tolita

En la [Tabla 3.7](#page-95-1) se muestra los valores medidos de potencia recibida, el valor promedio y la desviación estándar.

<span id="page-95-1"></span>

| N° medición    | <b>Counter</b> | Potencia recibida | Valor         | Desviación    |
|----------------|----------------|-------------------|---------------|---------------|
|                |                | [dBm]             | promedio [dB] | estándar [dB] |
|                | $\mathbf 0$    | $-97$             |               |               |
| $\overline{2}$ |                | $-103$            |               |               |
| 3              | $\mathbf{2}$   | $-96$             |               |               |
| $\overline{4}$ | 3              | $-100$            |               |               |
| 5              | $\overline{4}$ | $-99$             |               |               |
| 6              | 5              | $-97$             | $-94.6285$    | 2.6374        |
| $\overline{7}$ | 6              | $-91$             |               |               |
| 8              | $\overline{7}$ | $-95$             |               |               |
| 9              | 8              | $-93$             |               |               |
| 10             | 9              | $-90$             |               |               |
| 11             | 10             | $-96$             |               |               |

**Tabla 3.7.** Tabla de resultados Enlace 4

Los valores del contador son consecutivos, lo que indica un 100% de éxito en la detección y recepción. En la [Tabla 3.8](#page-95-2) se muestra la diferencia de valores.

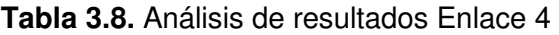

<span id="page-95-2"></span>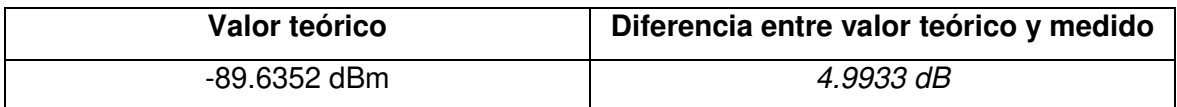

#### Enlace Ananké *–* Parque de Guápulo, detrás de un conjunto de árboles

En la [Tabla 3.9](#page-96-0) se muestra los valores medidos de potencia recibida, el valor promedio y la desviación estándar.

<span id="page-96-0"></span>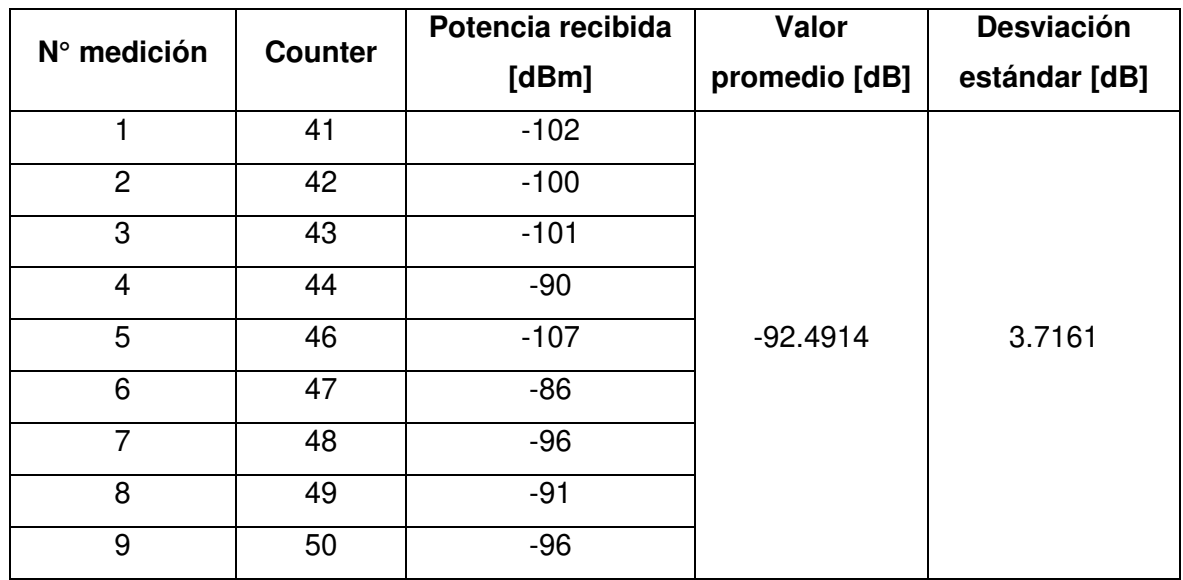

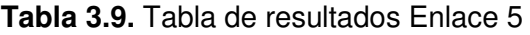

Los valores del contador no son consecutivos, porque el mensaje 45 no se ha recibido, lo que indica un 89% de éxito en la detección y recepción. En la [Tabla 3.10](#page-96-1) se muestra la diferencia de valores.

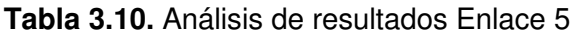

<span id="page-96-1"></span>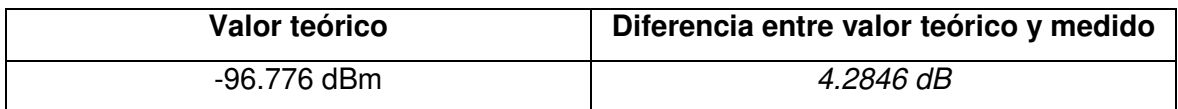

Enlace Ananké *–* Parque de Guápulo, detrás de una casa

En la [Tabla 3.11](#page-97-0) se muestra los valores medidos de potencia recibida, el valor promedio y la desviación estándar.

<span id="page-97-0"></span>

| N° medición     | <b>Counter</b> | Potencia recibida | Valor         | <b>Desviación</b> |
|-----------------|----------------|-------------------|---------------|-------------------|
|                 |                | [dBm]             | promedio [dB] | estándar [dB]     |
| 1               | 66             | $-93$             |               |                   |
| $\mathbf{2}$    | 68             | $-89$             |               |                   |
| 3               | 69             | $-84$             |               |                   |
| 4               | 70             | $-88$             |               |                   |
| 5               | 71             | $-87$             |               |                   |
| $6\phantom{1}6$ | 72             | $-95$             | $-88.0905$    | 2.8481            |
| $\overline{7}$  | 73             | $-94$             |               |                   |
| 8               | 74             | $-97$             |               |                   |
| 9               | 75             | $-88$             |               |                   |
| 10              | 76             | $-91$             |               |                   |
| 11              | 77             | $-90$             |               |                   |
| 12              | 78             | $-83$             |               |                   |

**Tabla 3.11.** Tabla de resultados Enlace 6

Los valores del contador no son consecutivos, porque el mensaje 67 no se ha recibido, lo que indica un 89% de éxito en la detección y recepción. En la [Tabla 3.12](#page-97-1) se muestra la diferencia de valores.

**Tabla 3.12.** Análisis de resultados Enlace 6

<span id="page-97-1"></span>

| Valor teórico | Diferencia entre valor teórico y medido |
|---------------|-----------------------------------------|
| -93.9913 dBm  | <i>5.9008 dB</i>                        |

#### **Análisis de resultados y factor de corrección para escenarios sin línea de vista**

Los valores de potencia recibida obtenidos de las mediciones son muy cercanos a los valores teóricos, por lo que se puede decir que el modelo de Okumura Hata funciona para este tipo de escenario, pero para ajustar las variaciones se considera un factor de corrección de 5dB.

### **3.1.3. ESCENARIOS SIN LÍNEA DE VISTA EN INTERIORES**

En la [Tabla 3.13](#page-98-0) se muestra los valores medidos de la potencia recibida, la relación señal a ruido y la potencia del ruido (calculada a partir de los valores mencionados), el valor mínimo y la desviación estándar.

<span id="page-98-0"></span>

| $N^{\circ}$<br>medición | <b>Counter</b> | Potencia<br>recibida<br>[dBm] | Relación<br>Señal a<br>Ruido [dB] | Nivel de<br>ruido de<br>fondo [dBm] | Valor<br>mínimo<br>[dBm] | Ruido de<br>fondo<br>mínimo<br>[dBm] |
|-------------------------|----------------|-------------------------------|-----------------------------------|-------------------------------------|--------------------------|--------------------------------------|
| 1                       | 1              | $-118$                        | $-7.3$                            | $-110.3$                            | $-119$                   | $-108$                               |
| 2                       | 2              | $-115$                        | -8                                | $-107$                              |                          |                                      |
| 3                       | $\overline{4}$ | $-116$                        | $-7$                              | $-109$                              |                          |                                      |
| $\overline{4}$          | 5              | $-118$                        | $-6$                              | $-112$                              |                          |                                      |
| 5                       | $\overline{7}$ | $-117$                        | $-11.3$                           | $-105.7$                            |                          |                                      |
| $6\phantom{1}6$         | 12             | $-119$                        | $-11$                             | $-108$                              |                          |                                      |
| $\overline{7}$          | 15             | $-117$                        | $-12.5$                           | $-104.5$                            |                          |                                      |
| 8                       | 16             | $-119$                        | -8                                | $-111$                              |                          |                                      |
| 9                       | 21             | $-118$                        | $-9.8$                            | $-108.2$                            |                          |                                      |
| 10                      | 26             | $-119$                        | $-8.5$                            | $-110.5$                            |                          |                                      |
| 11                      | 28             | $-116$                        | $-15$                             | $-101$                              |                          |                                      |
| 12                      | 31             | $-114$                        | $-6$                              | $-108$                              |                          |                                      |

**Tabla 3.13.** Tabla de resultados Pruebas en Interiores

En la [Tabla 3.14](#page-98-1) se muestra la diferencia de valores.

**Tabla 3.14.** Análisis de resultados Enlace sin línea de vista en interiores

<span id="page-98-1"></span>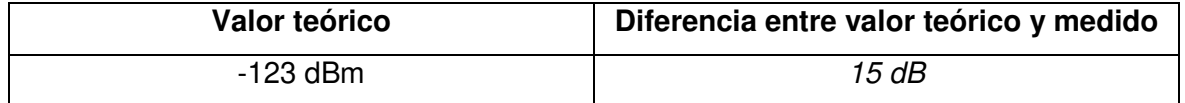

#### **Análisis de resultados y factor de corrección para sensibilidad**

Aunque teóricamente se esperaba potencias recibidas de hasta -132dBm y un ruido de fondo de -123dBm, las pruebas han dado otros resultados, el Gateway ha detectado ruido de fondo de aproximadamente -108dBm, lo que es 15dB mayor que el ruido esperado teóricamente, además la relación a ruido que se esperaba utilizando el spreading factor más alto era de -15dB, pero en la práctica se han obtenido valores cercanos a -11dB, por lo que la sensibilidad debe tener un factor de corrección muy alto de 13dB y se debe cambiar el valor de sensibilidad a -119dBm, y recalcular las áreas de cobertura.

## **3.2. RADIO MÁXIMO REAL DE COBERTURA**

#### **3.2.1. ESCENARIOS CON LÍNEA DE VISTA**

Utilizando el factor de corrección obtenido a partir de las mediciones de campo y el valor de la potencia de ruido experimental detectado se ha recalculado (ver ecuación [\(3.1\)](#page-99-0) el radio máximo de cobertura de un Gateway LoRa para condiciones de línea de vista.

<span id="page-99-0"></span>
$$
dm\acute{a}x_{[km]} = 10^{\frac{155.9 - 7 - 13 - 91.67}{20}} = 162.74 \, km \tag{3.1}
$$

Para la ciudad de Quito, los enlaces con línea de vista se tendrán entre el Gateway y los nodos ubicados en las partes altas principalmente, y aunque la potencia recibida es significativamente menor, sigue siendo suficiente para lograr una conexión sin interrupciones, e incluso se puede utilizar la modulación más alta SF7, y utilizar la menor cantidad de energía y extender la duración de la batería. En la [Figura 3.1](#page-99-1) se muestra el área de cobertura de un Gateway ubicado en uno de los sitios de la red.

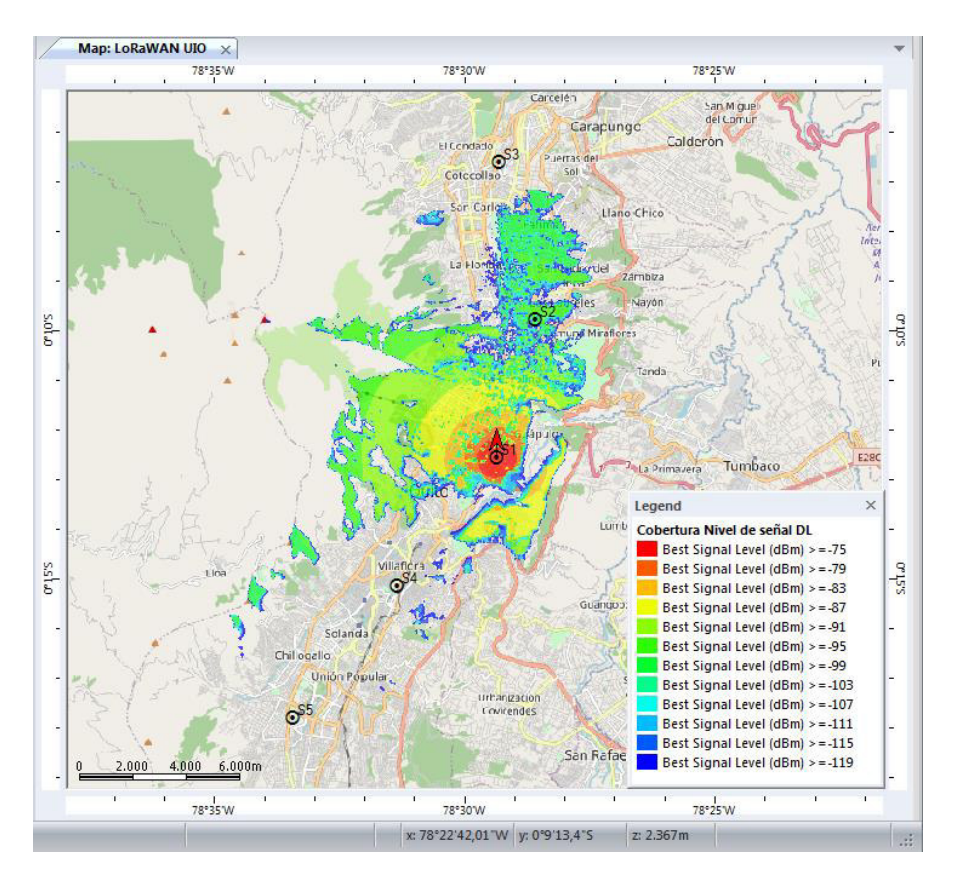

<span id="page-99-1"></span>**Figura 3.1.** Predicción de nivel para espacio libre modificado

Se ha modificado las ecuaciones del modelo de propagación de espacio libre en el software de planificación, para obtener el mapa de la Figura anterior.

#### **3.2.2. ESCENARIOS SIN LÍNEA DE VISTA**

De la misma manera que para los escenarios con línea de vista, se ha recalculado el radio máximo de cobertura de un Gateway LoRa para condiciones sin línea de vista; en la ecuación [\(3.2\)](#page-100-0) se observa el cálculo.

<span id="page-100-0"></span>
$$
dm\acute{a}x_{[km]} = 10^{\frac{155.9 - 13 - 5 - 126.6}{35.22}} = 2.09km
$$
\n(3.2)

Para la red LoRaWAN en la ciudad de Quito, los enlaces sin línea de vista serán la mayoría, pero el radio máximo de cobertura es significativamente menor que el esperado, lo que en la práctica obligaría a utilizar el doble de Gateways que se tenía planificado, o incluso más.

Como se desea tener una red con la cantidad mínima posible de puertas de enlace, se modificará un parámetro fundamental, que es la potencia de transmisión.

Se ha utilizado hasta el momento una potencia de transmisión de 20dBm, tanto para la simulación como para las mediciones, en parte debido a las limitaciones del Gateway utilizado, que escucha hasta 8 canales simultáneamente, y que llevó a configurar a los nodos finales con 8 canales de transmisión y no con 64 canales, aunque técnicamente pueden transmitir saltando en 64 canales.

Para conseguir una red con una cobertura y un número de puertas de enlace similares a la red planificada originalmente, se puede usar Gateways de 64 canales, que según las normas, permiten a los nodos emitir con una potencia de transmisión de hasta 30dBm, con este nuevo parámetro, el radio máximo de cobertura para escenarios sin línea de vista, se recalcularía nuevamente, como se muestra en la ecuación [\(3.3\)](#page-100-1).

<span id="page-100-1"></span>
$$
dm\acute{a}x_{[km]} = 10^{\frac{155.9 - 13 - 5 - 126.6 + 10}{35.22}} = 3.944 \, km \tag{3.3}
$$

Por lo finalmente la red se puede implementar con los mismos 6 Gateways, en los sitios que se definieron previamente. En la [Figura 3.2](#page-101-0) se observa el mapa de cobertura final de la red LoRaWAN de la parte urbana de la ciudad de Quito.

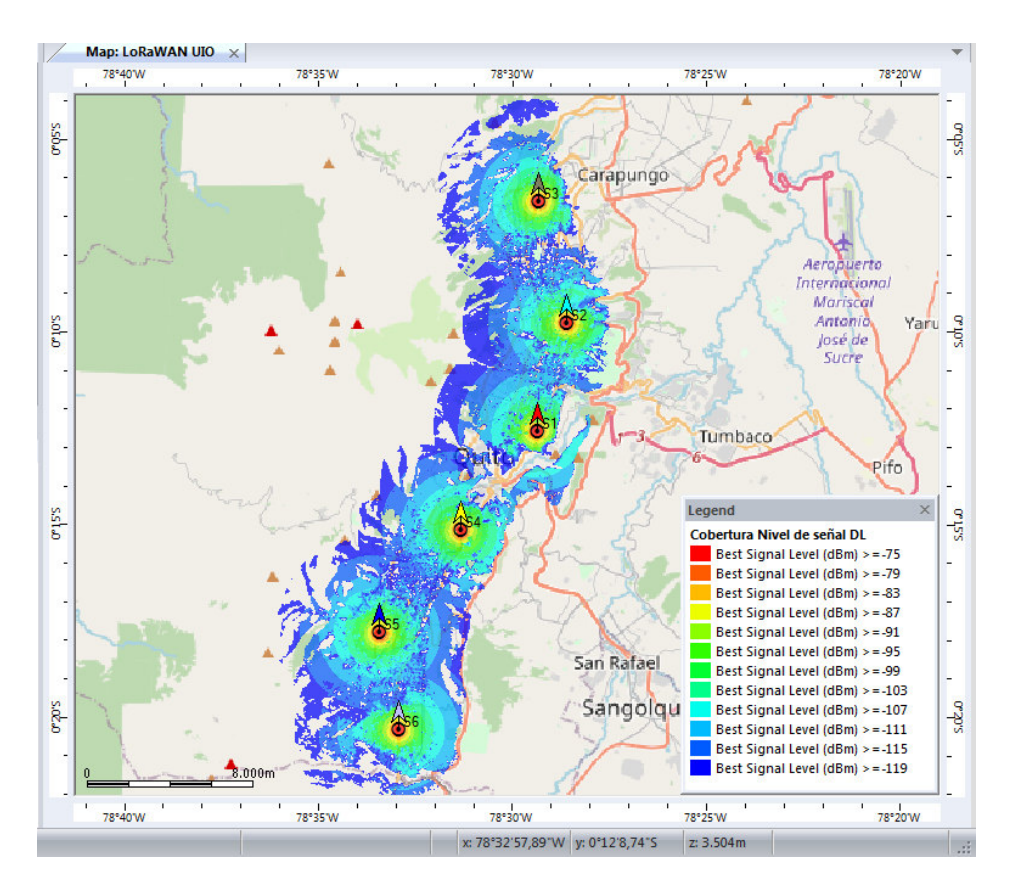

**Figura 3.2.** Predicción del nivel de señal de la red modificado

<span id="page-101-0"></span>Se ha modificado las ecuaciones del modelo de propagación de Okumura Hata en el software de planificación, para obtener el mapa de la Figura anterior.

## **3.3. ELECCIÓN DE EQUIPOS PARA IMPLEMENTACIÓN**

Se han analizado varias puertas de enlace, considerando la relación de precio y las características técnicas de cada una, teniendo en cuenta además que escuchar en 64 canales, requiere mayor cantidad de procesamiento y que los primeros Gateways LoRa no podían transmitir y recibir al mismo tiempo, pero hoy en día existen Gateways que implementan esta característica o al menos una funcionalidad denominada Listen Before Talk, para escuchar el canal antes de transmitir.

El Gateway que se ha escogido es Field 64c, de la marca MachineQ de la Compañía Comcast, que consta de 2 módulos de radio de 32 canales cada uno y sus respectivas antenas, incorpora dos interfaces para conectarse a Internet: Ethernet y red móvil 3G y 4G, además incluye una interfaz para GPS. En la [Figura 3.3](#page-102-0) se muestra el Gateway Field 64c y en la [Figura 3.4](#page-102-1) se muestran sus dimensiones y principales interfaces. [32]

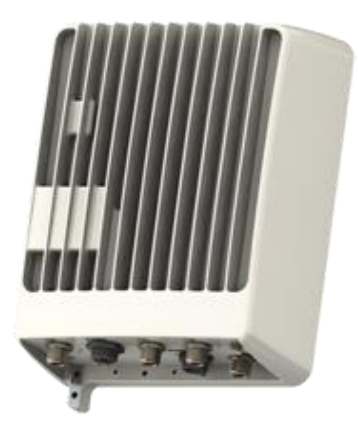

**Figura 3.3.** Gateway de 64 canales Field 64c [32]

<span id="page-102-0"></span>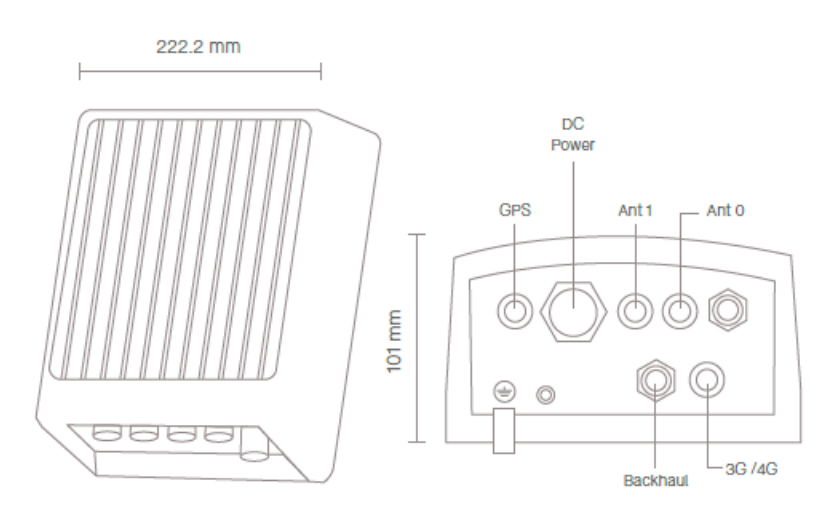

**Figura 3.4.** Dimensiones e interfaces del Gateway Field 64c [32]

<span id="page-102-1"></span>El Gateway contiene internamente antenas para conectarse a la red móvil y GPS, pero como se ve en la Figura anterior se puede conectar antenas externas si se requiere.

El precio de este Gateway es de 2800 dólares estadounidenses, que tiene un precio menor al Gateway de la marca Kerlink, que cuenta con módulos de 16 canales, que se pueden instalar según las necesidades de la red, este manejo de la escalabilidad aumenta drásticamente su costo, llegando en algunos casos a 6000 dólares estadounidenses. [33]

Estos Gateways están destinados a empresas proveedoras de Internet, que tengan un nivel de operadores, por lo que los precios son relativamente altos, por lo otro lado, si se tienen en cuenta a pequeñas o medianas empresas, se tendría que pensar en otras alternativas; por este motivo y teniendo en cuenta, que la planificación de la red y los factores de corrección, indican que utilizar Gateways de 8 canales, que tienen un costo menor,

permiten tener 2km de radio de cobertura cada uno, se podría implementar una red utilizando 15 Gateways de 8 canales para dar cobertura total a la ciudad de Quito.

En todo caso, esta red sólo utilizaría una octava parte del espectro disponible, pero para una implementación relacionada con el crecimiento de los usuarios en el tiempo sería una opción viable.

Además que para alcanzar la capacidad de la red principal, se necesitarían 48 Gateways de 8 canales, pero en este caso el gasto sería progresivo, instalando un Gateway a la vez.

Para este fin, se ha escogido el SenseCap Gateway LoRaWAN, que también cuenta con interfaz Ethernet y móvil 3G y 4G para conectarse a Internet. Este Gateway tiene un precio de 359 dólares estadounidenses. [34]

En la [Figura 3.5](#page-103-0) se muestra el SenseCap Gateway.

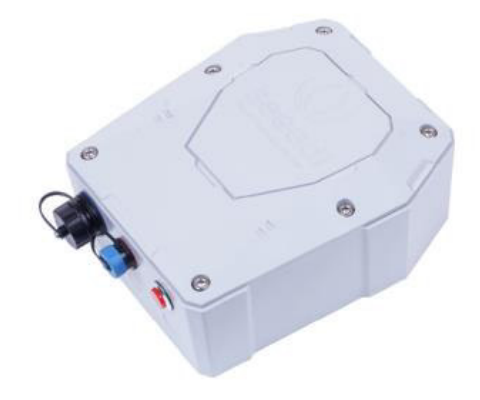

**Figura 3.5.** SenseCap Gateway LoRaWAN de 8 canales [34]

<span id="page-103-0"></span>Finalmente, en cuanto a los dispositivos finales, sus costos varían dependiendo de la cantidad y calidad de sensores que tengan, así como la carcasa y otras características de estilo más que nada; en cualquier caso, el usuario final al ser el que asume totalmente el gasto de adquisición del nodo final, no requeriría de un gran presupuesto para adquirirlo, y además a diferencia de los Gateways, cada usuario puede construir un nodo final, adquiriendo un chip modem LoRa de Semtech, un par de microcontroladores y algunos dispositivos electrónicos, o ayudarse de hardware de desarrollo como Arduino.

Pero si se quiere adquirir un nodo final LoRa, los precios no son altos, como ejemplo se tiene el módulo F8L10 de Four Faith, que tiene un precio aproximado de 33 dólares. [35] En la [Figura 3.6](#page-104-0) se muestra el nodo LoRa mencionado.

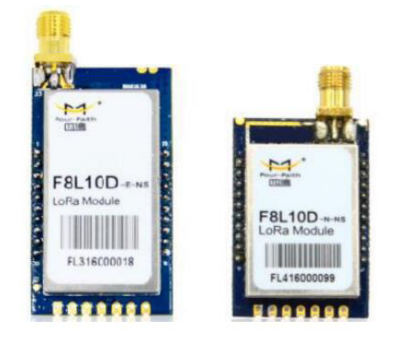

**Figura 3.6.** Nodo LoRa F8L10 [35]

## <span id="page-104-0"></span>**3.4. COSTO APROXIMADO DE LA RED**

En base a lo indicado anteriormente se presentará el presupuesto de la red LoRaWAN, pero de acuerdo al alcance de este estudio, se calcula el costo de la red de acceso únicamente, es decir la suma de los costos de la implementación de la puerta de enlace de todos los sitios, y no se considera el costo relacionado a la puesta en marcha de los servidores de red ni de aplicación, ni su mantenimiento o el costo que supondría utilizar un servicio en la nube ya establecido.

## **3.3.1. RED LORAWAN DE 64 CANALES Y DE 8 CANALES**

Utilizando el Gateway Field 64c, que tiene la capacidad de escuchar en 64 canales simultáneamente, se instalará un Gateway por cada sitio de la red; en la [Tabla 3.15](#page-104-1) se muestra el cálculo del costo aproximado de implementación de esta red.

El Gateway incluye las antenas y los conectores, pero que si se quiere se puede instalar antenas exteriores para tener mejor acceso a la red móvil.

<span id="page-104-1"></span>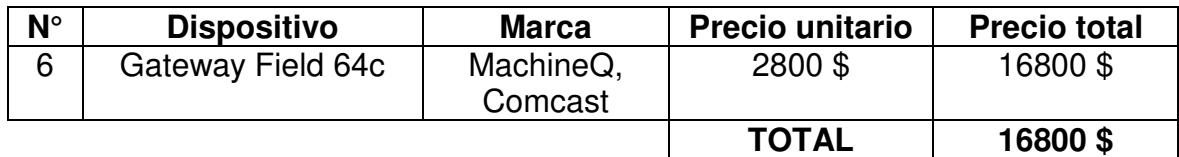

**Tabla 3.15.** Cálculo del costo aproximado de la red de 64 canales

Mientras que, como alternativa a esta red, en la [Tabla 3.16](#page-105-0) se muestra el cálculo de la red que se puede implementar con Gateways de 8 canales únicamente y considerando que también se instalará un Gateway por cada sitio, aunque con la intención de crecer en capacidad, se puede instalar hasta 8 Gateways en cada sitio, para utilizar todos los canales.

<span id="page-105-0"></span>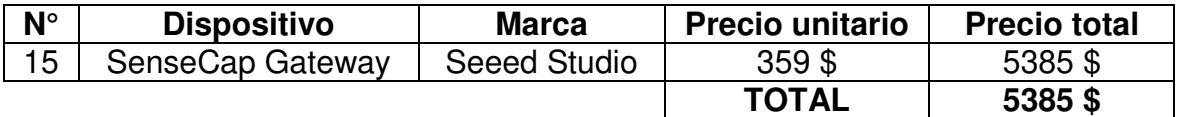

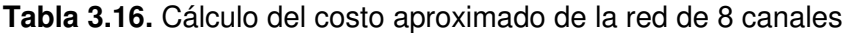

# **4. CONCLUSIONES Y RECOMENDACIONES**

## **4.1. CONCLUSIONES**

- La banda ISM en UHF que se utiliza en la Región 2 de la ITU asignada a Ecuador, ofrece varias ventajas respecto a otra bandas libres como la europea por ejemplo, en la banda ISM de 915MHz no se tiene que cumplir un ciclo de trabajo, lo que permite implementar redes con dispositivos que transmitan continuamente saltando de canal en canal, esta característica en particular fue muy útil cuando se observó la señal LoRa en el analizador de espectro.
- La tecnología LoRa con la ayuda del Gateway central conectado a Internet, ha permitido que los nodos consuman menos energía y se reduzca su complejidad, pues cumplen con las funciones mínimas para conectarse a Internet, con un microcontrolador y un modem LoRa logra implementar la capa LoRaWAN, encriptar la información y enviarla, para que el Gateway implemente las capas restantes, esta gran eficiencia permitió realizar las exhaustivas pruebas para cada uno de los escenarios utilizando solamente un par de baterías y teniendo en cuenta que los nodos poseen una pantalla LED (que en la práctica no se utiliza), por lo que se evidencia aún más su poco consumo energético.
- Para simplificar la red, pero al mismo tiempo proporcionar seguridad a los datos, se usa las claves de cifrado como las claves de la red inalámbrica, similar a las claves WEP y WPA, y también como claves de cifrado de la capa de aplicación que se descifran en los servidores LoRaWAN.
- El modelo de propagación Okumura Hata utilizado para calcular las pérdidas de propagación en escenarios sin línea de vista, tuvo un pequeño margen de error, pero en todo caso, se puede concluir que es un modelo fiable para predecir los niveles de potencia que se pueden recibir, y para darle más confiabilidad a esta afirmación, en las mediciones de campo, se tuvo la oportunidad de utilizar varias alturas de la estación base, porque el terreno era variable en altura y se tenían diferentes enlaces.
- Para las predicciones con línea de vista, se tuvo un gran margen de error en uno de los escenarios utilizados, porque la ecuación de Friis considera una condiciones de propagación casi ideales, así que se puede decir que, si se tienen enlaces con línea de vista, pero no se pueden lograr condiciones óptimas, se puede utilizar el modelo de Okumura Hata para predecir las pérdidas del enlace con gran precisión.
- El ruido sin duda fue el elemento inesperado de la comparación de las mediciones, puesto que se esperaba niveles cercanos a -123dBm, y las mediciones indicaban valores en algunos casos de -101dBm, esto como resultado de que existen varias fuentes de ruido e interferencia, que no se toman en cuenta al momento de realizar los cálculos teóricos, en cualquier caso, la señal a ruido mínima que se esperaba si se comprobó y se obtuvieron valores de 15dB por debajo del ruido de fondo, lo que se considera un éxito en la detección de las señales LoRa por parte del Gateway.
- Con el aumento de la potencia de transmisión y la decisión de utilizar todos los 64 canales de frecuencia establecidos por la LoRa Alliance, se logró que el diseño de la red planificada coincida con el prototipo de la red final, teniendo en cuenta que se puede transmitir hasta 30dBm y usar antenas omnidireccionales de hasta 6dBi.
- Para el caso particular de la ciudad de Quito, que se eleva hacia el occidente y oriente, los 6 Gateways LoRa de la red principal lograrán dar cobertura total, en parte porque el radio de cobertura se ajusta a los límites de la ciudad; considerando que para la superficie total de misma ciudad pero sin ninguna elevación se requerirían radios cobertura mayores y Gateways adicionales para lograr una cobertura total, además con los Gateways centrales ubicados a lo largo de la ciudad, se logra tener enlaces con línea de vista hacia las partes altas de la ciudad, lo que asegura niveles de señal aceptables y nodos ubicados en interiores.

## **4.2. RECOMENDACIONES**

- Si se utilizan varios dispositivos finales se recomienda que se realice pruebas de campo, configurando a los dispositivos en el mismo canal, pero utilizando los diferentes spreading factor en cada uno, transmitiendo simultáneamente, con el fin de determinar el grado real de ortogonalidad entre los diferentes SF y el nivel de interferencia entre ellos si es que existe.
- El modelo de Okumura Hata fue desarrollado en base a mediciones de Okumura en la ciudad de Tokio, que es una ciudad a nivel del mar y plana, por lo que al aplicar este modelo en ciudades de altura y de topografía irregular, con pendientes y fallas, como la ciudad de Quito, lo más útil y preciso es utilizar una diferencia de alturas entre el transmisor y el receptor y utilizarla en la fórmula, además con el software Atoll y su herramienta Point Analysis se puede observar el perfil del enlace y calcular fácilmente esta diferencia.
- Es importante actualizar el firmware de los microcontroladores de los nodos finales y el Gateway, debido a que los fabricantes en su mayoría no liberan el código fuente, pero publican sus actualizaciones, que incluyen nuevas funciones, por ejemplo el firmware del nodo LoRa de Microchip que se utilizó en las mediciones de campo, en su tercera versión incluía la posibilidad de recibir y responder a comandos para conocer el nivel de señal recibido o la relación señal a ruido, además de cambiar la potencia de transmisión.
- El kit de evaluación de Microchip, incorpora un software de servidor de red y de aplicación que funciona sobre una máquina virtual Linux dentro de la misma computadora que se utiliza para enviar comandos a los dispositivos, pero es muy importante utilizar también servidores en la nube para realizar las pruebas, ya que estos, debido a su programación más especializada permiten obtener estadísticas de la transmisión, metadatos y además notar la latencia real del viaje de los mensajes a través de Internet hasta llegar a los servidores, ser procesados y enviados de la misma manera a través de Internet hacia un computador o teléfono inteligente del usuario final.

## **5. REFERENCIAS BIBLIOGRÁFICAS**

- [1] O. Bay, "abiresearch.com," 20 Abril 2021. [En línea]. Available: https://www.abiresearch.com/press/2026-23-billion-iot-connections-will-present-newthreat-vectors-and-generate-us16-billion-iot-security-revenues/. [Último acceso: 04 Mayo 2021].
- [2] C. Medina, M. Perez y L. Trujillo, "IoT Paradigm into the Smart City Vision: A Survey," *IEEE International Conference on Internet of Things (iThings) and IEEE Green Computing and Communications (GreenCom),* pp. 695-704, 2017.
- [3] Vencoel, "vencoelc.com," 10 Julio 2019. [En línea]. Available: https://www.vencoel.com/introduccion-al-lpwa-nb-iot-cat-m-vs-lorasigfox/#:~:text=NB%2DIoT%20y%20LTE%2DM%20funcionan%20mediante%20comunicaci% C3%B3n%20tipo%20celular,y%20su%20coste%20es%20menor.. [Último acceso: Enero 2021].
- [4] S. Vera, "Diseño de redes IOT con aplicaciones en la gestión de aparcamientos urbanos y la recopilacion de datos en entorno agrícola," Madrid, 2018.
- [5] ni innovations, "ni.com," 25 Agosto 2020. [En línea]. Available: https://www.ni.com/escr/innovations/white-papers/06/understanding-spread-spectrum-forcommunications.html. [Último acceso: Enero 2021].
- [6] S. TABBANE, "Developing the ICT ecosystem to harness IoTs," de *ITU ASP COE TRAINING ON*, Bangkok, Thailand, 2016.
- [7] C. Haslett, Essentials of Radio Wave Propagation, Cambridge: Cambridge University Press, 2007.
- [8] V. Garg, Wireless Communication and Networking, San Francisco: Elsevier, 2007.
- [9] Forsk, "forsk.com," [En línea]. Available: https://www.forsk.com/atoll-overview. [Último acceso: Enero 2021 ].
- [10] LoRa Alliance, "lora-alliance.org," Noviembre 2015. [En línea]. Available: https://loraalliance.org/about-lorawan/. [Último acceso: 20 Diciembre 2020].
- [11] Semtech, "LoRa Developers," Diciembre 2019. [En línea]. Available: https://loradevelopers.semtech.com/library/tech-papers-and-guides/lora-and-lorawan/. [Último acceso: 02 Enero 2021].
- [12] M. A. Ertürki, M. Ali Aydı y H. Evirgen, "A Survey on LoRaWAN Architecture, Protocol andTechnologies," *Multidisciplinary Digital Publishing Institute MDPI,* vol. 11, p. 34, 2019.
- [13] LoRa Alliance, "LoRa Alliance Regional Parameters," 08 Octubre 2020. [En línea]. Available: https://lora-alliance.org/wp-content/uploads/2020/11/RP\_2-1.0.2.pdf. [Último acceso: 04 Enero 2021].
- [14] LoRa Alliance, "lora-alliance.org/resource-hub/Technical-Documents," Julio 2018. [En línea]. Available: https://lora-alliance.org/wp-content/uploads/2020/11/lorawan1.0.3.pdf. [Último acceso: 20 Diciembre 2020].
- [15] Beelan, "Medium.com," 02 Octubre 2017. [En línea]. [Último acceso: 25 Enero 2021].
- [16] L. Slats, "Semtech Blog," 08 Enero 2020. [En línea]. Available: https://blog.semtech.com/abrief-history-of-lora-three-inventors-share-their-personal-story-at-the-things-conference. [Último acceso: 03 Enero 2021].
- [17] N. Sornin y O. Seller, "Low power long range transmitter". Estados Unidos Patente 9252834B2, 02 Febrero 2016.
- [18] R. Lie, "Mobilefish," 02 Octubre 2018. [En línea]. Available: https://www.mobilefish.com/developer/lorawan/lorawan\_quickguide\_tutorial.html. [Último acceso: 04 Enero 2021].
- [19] J. Shandle, "Digikey Electronics," 05 Mayo 2011. [En línea]. Available: https://www.digikey.com/en/articles/unlicensed-915-mhz-band-fits-many-applicationsand-allows-higher-transmit-power. [Último acceso: 04 Enero 2021].
- [20] Office of the Federal Register (OFR), "Electronic Code of Federal Regulations," Enero 2021. [En línea]. Available: https://www.ecfr.gov/cgi-bin/textidx?tpl=/ecfrbrowse/Title47/47tab\_02.tpl. [Último acceso: 04 Enero 2021].
- [21] Agencia de Regulación y Control de las Telecomunicaciones ARCOTEL, 25 Juniio 2018. [En línea]. Available: https://www.arcotel.gob.ec/wp-content/uploads/2019/05/R.O.-545\_- Res\_ARCOTEL-2018-0661-UL-UDBL.pdf. [Último acceso: 04 Enero 2021].
- [22] R. Rud, K. Craig, M. Ganley y R. Harless, "Ofcom.org," 14 Septiembre 2014. [En línea]. Available: https://www.ofcom.org.uk/\_\_data/assets/pdf\_file/0016/84022/building\_materials\_and\_pr opagation.pdf. [Último acceso: 06 Enero 2021].
- [23] ITU-R, "Sitio Oficial ITU," 14 Septiembre 2016. [En línea]. Available: https://www.itu.int/dms\_pubrec/itu-r/rec/p/R-REC-P.2040-1-201507-I!!PDF-S.pdf. [Último acceso: 06 Enero 2021].
- [24] DronEcuador, "Drone.com," 22 Mayo 2020. [En línea]. Available: https://drone.com.ec/. [Último acceso: Febrero 2021].
- [25] Maxim Integrated Products, Inc., "maximintegrated.com," 02 Noviembre 2011. [En línea]. Available: https://www.maximintegrated.com/en/design/technical-documents/appnotes/5/5142.html. [Último acceso: 07 Enero 2021].
- [26] Earth Data, "EarthData.nasa.gov," 30 Noviembre 2013. [En línea]. Available: https://search.earthdata.nasa.gov/search/collection-details?p=C1711961296- LPCLOUD&pg[0][gsk]=-start\_date&g=G1726736417-LPCLOUD&q=C1711961296- LPCLOUD&sb[0]=-78.79834%2C-0.62807%2C-77.71729%2C0.15017&ac=true&m=- 0.15173367018661565!-78.56982421875!7!1!0!0%2C. [Último acceso: 15 Enero 2021].
- [27] Fundación OpenStreetMap (OSMF), "openstreetmap.org," [En línea]. Available: https://www.openstreetmap.org/#map=14/-0.2307/-78.5106. [Último acceso: 16 Enero 2021].
- [28] Microchip, "microchip.com," 2016. [En línea]. Available: https://www.microchip.com/enus/products/wireless-connectivity/lora-technology. [Último acceso: 07 Junio 2021].
- [29] R. Motisan, "pocketmagic.net," 2018. [En línea]. Available: https://www.pocketmagic.net/rn2483-rn2903-firmware-upgrade-guide/. [Último acceso: 07 Junio 2021].
- [30] Aristotle, "up-shop.org," 15 Septiembre 2017. [En línea]. Available: https://upshop.org/media/productattach/e/p/ep-fmltegpsantf\_antenna.pdf. [Último acceso: Abril 2021].
- [31] taoglas, "pdf.component," [En línea]. Available: https://pdf.component-en.com/TI-09-A-0111-2586138.pdf. [Último acceso: Mayo 2021].
- [32] MachineQ, "store.machineq.com," ComCAST, 2020. [En línea]. Available: https://store.machineq.com/store/products/field-64c. [Último acceso: 06 Junio 2021].
- [33] iot-shops, "iot-shops.com," 2021. [En línea]. Available: https://iotshops.com/product/kerlink-wirnet-ibts-gateway/?wmc-currency=USD#prdoc. [Último acceso: 06 Junio 2021].
- [34] Seeed Technology, "files.seeedstudio.com," 2021. [En línea]. Available: https://www.seeedstudio.com/LoRaWAN-Gateway-US915-p-4306.html. [Último acceso: 06 junio 2021].
- [35] Thingpark, "market.thinkpark.com," Actility, 2021. [En línea]. Available: https://market.thingpark.com/four-faith-f8l10d-embedded-module-eu868.html. [Último acceso: 07 Junio 2021].

## **ORDEN DE EMPASTADO**